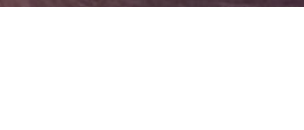

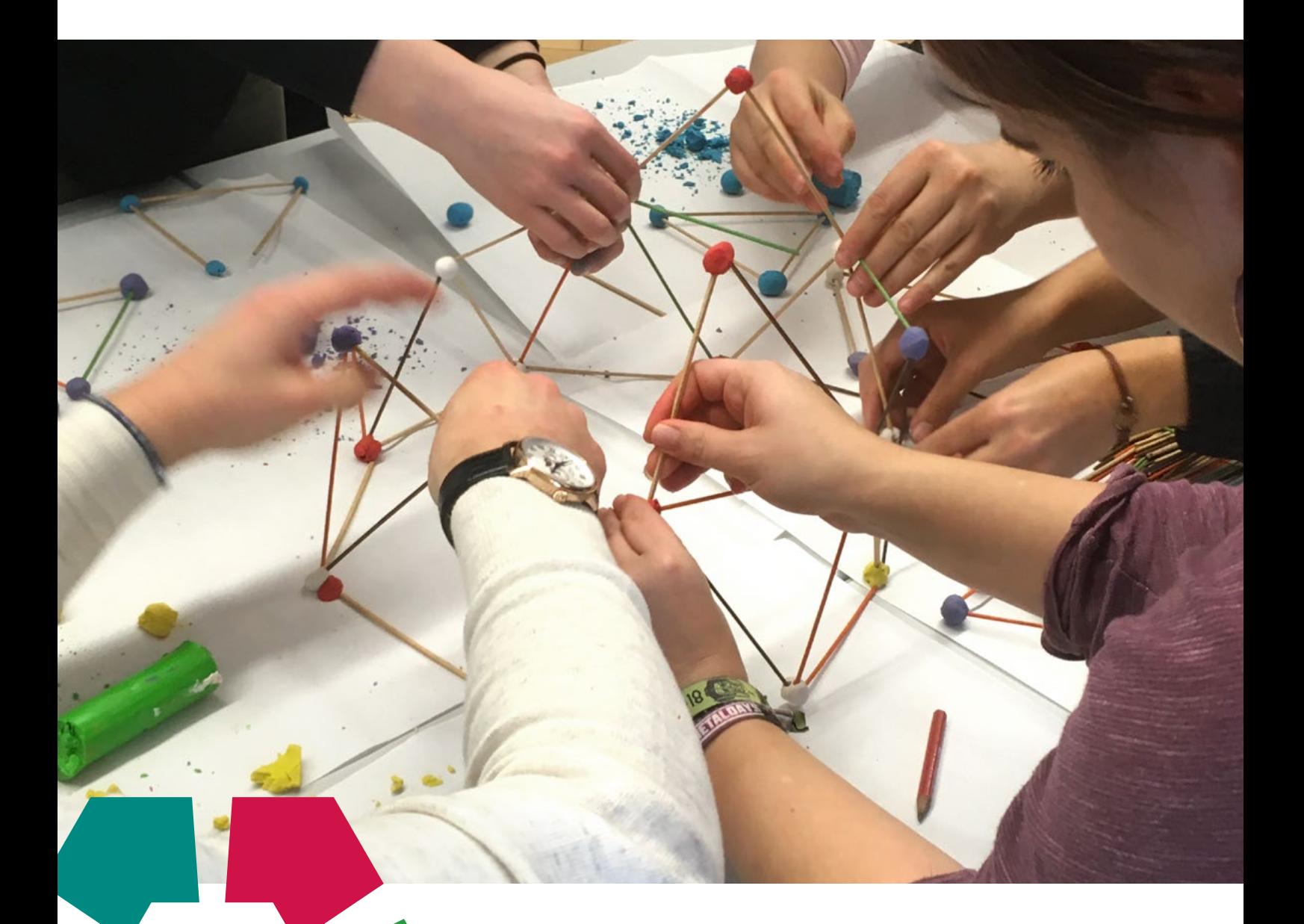

## **Praxishandbuch**

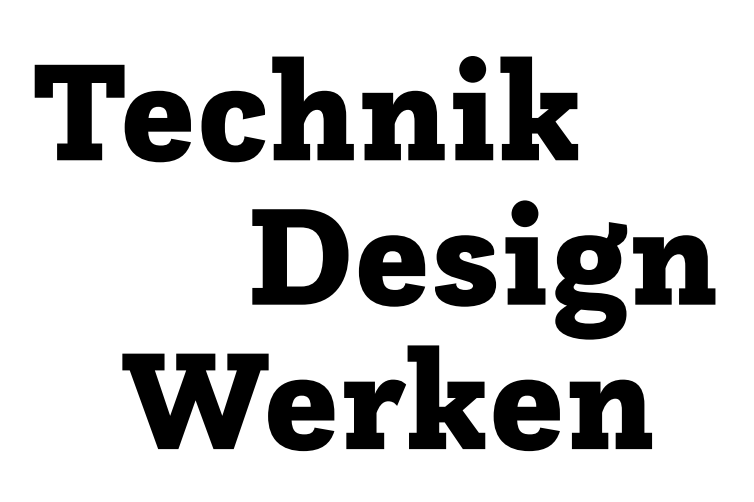

## Vorwort

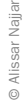

© IV/Horak

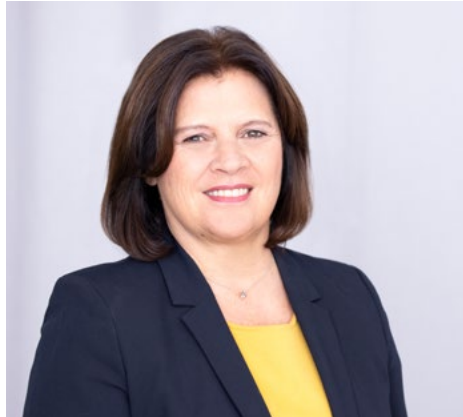

Seit vielen Jahren fordert die Bundesarbeitskammer einen modernen Werkunterricht. Die Trennung in Textiles und Technisches Werken führte zu unerwünschten Nebenwirkungen. Die Aufteilung in Textil=weiblich und Technik=männlich verstärkte traditionelle Rollenbilder in der Berufsorientierung. Jetzt wurde die Zusammenlegung der Fächer nach vielen Jahren erreicht. Aus Sicht der Arbeiterkammern sollen junge Frauen sehr früh erleben, dass das Interesse für Technik nicht angeboren ist. Sie sollen den breiten Horizont der Berufswahl vor sich erkennen können. Dieses Handbuch leistet dazu einen wertvollen Beitrag.

Renate Anderl Präsidentin der Bundesarbeitskammer

Technische und handwerkliche Kompetenzen sind heute wichtiger denn je: Als Wirtschaftskammer ist es uns deshalb ein besonderes Anliegen, junge Menschen für entsprechende Ausbildungen und berufliche Tätigkeiten zu motivieren. Wir freuen uns, den innovativen neuen Lehrplan mit einem praxisorientierten Handbuch für den Unterricht unterstützen zu können. Die Vermittlung von technischen und textilen Fachkompetenzen ist ein wichtiger Beitrag im Rahmen der Berufsorientierung. Dem neu gestalteten Fach "Technik und Design" kommt hierbei eine Schlüsselrolle zu – vor allem wenn es darum geht, Brücken zwischen Handwerkstraditionen und einer digitalisierten Arbeitswelt zu schlagen.

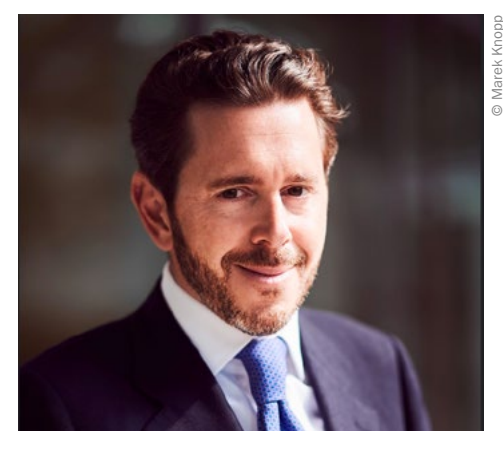

Harald Mahrer Präsident der Wirtschaftskammer Österreich

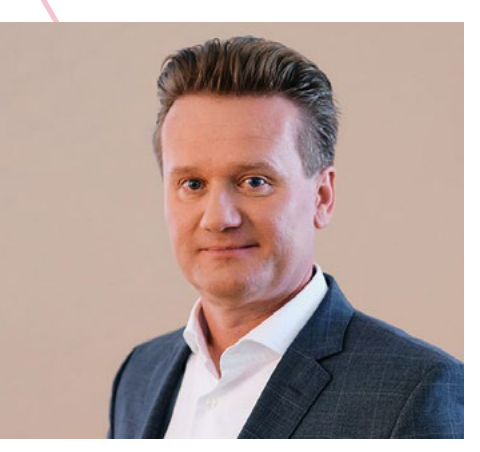

Georg Knill Präsident der Industriellenvereinigung

Österreichs Wohlstand beruht zum überwiegenden Teil auf Forschung, Technologie und Innovation. Aber auch die großen Herausforderungen unserer Zeit, wie die Bekämpfung des Klimawandels, werden ohne technologische Innovationen nicht zu lösen sein. "Technik" wird damit immer mehr zum Synonym für hervorragende Beschäftigungs- und Karriereaussichten. Der Werkunterricht bietet den Kindern oftmals die erste Chance zur Kontaktaufnahme mit der Welt der Technik und der Werkstoffe. Die IV setzt sich dafür ein, den Gegenstand deutlich aufzuwerten und als "Technik und Design" zum Drehscheibenfach im Herzen der naturwissenschaftlich-technischen Bildung zu entwickeln: fächerübergreifend, praxisorientiert und als Spiegel der digitalen Transformation in den schulischen Unterricht. Motto: "Wer Technik kann, kann die Welt verändern!"

Impressum

2. Auflage 2024 ISBN 978-3-7063-1014-7

Autor:innen:

Roberta Erkinger, Esero Austria, Heike Fürpaß, Karin Gollowitsch, Sebastian Goreth, Peter Hausegger, Rudolf Hörschinger, Claudia Hutterer, Paul-Reza Klein, Katrin Nora Kober, Birgit Kriegner, Tamara Lang, Hannah Lechner, Walter Moser, Katrin Proprentner, Birgit Pudelski, Erich Reichel, Wolfgang Richter, Petra Seebacher, Sabine Schwarz, Felix Seidl, Maria Söllradl, Viktoria Taucher, Susanne Weiß, Silvia Wiesinger

Redaktion: Marion Starzacher, Andrea Liebhart Projektkoordination: Marion Starzacher Didaktisches Konzept: Marion Starzacher

#### Herausgeber:

Bundesarbeitskammer (Ansprechpartner:innen: Richard Meisel und Martina Aicher) Industriellenvereinigung (Ansprechpartner: Wolfgang Haidinger) Wirtschaftskammer Österreich (Ansprechpartnerin: Petra Duhm)

Unterstützt von:

Förderverein Technische Bildung, Pädagogische Hochschule Steiermark, Arbeitsgemeinschaft Wirtschaft und Schule (AWS) im Rahmen des Instituts für Bildungsforschung der Wirtschaft (ibw)

Layout und Grafik: donaugrafik Schepelmann & Tettinger OG, Gramatneusiedl Druck: Druckerei Berger, Horn

Fotonachweis:

Coverfoto: Marion Starzacher, U4: Maria Söllradl, Katrin Proprentner, Susanne Weiß, Rudolf Hörschinger, Roberta Erkinger, Claudia Hutterer

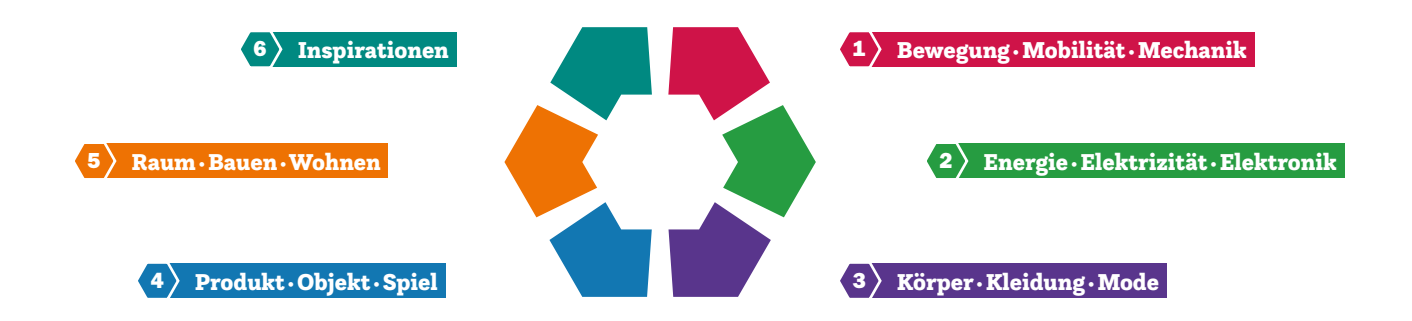

## Wie ist die Sammelmappe aufgebaut?

Das Praxishandbuch ist nach den fünf ergänzenden Anwendungsbereichen des Lehrplans "Technik und Design" der Sekundarstufe I strukturiert. Zu diesen wird im Praxishandbuch ein sechster Bereich – Inspirationen – hinzugefügt. Die Zielgruppe des Praxishandbuchs sind die Pädagog:innen der Sekundarstufe I in allen Schultypen, aber in den zugehörigen Beiträgen werden einerseits Übergangsräume im Sinn eines Spiral-Curriculums von der Elementarstufe über die Primarstufe bis hin zur Sekundarstufe II thematisiert. Andererseits werden weitere Themen wie Fachdidaktik, Technische Bildung oder Desiderate, wie zum Beispiel das Einbinden der Kreativität in den Schulalltag, im Kapitel Inspirationen beschrieben. Die Themen werden als Untertitel im jeweiligen Beitrag sichtbar.

Das Kompetenzmodell des Sekundarstufenfaches "Technik und Design" mit den Kompetenzbereichen Entwicklung, Herstellung und Reflexion dient als Grundlage und wird über die Anwendungsbereiche aufgebaut, die in die zentralen fachlichen Konzepte integriert sind.

### Was bringt das Praxishandbuch den Pädagog:innen?

Die Praxisbeispiele aus dem Unterrichtsalltag sollen motivierend und inspirierend für den eigenen Unterricht wirken. Der Aufbau als Sammelmappe ist bewusst gewählt und bietet genügend Platz für eigenständige Erweiterungen, Dokumentationen und die Sammlung eigener Ideen.

#### Welche Ziele verfolgt das Praxishandbuch?

Die Kernziele dieser Mappe sind die Vielfalt des Sekundarstufenfaches "Technik und Design" zu zeigen, die Vorortung der Unterrichtsbeispiele in den jeweiligen Lehrplänen und die unterschiedlichen Zugänge zu Materialien, Verfahren, Werkzeugen und Maschinen sowie zu Gestaltung, Entwurf und Umsetzung zu thematisieren.

#### Wie breit gefächert sind die Themen der Beiträge?

Bildungs-, Berufs- und Lebensorientierung; Entrepreneurship Education; Gesundheitsförderung; Informatische Bildung; Interkulturelle Bildung; Medienbildung; Politische Bildung; Reflexive Geschlechterpädagogik und Gleichstellung; Sexualpädagogik; Sprachliche Bildung und Lesen; Umweltbildung für nachhaltige Entwicklung; Verkehrs- und Mobilitätsbildung; Wirtschafts-, Finanz- und Verbraucher:innenbildung sind als übergreifende Themen in den kompetenzorientierten Lehrplan eingearbeitet und finden sich in den Unterrichtsbeispielen wieder.

### Wie sind die Beiträge aufgebaut?

- Die Beispiele folgen einer einheitlichen Struktur.
- Zu Beginn jedes Beitrags liefert eine Kurzbeschreibung einen Einblick in den Inhalt und die Infobox gibt einen Überblick über Zielgruppe, Dauer, Schwierigkeitsgrad, Lehrplanbezug\* und den Schultyp.
- Grundinformationen sind farblich hervorgehoben und gliedern die Beiträge.
- In den Beiträgen des Praxishandbuchs gibt es Hinweise auf fächerübergreifende Aspekte.\*\*
- Hinweise für die Durchführung, Tipps zur Differenzierung, zur Adaptierung und zum Variieren der einzelnen Unterrichtsbeispiele werden von den Autor:innen in der Langbeschreibung gegeben.
- Praxistipps zeigen Punkte auf, die für die eigene Umsetzung hilfreich sind.
- Die Informationen zur Berufsorientierung dienen neben den Testimonials als Unterstützung der Lehrperson, diese Thematik in den Unterricht zu integrieren.

## Wie geht es mit dem Praxishandbuch weiter?

Das Praxishandbuch ist ein dynamisches Werk, das durch die Erfahrung der Pädagog:innen und deren erprobte Unterrichtsbeispiele weiterwächst. In der nun vorliegenden 2. Auflage 2024 werden die bisher publizierten Unterrichtsbeispiele für die Sekundarstufe I durch weitere mit digitalen Inhalten und aus dem Produktdesign, kombiniert mit Testimonials zur Berufsorientierung und Unterrichtsbeispielen aus der Primarstufe (eingefächert in die ergänzenden Anwendungsbereiche der Sekundarstufe I), ergänzt.

- \* Da die im Jahr 2023 verordneten Lehrpläne aufsteigend eingeführt werden, wird in der 2. Auflage 2024 weiterhin auf beide aktuell gültigen Lehrpläne verwiesen.
- \*\* Aufgrund von diversen Fachumbenennungen in der Sekundarstufe sind in der Tabelle alte und neue Fachnamen gegenübergestellt. Im Praxishandbuch werden vorwiegend die neuen Fachnamen verwendet:

#### Fachname bis Lehrplan NEU Fachname Lehrplan NEU

- Biologie und Umweltkunde → Biologie und Umweltbildung
- Bildnerische Erziehung → Kunst und Gestaltung
- Geschichte und Sozialkunde → Geschichte und Politische Bildung
- Geografie und Wirtschaftskunde → Geografie und wirtschaftliche Bildung
- Musikerziehung → Musik
- Technisches und textiles Werken → Technik und Design
- Berufsorientierung → Bildungs- und Berufsorientierung

## Blackbox Schwerkraft Alles dreht sich

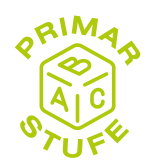

#### Katrin Proprentner • Pädagogische Hochschule Oberösterreich • katrin.proprentner@ph-ooe.at

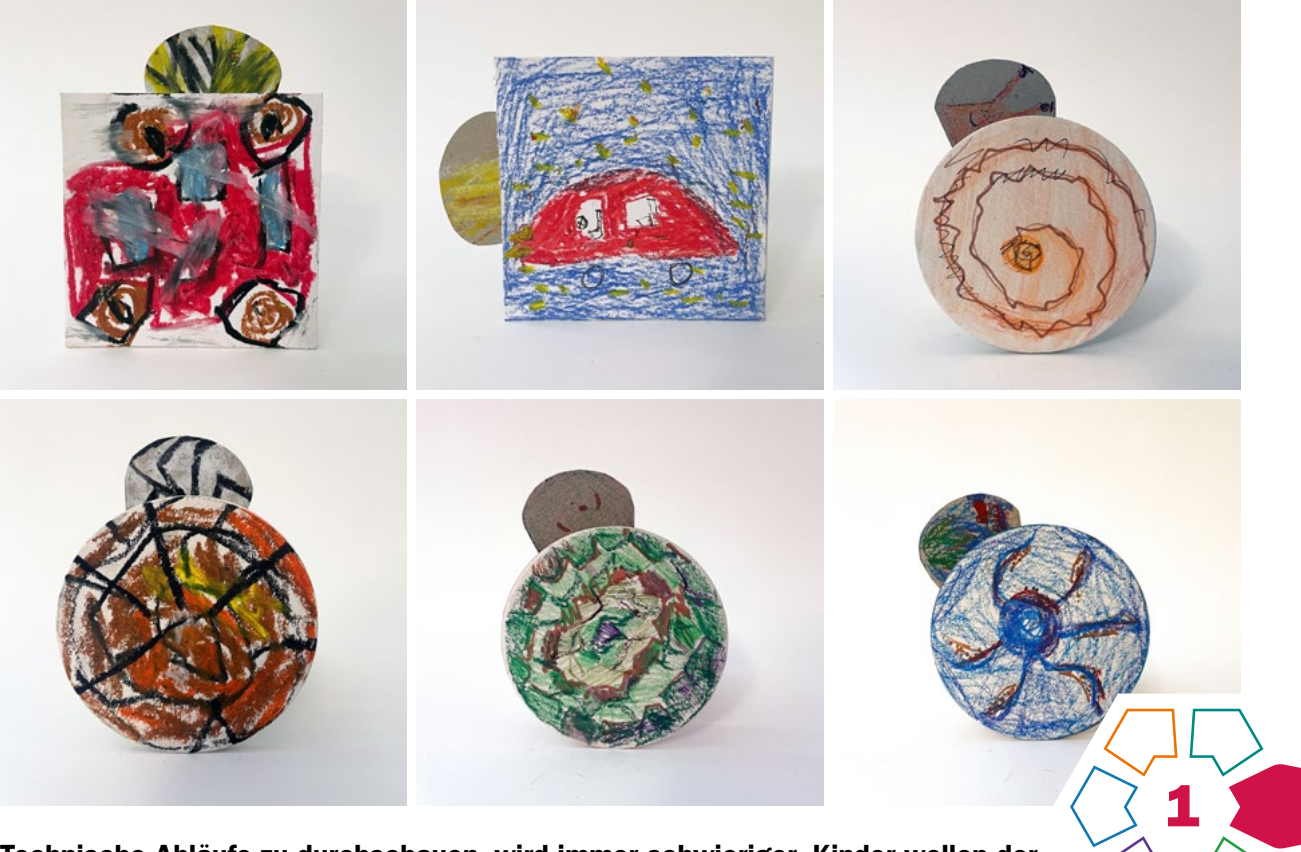

Technische Abläufe zu durchschauen, wird immer schwieriger. Kinder wollen der Sache auf den Grund gehen, sie wollen begreifen und im besten Fall selbstständig Sachzusammenhänge erproben (vgl. Landa, S.6).

## **Zielgruppe** Schulstufe 1–4

Dauer: **Q Q** 

mind. 2 Doppelstunden

Schwierigkeitsgrad: ★★★☆☆ 2–4 Sterne (abhängig von der gewählten Unterrichtsmethode)

LP Technik und Design (Primarstufe) Ergänzender Anwendungsbereich Bewegung/Energie

LP Technisches Werken (Primarstufe) Kräfte sparen und Kräfte übertragen

Technisches Denken ist ein Teil des Faches Technik und Design. Das hier vorgeschlagene Beispiel soll einen Prozess in Gang setzen, der über das Herstellen eines Lernprodukts und vor allem dessen Reflexion zu einem Erkennen von Zusammenhängen im technischen Bereich führt (vgl. Berger/Zankl, S.7).

## Dimensionen der Handlungsorientierung

Der Lerninhalt dieser Aufgabenstellung umfasst die Einführung folgender Begriffe:

Schwerkraft, Gewicht, Achse, Lager.

Materialien für das Lernprodukt sind Pappe (schon zugeschnitten), Papiertrinkhalme, ein Buchenrundstab (3mm) sowie eine 5-Cent-Münze.

Werkzeuge, die benötigt werden, sind eine Ahle oder ein Bleistift zum Markieren der Achsenpositionen mit Hilfe einer Schablone, ein Locheisen (5mm), um den Papiertrinkhalm durch das bewegliche Teil stecken zu können. Zum Befestigen der Achsen empfiehlt sich Kraftkleber oder Bastelleim. Für das Anbringen der 5-Cent-Münze ist ein doppelseitiges Klebeband hilfreich.

### Lernziel/Kompetenzen

Die Schüler:innen erforschen mit der "Blackbox" die Auswirkung der Position des Gewichtes einer 5-Cent-Münze auf ein bewegliches Teil. Wie kann es sein, dass dieses Teil einmal sichtbar wird und einmal gar nicht? Daraus erwächst die Erkenntnis, dass durch das Gewicht und das

Praxishandbuch Technik ·Design·Werken

Einwirken der Schwerkraft das bewegliche Teil seine Position verändern kann. Voraussetzung dafür ist die Lagerung.

Im nächsten Schritt erfolgt das Herstellen einer solchen Zauberbox. Dabei steht als Ausgangspunkt ein Quadrat oder ein Kreis aus Pappe zur Verfügung. Das Quadrat muss immer um 90 Grad händisch gedreht werden, während der Kreis ins Rollen gebracht werden muss, was dynamischer wirkt.

## Differenzierung/Unterrichtsmethode

Differenzierungsmöglichkeiten ergeben sich in der Auswahl der Unterrichtsmethoden. Hier kann zwischen technischem Experiment, Fertigungsaufgabe oder Analyseaufgabe gewählt werden.

Das technische Experiment fordert von den Schüler:innen ein systematisches Vorgehen in Bezug auf die Aufgabenstellung. Für einen klaren Erkenntnisgewinn soll immer nur ein Parameter geändert werden (vgl. Stiftung Kinder forschen, S.25ff).

Bei der Fertigungsaufgabe wird von der Lehrperson die Schablone für die Position der Achsen sowie die Größe des beweglichen Teiles vorgegeben.

Bei der Analyseaufgabe kann die Lehrperson fertige Lernprodukte zerlegen lassen und auf deren Einzelteile eingehen. Daraus sollen Rückschlüsse auf die Funktionen geschlossen werden.

## Fächerübergreifende Aspekte

Fächerübergreifend bietet sich eine Kooperation mit Mathematik, Kunst und Gestaltung sowie Sachunterricht an. Die Grundformen Quadrat und Kreis können in Mathematik behandelt werden. Die Gestaltung des Lernprodukts lässt sich mit Kunst und Gestaltung verbinden. Im Sachunterricht bietet sich der Technische Kompetenzbereich ab der ersten Schulstufe an.

## Unterrichtsverlauf

Der Unterrichtsverlauf besteht aus drei Phasen:

## Phase 1: Blackbox – Das technische Experiment  $()$  [Abb. 1–3](#page-6-0))

## Kompetenzen für diese Phase:

- Zusammenstecken der Blackbox
- Wirkungsweise des Gewichts auf die Drehung erforschen
- Verstehen eines technischen Experiments

#### Material/Werkzeug:

• Bausatz "Blackbox" (wird von der Lehrperson zur Verfügung gestellt)

#### Phase 2: Fertigungsaufgabe (› [Abb. 4–10\)](#page-6-0)

## Kompetenzen für diese Phase:

- Übertragen der Schablone
- Zuschneiden und Aufkleben der Achsen
- Ausschneiden und Lochen des beweglichen Teils sowie Aufkleben der Münze

## Material/Werkzeug:

- Schablonen
- Untersetzer ohne Aufdruck
- Pappe 10×10cm zugeschnitten
- Karton für das bewegliche Teil
- Papiertrinkhalme (5mm)
- Buchenrundstab (3mm)
- doppelseitiges Klebeband
- Kraftkleber oder Leim
- Ahle oder Bleistift
- Locheisen
- Schlosserhammer
- Seitenschneider
- Schere

## Phase 3: Gestaltung und Präsentation (› [Abb. 11–12\)](#page-7-0)

## Kompetenzen für diese Phase:

- Gestaltung der Grundform und des beweglichen Teiles
- Zusammensetzen des Lernprodukts
- Reflektieren über das Lernprodukt

#### Material/Werkzeug:

- Pappteile
- diverse Stifte

41

• Kraftkleber oder Leim

Praxistipp

Aufgrund der Dimension kann der Buchenrundstab mit dem Seitenschneider abgezwickt werden.

## **Berufsorientierung**

Die Unterlagen *Wirtschaft verstehen – Die bunte Welt der Berufe, Wirtschaft verstehen – Bastelspiel Wirtschaftskreislauf, Wimmelbildplakat – Ausgabe 2020* und *Wimmelbildplakat – Ausgabe für Lehrberufe,* beziehbar auf der Webseite der Arbeitsgemeinschaft Wirtschaft und Schule (AWS), bieten die Möglichkeit, sich in der Schule mit Wirtschaft und Berufen altersgerecht auseinanderzusetzen sowie eine Ergänzung zum Unterrichtsbeispiel.

ȅ [aws.ibw.at \(Filter Volksschule beim Angebot\)](https://aws.ibw.at)

#### Literatur & Links

- Landa, Norbert & Co: Auf und ab & hin und her Basteln, bewegen, begreifen, Christophorus-Verlag, Freiburg, 1994
- Berger, Gerhard/Zankl, Gustav: Technisches Werken Erziehung zum technischen Denken 1.–6. Schuljahr, Styria Verlag, Graz, 1974
- Alexander, Gary/Onn, Aidan Lawrence: Kabinett der Mechanik, Hg.: Stiftung Technorama der Schweiz, Winterthur, 1999
- Stiftung Haus der kleinen Forscher (Hg.): Kinder forschen, "Technik Nutzen und Wirkungen erzielen": [https://www.stiftung-kinder-forschen.de/](https://www.stiftung-kinder-forschen.de/fileadmin/Redaktion/1_Forschen/Themen-Broschueren/Broschuere-Technik-KuW_2015_akt.pdf) [fileadmin/Redaktion/1\\_Forschen/Themen-Broschueren/Broschuere-](https://www.stiftung-kinder-forschen.de/fileadmin/Redaktion/1_Forschen/Themen-Broschueren/Broschuere-Technik-KuW_2015_akt.pdf)[Technik-KuW\\_2015\\_akt.pdf](https://www.stiftung-kinder-forschen.de/fileadmin/Redaktion/1_Forschen/Themen-Broschueren/Broschuere-Technik-KuW_2015_akt.pdf) abgerufen am 30.11.2023

## <span id="page-6-0"></span>Unterrichtsverlauf in Bildern

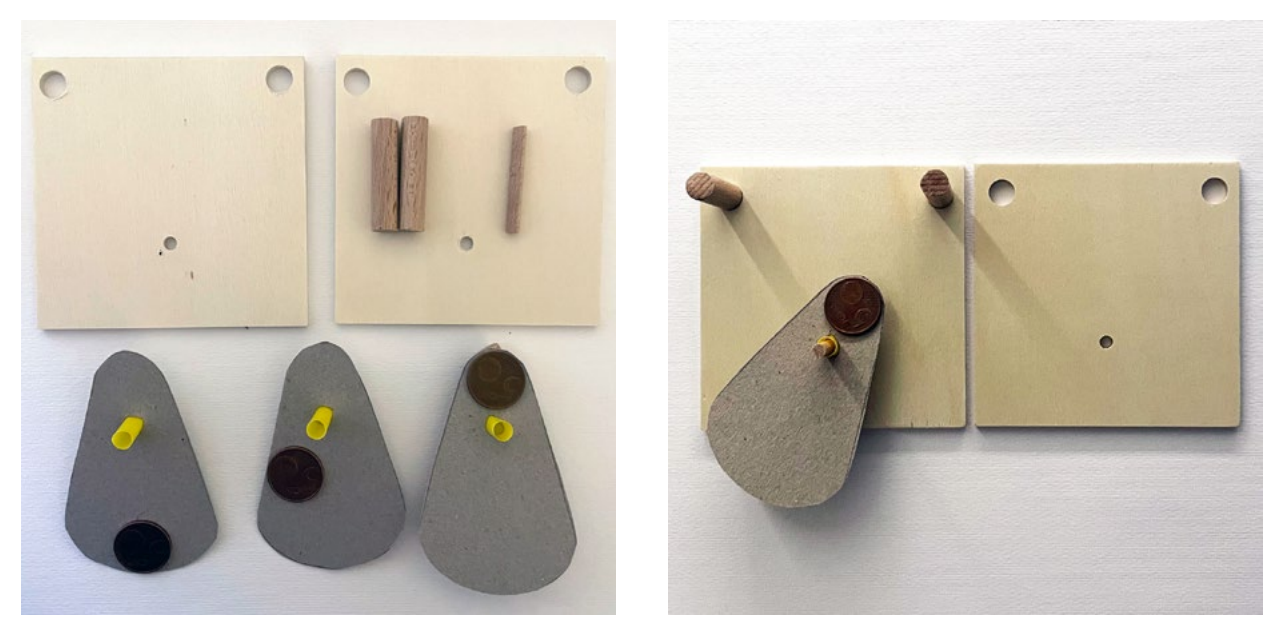

Abb. 1–2 | Blackbox mit drei beweglichen Teilen – alle Teile zum Zusammenstecken

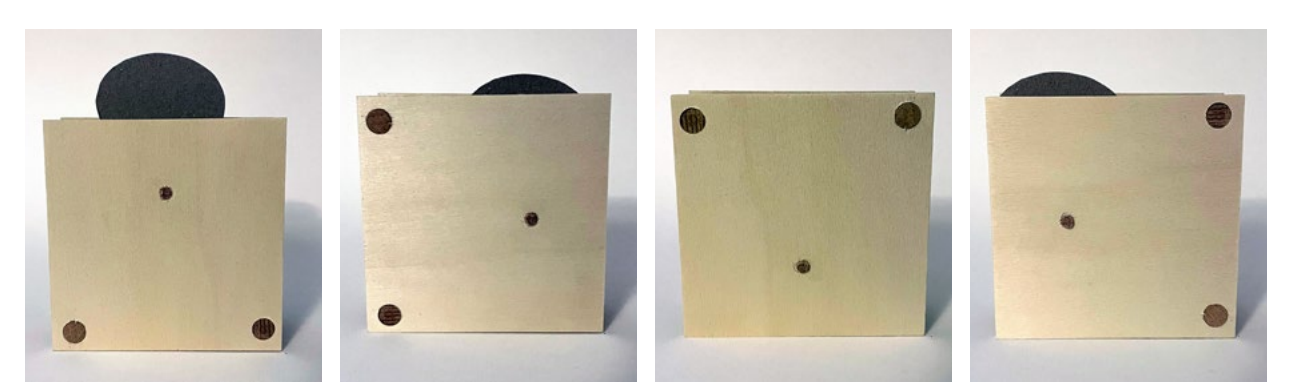

Abb. 3 | Blackbox um jeweils 90 Grad gedreht

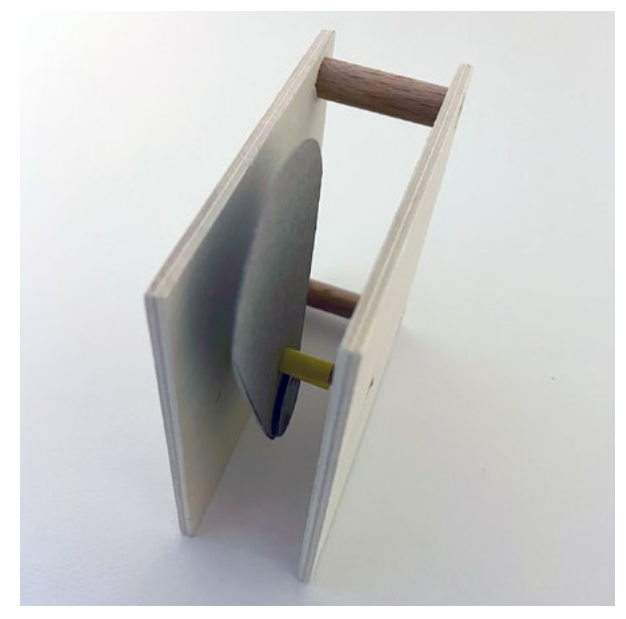

Abb. 4–5 | Seitenansicht der fertigen Modelle

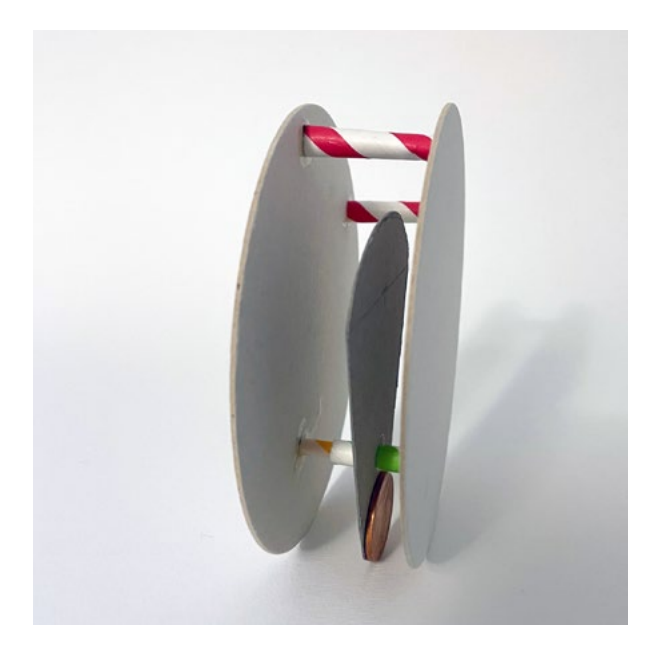

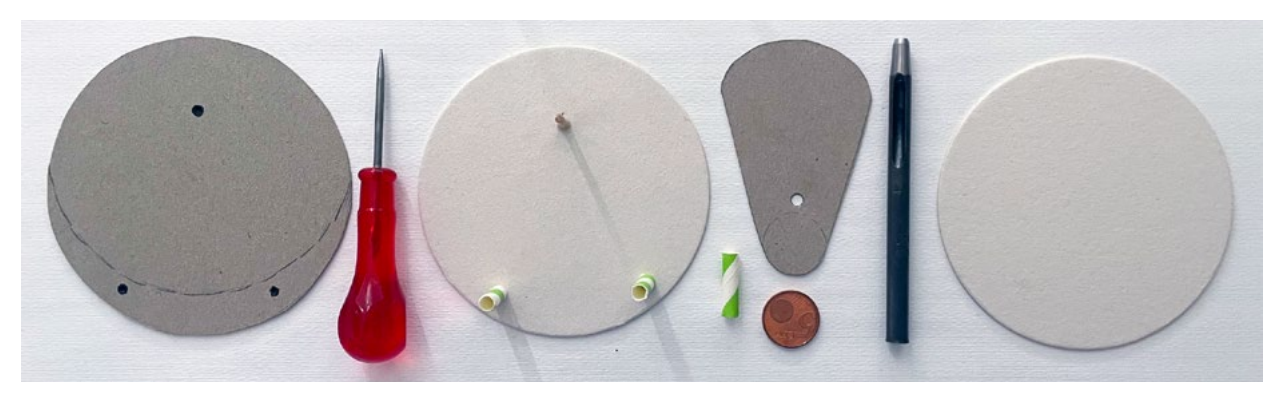

Abb. 6 | Schablone, Werkzeuge und benötigte Teile für das Kreismodell

<span id="page-7-0"></span>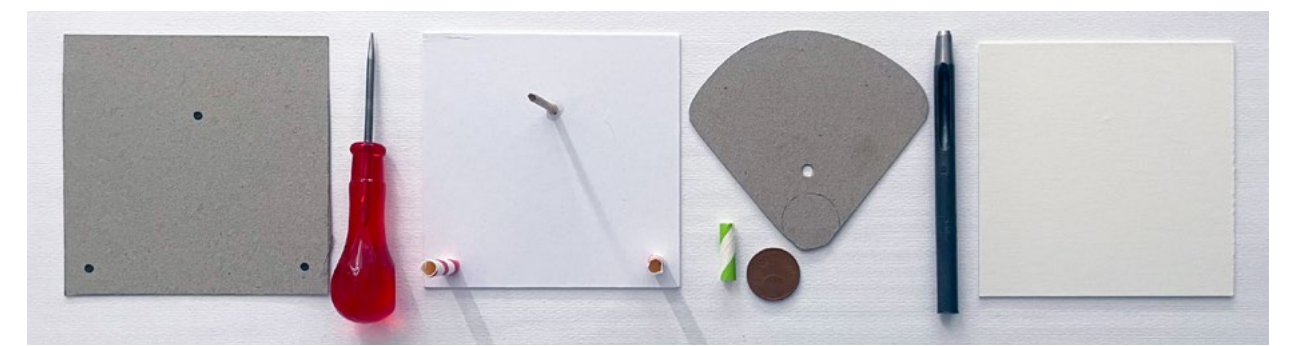

Abb. 7 | Schablone, Werkzeuge und benötigte Teile für das quadratische Modell

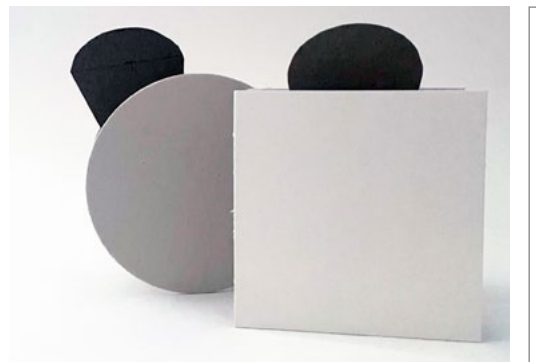

Abb. 8 | Zusammengebaute Lernprodukte <br>
Abb. 9–10 | Schablonen

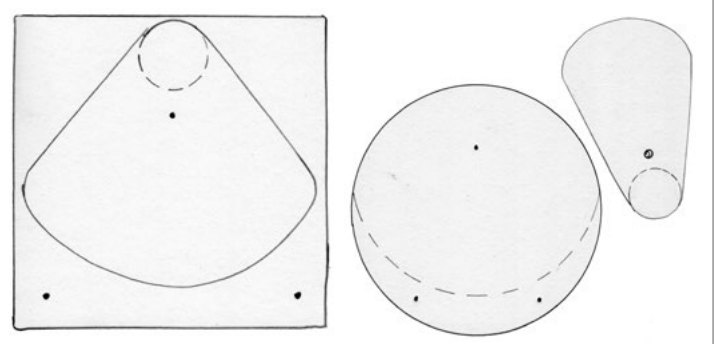

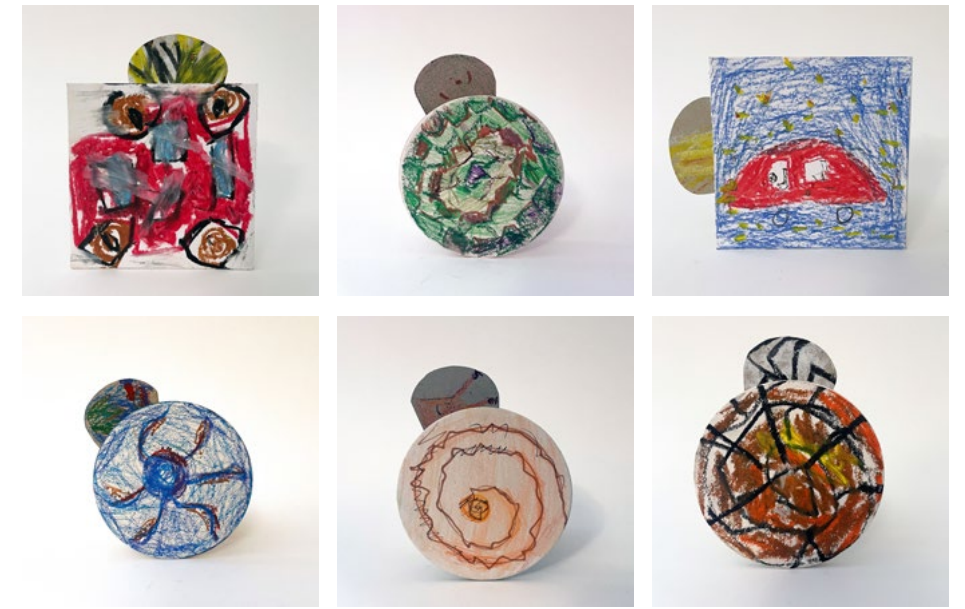

Abb. 11 | Fertige Beispiele: Auto mit Licht/Schildkröte/Auto mit Licht

Abb. 12 | Fertige Beispiele: Krake/Schnecke/Spinnennetz mit Spinne

Bildquellen Alle Abbildungen: © Katrin Proprentner

## Tanzende Figuren Die kreative Umsetzung eines Riemengetriebes

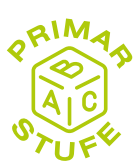

Heike Fürpaß • VS Murfeld – Graz • heike.fuerpass@vs-murfeld.edu.graz.at

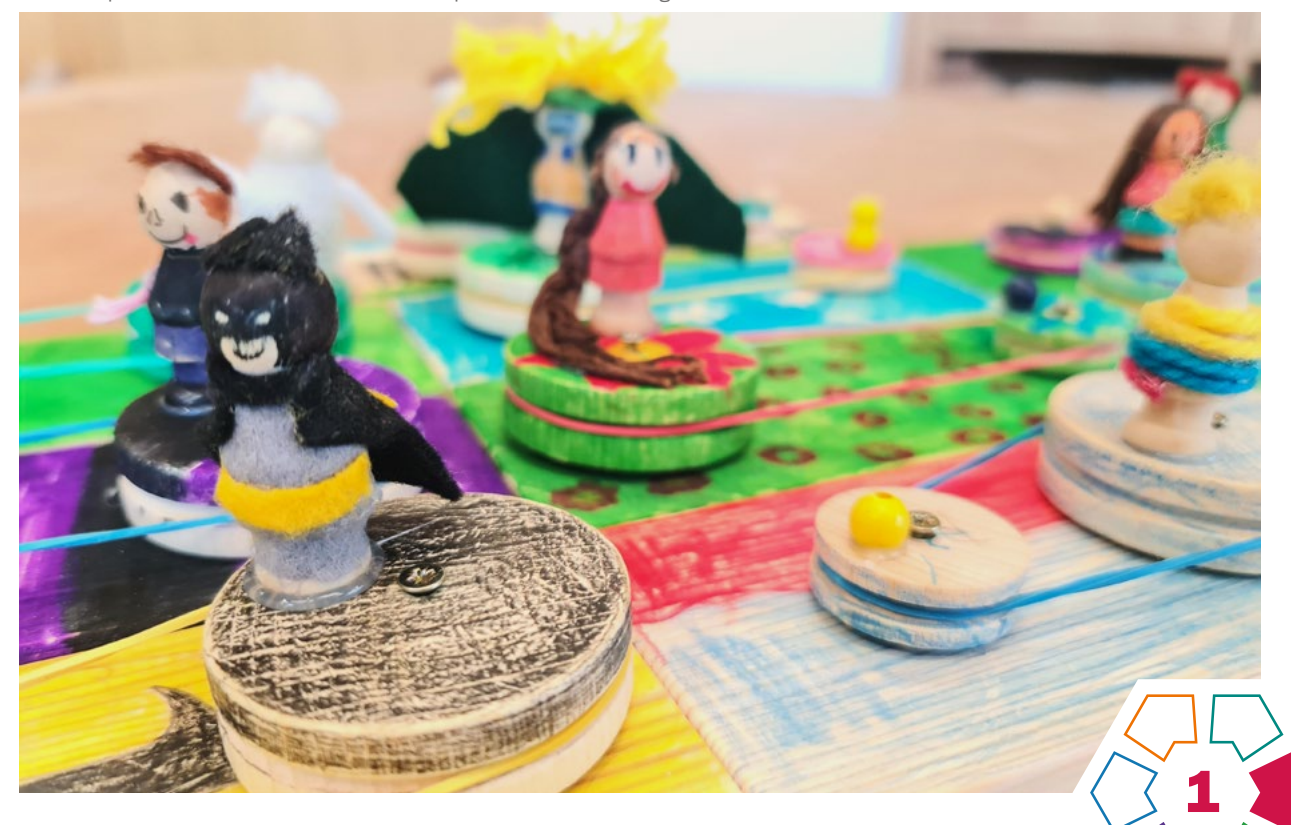

In dieser Unterrichtseinheit vertiefen die Schüler:innen ihr zuvor erarbeitetes Wissen über verschiedene Getriebearten durch die kreative Umsetzung in einem Werkstück.

## **Zielgruppe** Schulstufe 3–4

Dauer: 0 0

2 Doppelstunden

Schwierigkeitsgrad: ★★☆☆☆ 2 Sterne

LP Technik und Design (Primarstufe) Anwendungsbereich Kräfteübertragung; ergänzender Anwendungsbereich Bewegung/Energie

LP Technisches Werken (Primarstufe) Kräfte sparen und Kräfte übertragen

Die Schüler:innen entwerfen eine kleine Holzfigur nach ihren Vorstellungen. Im weiteren Verlauf der Unterrichtsreihe sollen sie diese dann zum Tanzen oder Drehen bringen. Die Lerngruppe hat bereits zuvor ein Verständnis für Getriebearten, insbesondere für Riemengetriebe, erworben.

### Dimensionen der Handlungsorientierung

In der ersten Phase steht kreatives Handeln im Vordergrund, insbesondere bei der Gestaltung der Figur. In der zweiten Phase setzen die Schüler:innen die Aufgaben-

stellung "Lass deine Figur tanzen!" unter Anwendung problemlösungsorientierter Ansätze um. Voraussetzung für diese Phase sind Erfahrungen im Umgang mit Säge und Schraubendreher. Abschließend reflektieren die Lernenden ihre entstandenen Werkstücke und analysieren deren Funktion. Es besteht die Möglichkeit, weitere Umsetzungsmöglichkeiten zu besprechen.

## Lernziel/Kompetenzen

### Die Schüler:innen

- gestalten eine Holzfigur nach ihren eigenen Entwürfen und Vorstellungen,
- gehen sorgsam mit den bereit gestellten Materialien um,
- setzen ihr erworbenes Wissen über Riemengetriebe für die Bewältigung der Aufgabenstellung ein,
- beherrschen den sicheren Umgang mit Werkzeugen,
- tüfteln, experimentieren, reflektieren und präsentieren ihre fertigen Produkte.

### Differenzierung/Unterrichtsmethode

Durch eine Erweiterung der zur Verfügung gestellten Materialien ergeben sich verschiedene Möglichkeiten der Differenzierung. Für dieses Unterrichtsbeispiel wurden Materialien speziell für ein Riemengetriebe bereitgestellt. Die Integration von Zahnrädern, Zahnradketten und Gummirädern erweitert den Umsetzungsspielraum für die

Gestaltung anderer Getriebearten. Darüber hinaus ermöglicht eine einfachere Differenzierung die Präsentation von Unterrichtsmaterialien, die im Rahmen der Erarbeitung dieses Themas gesammelt wurden. Auch die Herstellung der Holzfigur könnte beispielsweise mit einer Vierkantleiste erfolgen, um den Schwierigkeitsgrad individuell anzupassen.

#### Fächerübergreifende Aspekte

Diese Unterrichtssequenz wurde im Rahmen eines fächerübergreifenden Forschungsprojekts durchgeführt. Die Unterrichtsfächer Sachunterricht und Technisches Werken/Technik und Design lassen sich gut miteinander vernetzen. Darüber hinaus integriert der Unterrichtsvorschlag Aspekte aus der Mathematik, wie beispielsweise genaues Messen und Umgang mit dem Lineal.

## Unterrichtsverlauf

## Phase 1

Die Schüler:innen erhalten eine kleine Holzfigur und sollen diese nach ihren eigenen Ideen gestalten.

Vorab fertigen sie eine Skizze an und setzen diese dann mithilfe verschiedener Materialien wie Acrylstifte, Acrylfarbe, Farbstifte, Filz, Pfeifenreiniger, Knöpfe, Pompoms usw. um.

## Phase 2

Der Arbeitsauftrag lautet: "Bringe deine Figur zum Tanzen!" Die Schüler:innen nutzen die bereitgestellten Ma-terialien (> [Abb. 1](#page-10-0)) und setzen ihre Figuren in Bewegung. Dank des zuvor erworbenen Wissens über Getriebearten aus früheren Unterrichtseinheiten sollte die Umsetzung für die meisten Schüler:innen machbar sein. Der Umgang mit Säge, Schraubstock und Schraubendreher sollte bekannt sein.

Die einzige Vorgabe der Lehrperson ist die Länge der Holzleiste (15cm), die von den längeren Leisten abgesägt werden soll. Alle weiteren Schritte (Markierungen für Positionen der Räder, Ankörnen, Räder anschrauben, Gummiring befestigen) sollen die Schüler:innen in Einzelarbeit bzw. als Tischgruppe bewältigen und umsetzen.

Abschließend wird die Figur an einem Holzrad befestigt (Leim oder Heißklebepistole) und das Werkstück passend zur Figur gestaltet.

## Phase 3

In dieser Phase erfolgt eine Reflexion im Plenum, bei welcher die Umsetzung ihrer Ideen und Erfahrungen während der Ausführung besprochen wird. Gleichzeitig bietet es sich an, weitere Möglichkeiten zur Umsetzung der Aufgabenstellung zu diskutieren, beispielsweise die Verwendung von Zahnrädern oder Reibrädern.

Ziel ist es, die erworbenen Kompetenzen in Bezug auf unterschiedliche Getriebearten zu wiederholen und zu festigen.

#### Material und Werkzeug

- Nadelholzplatte 10×70×500mm
- Holzräder mit Rille (5cm, 3cm)
- Holzfigur
- Schrauben (3×30mm)
- Beilagscheiben
- Gummiringe
- Säge, Schleifpapier, Schraubendreher, Körner oder Ahle
- Acrylfarben/Acrylstifte
- Klebstoff, Leim, Heißklebepistole
- Filz, Pfeifenreiniger, Wolle, Garn, Knöpfe etc.

## **Praxistipp**

- Die Erarbeitung des Themas auf spielerische Weise mit Hilfe von Konstruktions-Baukastensystemen (Fischer Technik, Lego Technik, Matador).
- Arbeiten in Gruppen fördert einerseits die Teamfähigkeit und anderseits werden unterschiedliche Ideen und Lösungsansätze eingebracht.
- Genügend Zeit für die kreative Umsetzung einplanen – Förderung der Motivation; Motivation und Kompetenzentwicklung sind eng miteinander verbunden.

## **Berufsorientierung**

◁

Die Unterlagen *Wirtschaft verstehen – Die bunte Welt der Berufe, Wirtschaft verstehen – Bastelspiel Wirtschaftskreislauf, Wimmelbildplakat – Ausgabe 2020* und *Wimmelbildplakat – Ausgabe für Lehrberufe,* beziehbar auf der Webseite der Arbeitsgemeinschaft Wirtschaft und Schule (AWS), bieten die Möglichkeit, sich in der Schule mit Wirtschaft und Berufen altersgerecht auseinanderzusetzen sowie eine Ergänzung zum Unterrichtsbeispiel.

ȅ [aws.ibw.at \(Filter Volksschule beim Angebot\)](https://aws.ibw.at)

## Literatur & Links

- Fürpaß, Heike: Fächerübergreifender Technikunterricht in der Volksschule. Der Einfluss von fächerübergreifendem Unterricht auf die Motivation und das Interesse der Schülerinnen und Schülern in Bezug auf die technische Bildung. Unveröffentlichte Masterarbeit, Pädagogische Hochschule Steiermark, Graz, 2023
- [https://www.supra-lernplattform.de/lernfeld-natur-und-technik/technisches](https://www.supra-lernplattform.de/lernfeld-natur-und-technik/technisches-spielzeug/getriebe-die-tanzende-puppe)[spielzeug/getriebe-die-tanzende-puppe](https://www.supra-lernplattform.de/lernfeld-natur-und-technik/technisches-spielzeug/getriebe-die-tanzende-puppe) (abgerufen am 03.12.2023)

## <span id="page-10-0"></span>Unterrichtsverlauf in Bildern

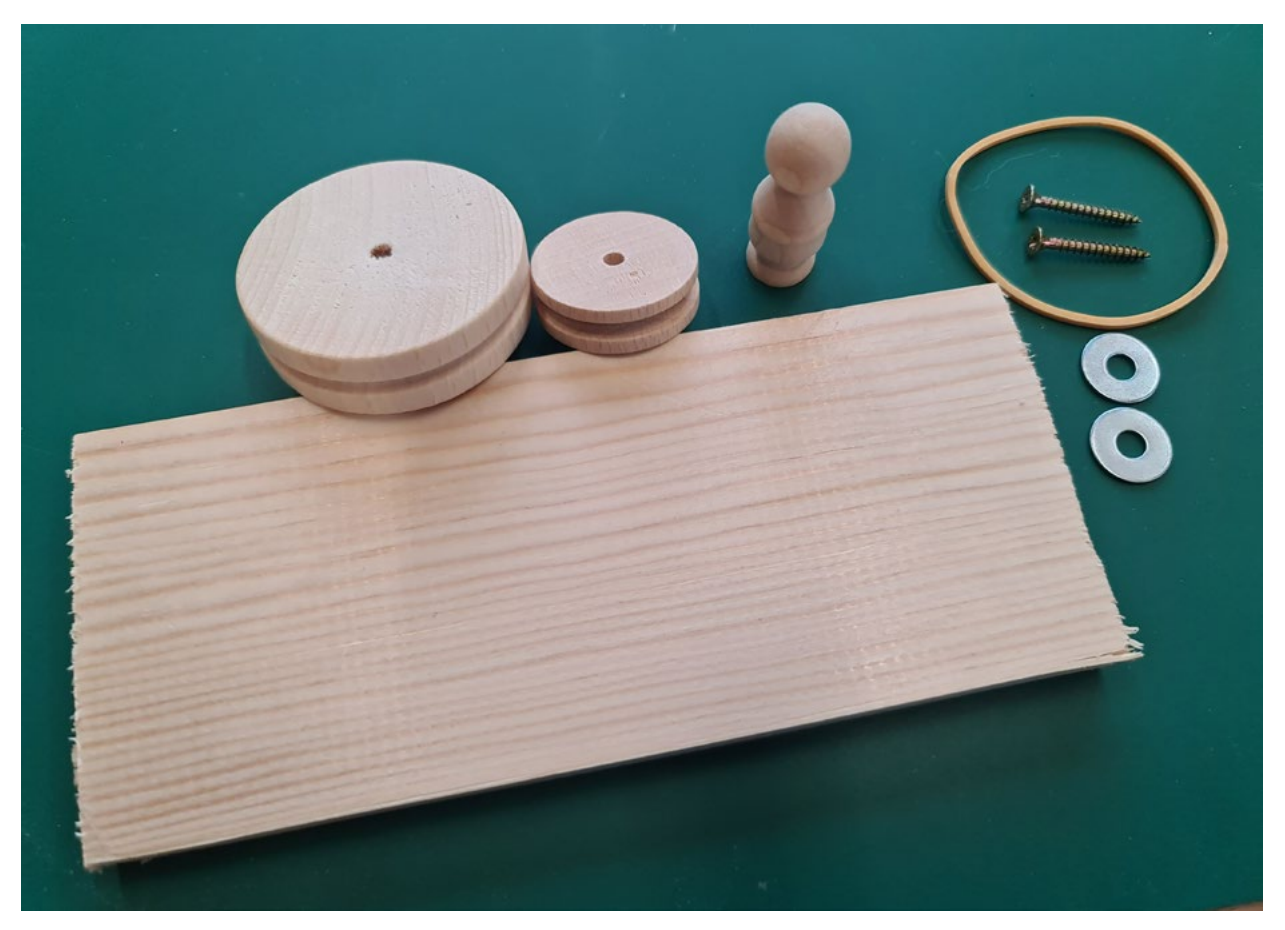

Abb. 1 | Material

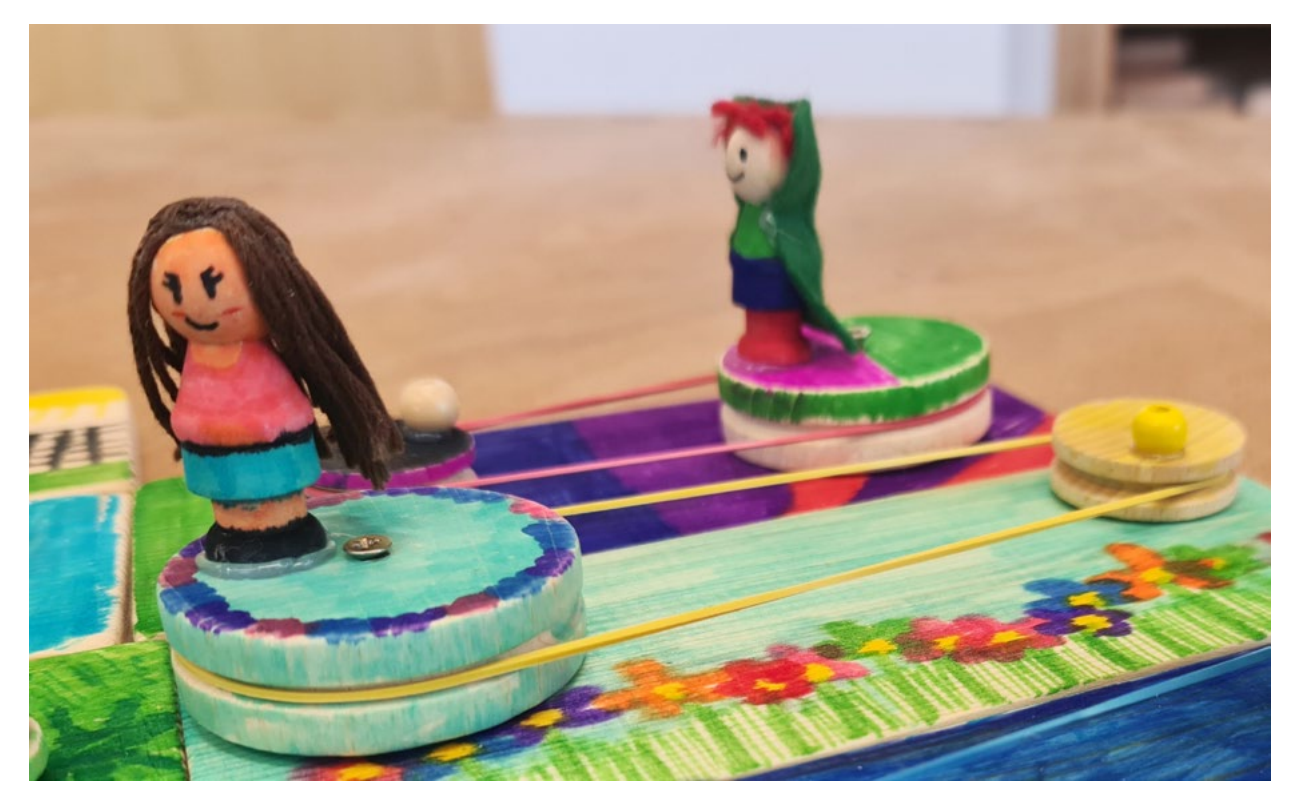

Abb. 2 | Umsetzung 1

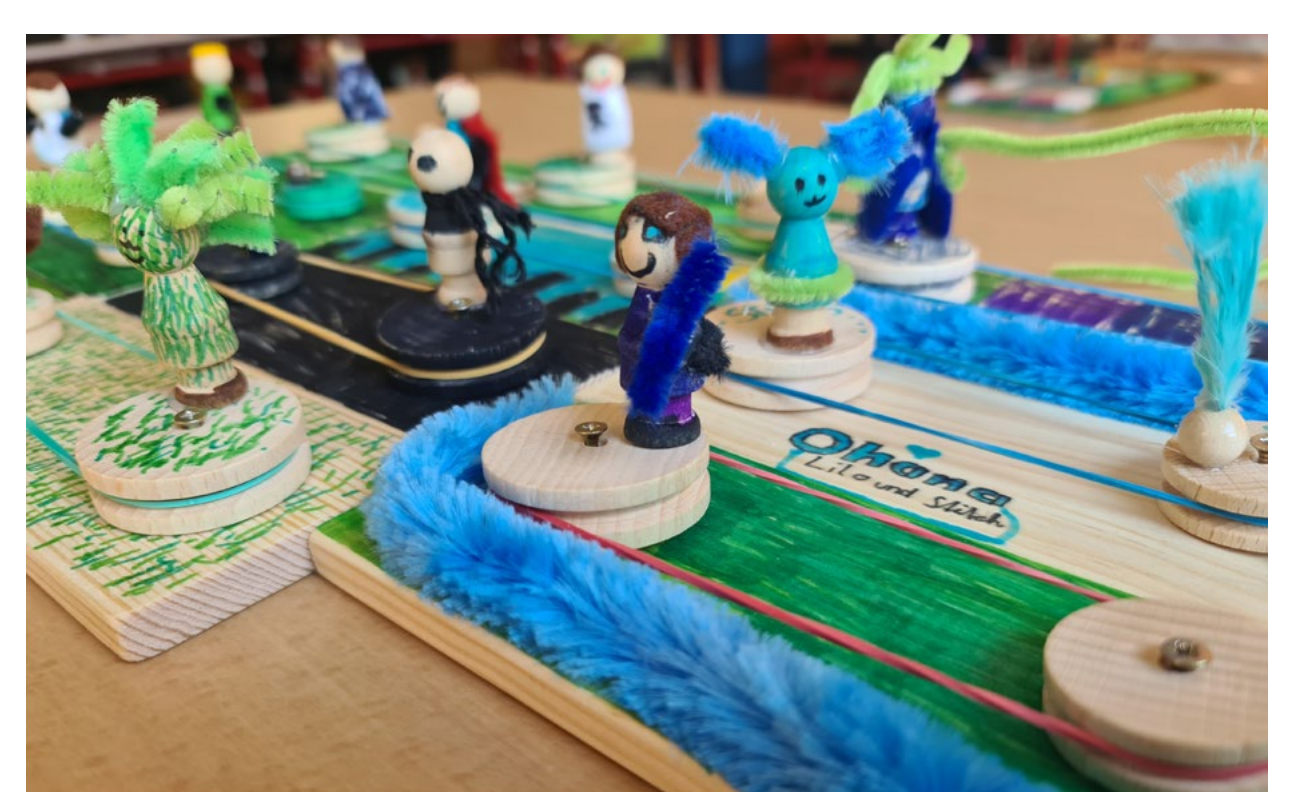

Abb. 3 | Umsetzung 2

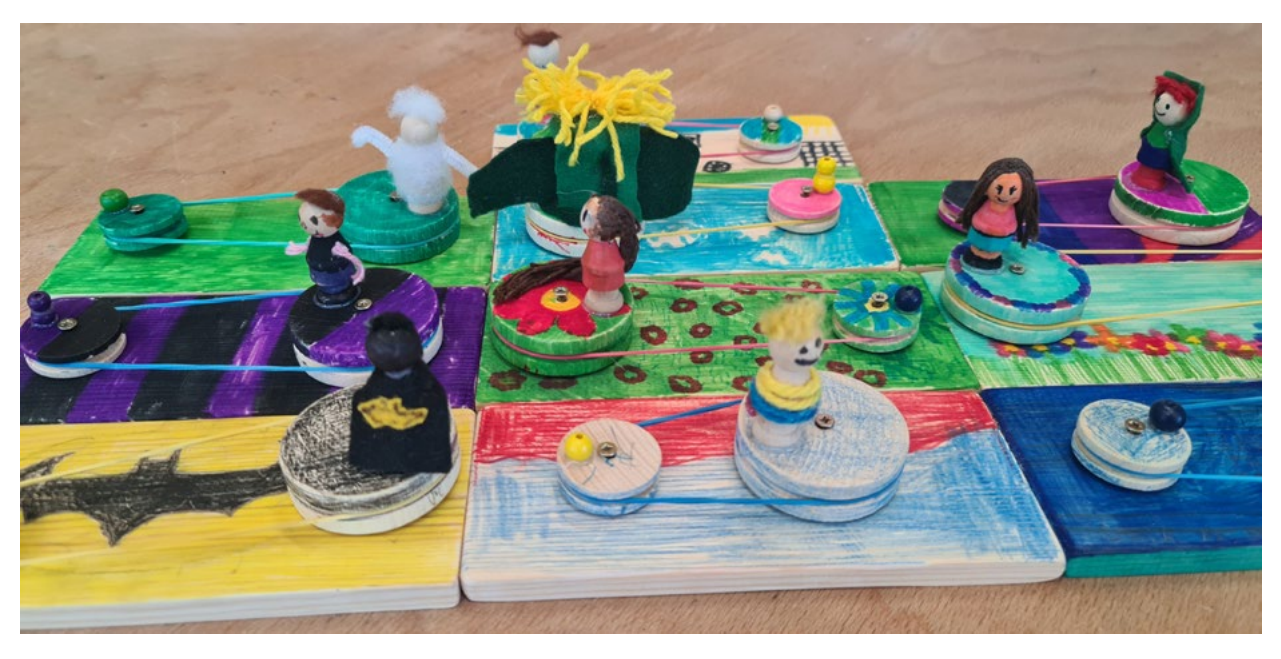

Abb. 4 | Umsetzung 3

## Gewebe.Muster.Maske

## Gewebeveränderung zur Herstellung von Stoffstrukturen bis hin zu einer fantasievollen Maske

Karin Gollowitsch • karin.gollowitsch@phst.at • In Kooperation mit Studierenden des Masterstudiums Werken Primar: Nina Limbrunner, Dominik Nöst, Julian Strobl • Pädagogische Hochschule Steiermark

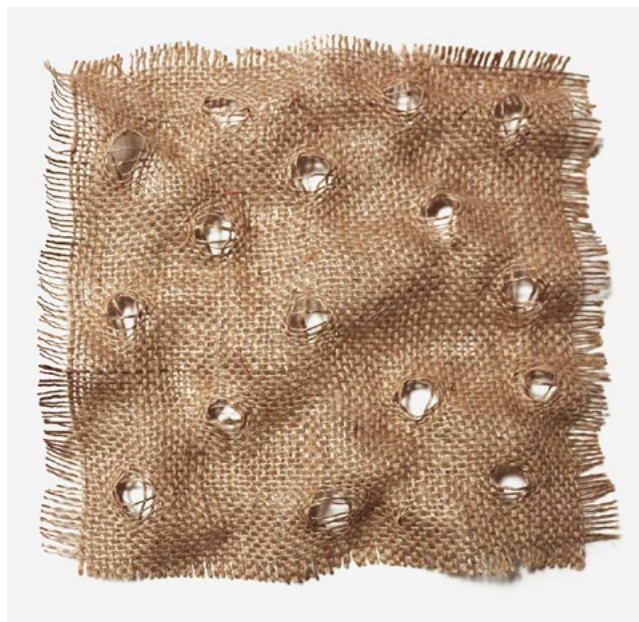

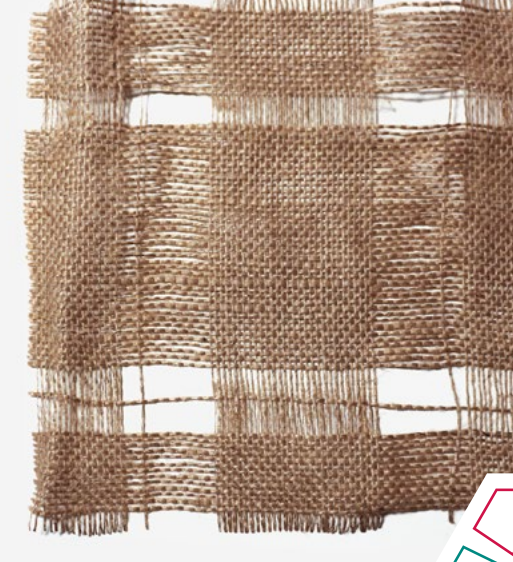

Durch Ausziehen von Fäden aus und Einfügen dieser in ein Jutegewebe in der Größe von 30cm×30cm sollen sich Schüler:innen mit der Bildung von Geweben auseinandersetzen und ebendieses durch Verändern und mit Hilfe unterschiedlicher Verfahren so gestalten, dass ein Muster oder eine maskenartige Gestaltung entsteht.

#### **Zielgruppe** Schulstufe 2

## Dauer: **O**  $\odot$

ab 1 Doppelstunde

Schwierigkeitsgrad: ★★☆☆☆ 2–3 Sterne (je nach Differenzierung)

LP Technik und Design (Primarstufe) Anwendungsbereich Textile Spielwerkstatt

LP Textiles Werken (Primarstufe) Materialien erkunden, verarbeiten und gestalten

Bei dieser Lernaufgabe setzen sich die Schüler:innen mit der Entstehung von Geweben auseinander. Durch das Verändern eines Jutegewebes durch Ausziehen von Fäden sollen die Schüler:innen herausfinden, wie dieses aufgebaut ist. Je nach Vorkenntnissen kann es einerseits zu einer reinen Musterbildung im Sinne von geschlossenen und offenen Formen kommen (>[Abb.](#page-14-0) 1), andererseits kann durch das Ausziehen und erneutes Einarbeiten der ausgezogenen Fäden eine freie Gestaltung z. B. im Sinne einer Maske entstehen (›[Abb.](#page-14-0) 2). Es darf dabei *keine* Schere verwendet werden.

## Dimensionen der Handlungsorientierung

*Vorüberlegungen zum Thema Muster:*

• Was ist ein Muster? Wie entsteht ein Muster? Welche Muster kennen die Schüler:innen? Musterbildung durch Legen von Elementen – Gruppieren/Ordnen

3

*Zerlegen und Erkunden eines Leinwandgewebes (Jutestoff) mit der Idee einer Gestaltung:*

- Ausziehen von Fäden aus dem Gewebe mit und ohne Hilfe von Werkzeugen
- Entwickeln eines Musters offene und geschlossene Flächen definieren das Muster – Streifenmuster, Karomuster, Lochmuster
- Schüler:innen erklären ihre Musterbildung

## *Überlegungen zur Musterbildung:*

• Wie soll mein Muster aussehen? Wie soll es sich wiederholen (z.B. 10 Fäden bleiben, 3 Fäden ausziehen, 10 Fäden bleiben, 3 Fäden ausziehen, etc.) • Wie kann ein Streifenmuster/Karomuster/Lochmuster entstehen?

*Anordnen der gestalteten Flächen der einzelnen Schüler:innen auf einer Wandfläche:*

- Erproben der Anordnungen der einzelnen Flächen, bis eine ausgeglichene Wandgestaltung entsteht
- Entscheidungen in der Gruppe besprechen

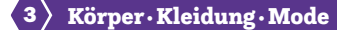

*Einarbeiten der ausgezogenen Fäden:*

- Erlernen, anwenden und üben neuer Techniken wie Knüpfen, Wickeln, Sticken, Weben
- Sind diese Techniken bereits bekannt, können sie hier wiederholt und gefestigt werden bzw. kann mit ihnen experimentiert werden, um ev. neue Lösungsmöglichkeiten zu entdecken.

*Fragestellungen für die Handlungsorientierung:*

- Auf welche Art und Weise kannst du die Fäden wieder einarbeiten?
- Wie können die herausgezogenen Fäden noch verwendet werden?
- Welche Methoden findest du, um Löcher im Jute-Stoff zu gestalten, ohne eine Schere zu verwenden?

Lernziel/Kompetenzen

Die Schüler:innen

- ziehen mit und ohne Hilfe von Werkzeugen Fäden aus einem Jutegewebe aus,
- gestalten durch Ausziehen von Schuss- oder Kettfäden ein Muster in einer vorgegebenen Fläche,
- wissen über die Herstellung eines Gewebes Bescheid und kennen den Unterschied zwischen Kett- und Schussfaden,
- wenden unterschiedliche Textiltechniken an, um mit ausgezogenen Fäden auf der vorgegebenen Gewebefläche eine Maske zu gestalten,
- präsentieren ihre Arbeitsergebnisse den Mitschüler:innen.

## Differenzierung/Unterrichtsmethode

Je nach Vorerfahrung und Schulstufe kann die Aufgabenstellung differenziert werden:

### Mustergestaltung:

Durch Ausziehen von Fäden unterschiedliche Strukturen entstehen lassen – Differenzierung zwischen Streifenmuster (Ausziehen horizontaler Fäden) und Karomuster (Ausziehen horizontaler und vertikaler Fäden). Besprechen der unterschiedlichen Gewebearten anhand von praktischen Beispielen aus dem Alltag. (Leinwand-, Köper-, Atlasbindung)

## Maskengestaltung:

Durch Ausziehen von Fäden bzw. durch Verdichten und Auflockern der Fäden soll eine Maske zu einem vorgegebenen Thema (z.B. Halloween, Fasching, …) gestaltet werden. Alle ausgezogenen Fäden sollen für die Gestaltung der Maske wieder verwenden. (Experimenteller) Einsatz bereits erlernter Techniken wie Knüpfen, Weben, Sticken, etc., bzw. wie können diese Techniken erlernt werden.

### Fächerübergreifende Aspekte

Im Sachunterricht können die Themen Maske und Maskierung mit Fragen wie

- wann/warum tragen Menschen Masken,
- seit wann maskieren sich Menschen?

Eventuell kann dadurch eine Verbindung zu anderen Kulturen hergestellt werden.

Im Mathematikunterricht kann die Musterbildung thematisiert werden:

• Fäden zählen, um ein Muster zu bilden oder 2 Fäden ausziehen usw.

Im Fach Kunst und Gestaltung geht es um Gruppieren und Ordnen, um die Aneinanderreihung von Elementen, Motiven nach einer Abfolge (z.B. Vergleich mit Bildern von Viktor Vasarely) oder um das Finden von unterschiedlichen Mustern durch Techniken wie Abfrottieren, Fotografieren oder Abzeichnen.

## Unterrichtsverlauf

## Vorbereitete Lernumgebung

- Jutestoff in der Größe 30cm×30cm zuschneiden, wobei der gewebte Rand abgeschnitten werden muss
- Webnadeln/Sticknadeln, Häkelnadeln anbieten
- Bilder von Streifen- oder Karomustern oder Bilder von unterschiedlichen Masken vorbereiten
- Arbeitskarten zu den unterschiedlichen Techniken wie Knüpfen/Knoten, Flechten, Wickeln, Weben bereitstellen

## Lernaufgabe/Aufgabenstellung

Ziehe aus der Jutefläche Fäden aus und bilde dabei ein Streifen- oder Karomuster. Überlege dir im Vorfeld, wie dein Muster aussehen soll.

Stelle dabei folgende Überlegungen an:

- Soll das Muster sich regelmäßig wiederholen, z.B. 5 Fäden zählen, dann 2 Fäden ausziehen, 5 Fäden zählen, 2 Fäden ausziehen etc. oder soll sich die Zahl der ausgezogenen Fäden erhöhen/verringern?
- Will ich ein Streifen- oder ein Karomuster gestalten?

Gestalte anschließend gemeinsam mit deinen Mitschüler:innen die Wand vor deinem Klassenzimmer mit den entstandenen Musterflächen. Stellt dabei Überlegungen an, wie diese Flächen angeordnet werden sollen, damit eine ausgeglichene Wandgestaltung entsteht, und wie diese an der Wand befestigt werden können.

## Praxistipp

Wie entsteht ein Muster? Was ist ein Muster? Diese Fragen sollen zu Beginn der Stunden mit den Schüler:innen geklärt werden.

## Weiterführung

Gestalte durch Ausziehen von Fäden bzw. durch Verdichten und Auflockern der Fäden aus dem Jutegewebe eine Maske zu einem bestimmten Thema. Die ausgezogenen Fäden sollst du für die Gestaltung deiner Maske wieder verwenden. Dabei setzt du bereits erlernte Techniken wie Knüpfen, Weben, Sticken etc. ein. Bei der Gestaltung der Maske kannst du deiner Fantasie freien Lauf lassen und vieles ausprobieren und mit den unterschiedlichen Techniken experimentieren.

 $\mathscr{Q}$ 

## Berufsorientierung

Die Unterlagen *Wirtschaft verstehen – Die bunte Welt der Berufe, Wirtschaft verstehen – Bastelspiel Wirtschaftskreislauf, Wimmelbildplakat – Ausgabe 2020* und *Wimmelbildplakat – Ausgabe für Lehrberufe,* beziehbar auf der Webseite der Arbeitsgemeinschaft Wirtschaft und Schule (AWS), bieten die Möglichkeit, sich in der Schule mit Wirtschaft und Berufen altersgerecht auseinanderzusetzen sowie eine Ergänzung zum Unterrichtsbeispiel.

ȅ [aws.ibw.at \(Filter Volksschule beim Angebot\)](https://aws.ibw.at)

## Arbeitsbehelfe

- Technikkarten zum Auffrischen der Techniken Knüpfen, Knoten, Weben, Sticken
- Abbildungen unterschiedlicher Masken und Muster

## Materialien und Werkzeuge

- Jutegewebe ca. 30cm×30cm
- Webnadeln
- Sticknadeln
- Häkelnadeln
- Stecknadeln

### Literatur & Links

Hartung, R.: Textiles Werken – Faden und Gewebe, Das Spiel mit den bildnerischen Mitteln, Otto Maier Verlag, Ravensburger 1963

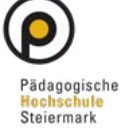

## Unterrichtsverlauf in Bildern

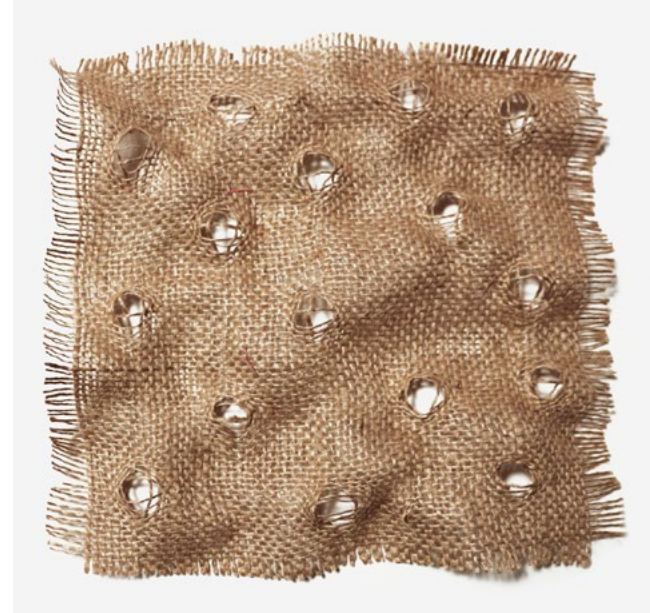

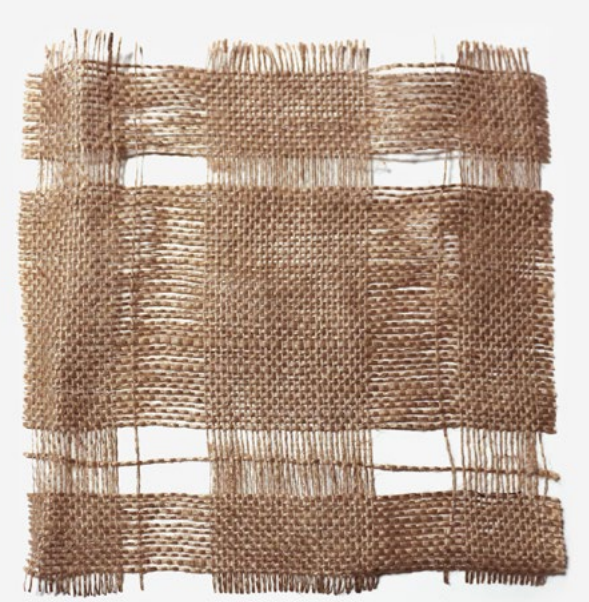

<span id="page-14-0"></span>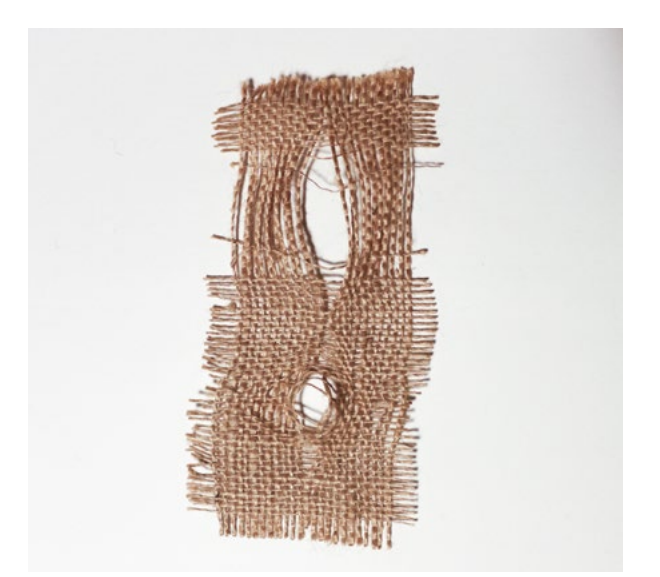

Abb. 1–3 | Musterbildungen von Marion Starzacher, vgl. Textiles Werken – Das Spiel mit den bildnerischen Mitteln, S. 79 und S. 81

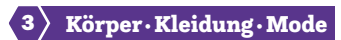

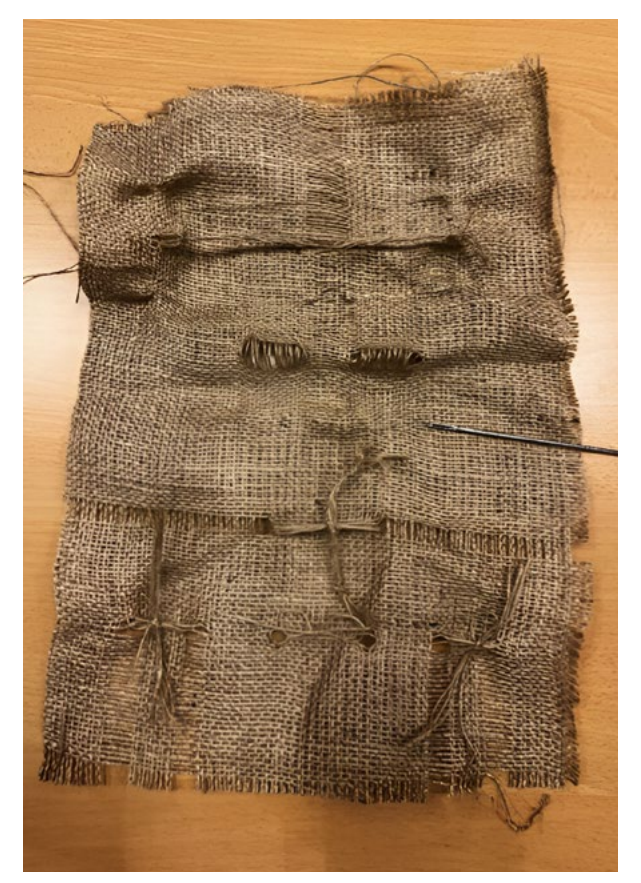

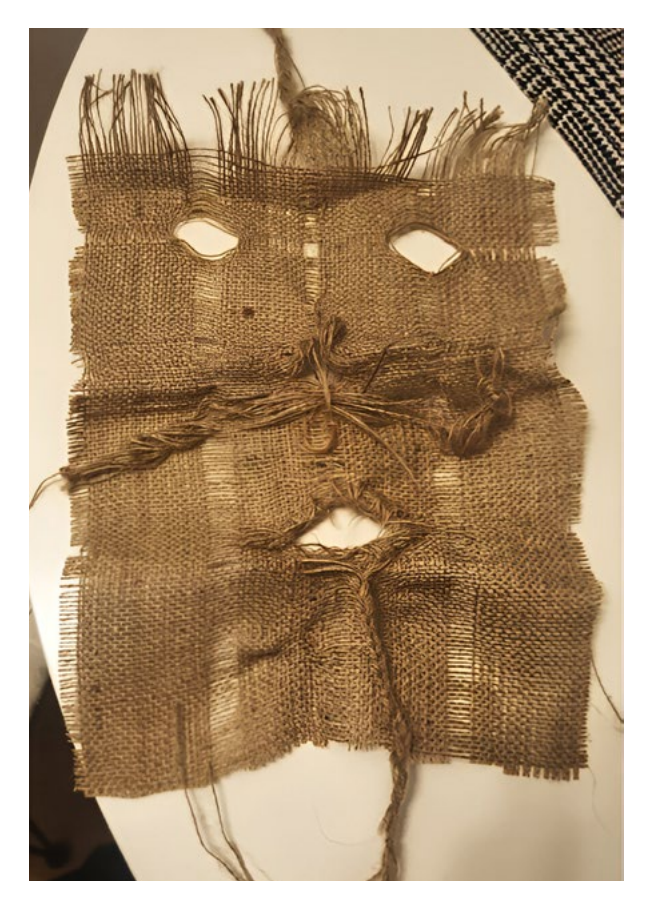

Abb. 4–5 | Gewebeveränderung – Jutemaske

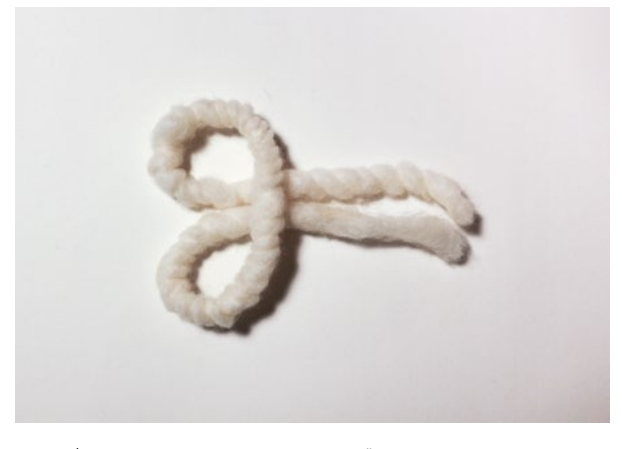

Abb. 6 | Smyrnaknoten, um ausgezogene Fäden wieder im Gewebe einknoten zu können

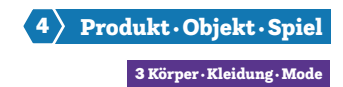

## Space Matters Zukunftsmaterialien im gestalterischen Unterricht

ESERO Austria • Ars Electronica Linz GmbH & Co KG • esero@ars.electronica.art

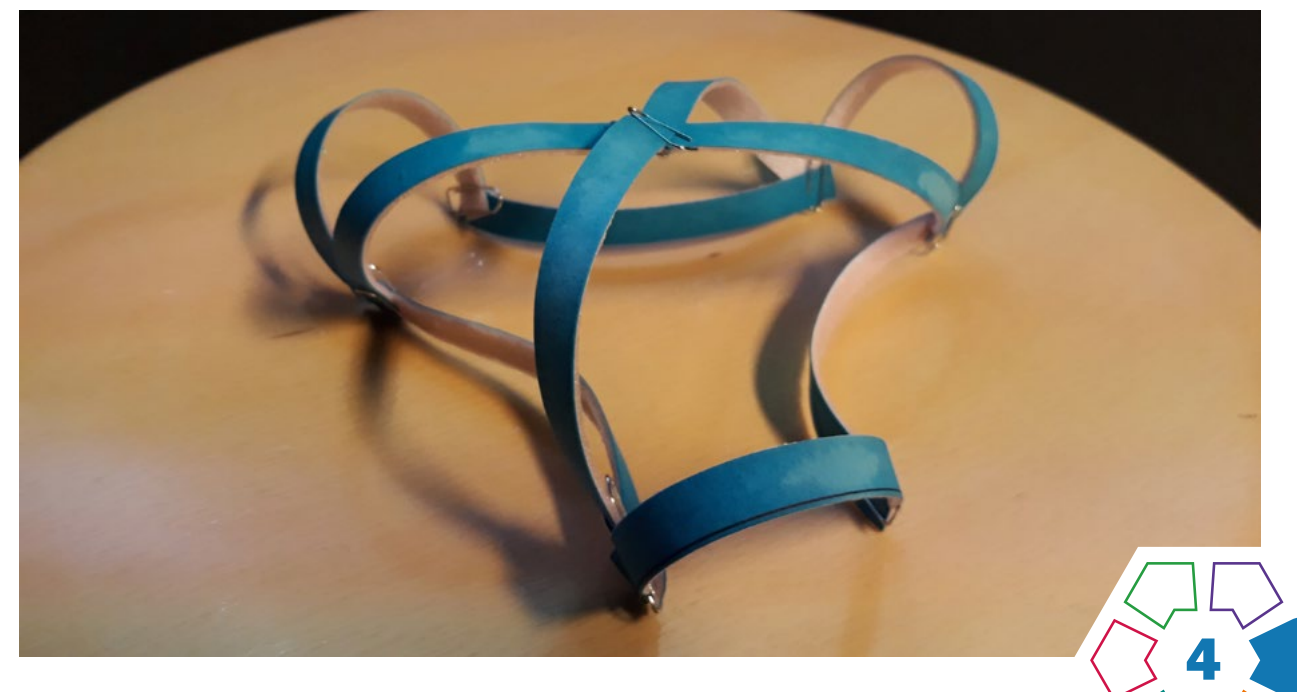

Kinder und Jugendliche lernen sowohl innovative (z.B. schrumpfbares Polystyrol) als auch altbekannte Materialien (z. B. Holz) als "smarte" Zukunftsmaterialien kennen – auch in der Theorie, aber vor allem mit praktischem Übungsteil zum selbst (be)greifen.

## **Zielgruppe**

Ab Schulstufe 5

Dauer: **O**  $\odot$ Modul 1: 1–3 Stunden Modul 2: 1 Stunde

Schwierigkeitsgrad: ★★☆☆☆ 2 Sterne

LP Technik und Design Produkt·Objekt·Spiel/Körper·Kleidung·Mode

LP Technisches und textiles Werken Körper, Technik

Intelligente Werkstoffe, programmierbare Materialien – Begriffe für Hightech-Werkstoffe, die zukünftig in der Raumfahrt eine große Rolle spielen sollen. Diese Unterrichtsbeispiele bieten Ihnen Einblicke in das Gebiet neuer Materialien und zeigen, wie Materialien (Papier, Holz, usw.) mit einem Hauch von Intelligenz ausgestattet werden können. Der Fokus liegt auf vernetztem und kreativem Denken, sowie gestalterischen Aktivitäten. Zwei weitere Module zum Thema finden Sie in der von ESERO Austria herausgegebenen Ressource.

## Lernziel/Kompetenzen

- Einblick in das Forschungsgebiet der programmierbaren Materialien bzw. smarten Materialien,
- gegenseitige Beeinflussung von Kunst und Wissenschaft,
- materialbezogene Herausforderungen in der Weltraumtechnologie/Raumfahrt,
- Entwicklung eines Grundinteresses für das Thema Raumfahrt,
- Eigenschaften von Materialien für gestalterische und/ oder praktische Ziele nützen können.

## Differenzierung/Unterrichtsmethode

Im gestalterischen/praktischen Teil können sehr einfache bis sehr komplexe Formen und Strukturen gewählt werden. Bei Bedarf kann die Lehrperson viel Vorarbeit übernehmen, um Unterrichtszeit zu sparen. Somit kann die Schwierigkeit bzw. Komplexität je nach Vorwissen, Übung und Zeitrahmen angepasst werden.

## Fächerübergreifende Aspekte

Biologie und Umweltbildung: Schüler:innen können durch das Bearbeiten der Aufgabenstellung in Modul 1 Erfahrungen mit den Materialeigenschaften natürlicher Rohstoffe (wie z.B. Holz und Pflanzenfasern) sammeln.

Chemie, Physik: Schüler:innen kommen mit Kunststoff und "Smart Materials" in Berührung, sowie Vorgängen aus dem Alltag und der Technik (z.B. Formveränderung durch Hitze). Kunst und Gestaltung: Die hier angeführten Übungen bieten vielfältige kreativ-gestalterische Möglichkeiten.

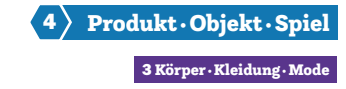

## Unterrichtsverlauf

## Modul 1: Programmierbares Holz, ein hygrosensitives Material

## Benötigtes Material

Präpariertes Papier (bestehend aus Tonkarton 220g/m2, Klebeband), Wasser (im Behälter oder einer Sprühflasche), Heftgeräte, Büroklammern (klein), Scheren

## Die Laufrichtung und die Biegerichtung

Bevor Sie das Papier präparieren, finden Sie die Laufrichtung des Papiers heraus. Diese ist essenziell für das Funktionieren der Ergebnisse. Schneiden Sie dafür ein kleines Stück Papier aus dem Blatt heraus und bestreichen Sie es auf einer Seite mit Wasser. Warten Sie kurz, bis sich das Stück in eine Richtung wölbt. Anhand der Wölbung erkennen Sie die Laufrichtung: Sie verläuft quer zur Wölbungsrichtung des Papiers. (> Abb. 5) Demnach müssen die Schüler:innen beim Ausschneiden von Streifen darauf achten, dass sie diese quer zur Laufrichtung bzw. parallel zur Biegerichtung ausschneiden.

## Präparierung des Papiers

Kleben Sie ein Klebeband (z.B. Paket-Klebeband) auf eine der beiden Papierseiten. Schneiden Sie Papierstreifen, quer zur Laufrichtung, aus dem Blatt. Es empfiehlt sich eine Fläche von 2cm×8cm.

### Vorgangsweise

- Alle Schüler:innen erhalten präpariertes Papier. Ob Sie es in Streifen vorschneiden oder nicht, ist Ihnen überlassen. Die gemeinsame Präparierung des Papiers kann als erster Arbeitsschritt erfolgen. (Stellen Sie Schneideutensilien, Büroklammern und Klebebänder zur Verfügung.) (> Abb. 1 und 2)
- (Optional) Thematisieren Sie Intelligente Werkstoffe und smarte Materialien anhand der Informationen im Anhang. (zusätzliche Recherchetätigkeit empfohlen)
- Testen Sie die unterschiedlichen Papiersteifen auf ihr Biegeverhalten, indem Sie Teststreifen ins Wasser tauchen. Die diagonal geschnittenen Streifen rollen sich zu einer Spirale ein. Die gerade abgeschnittenen Streifen rollen sich zu einem Zylinder. (> Abb. 3 und 4)
- Weisen Sie die Schüler:innen an, nach Belieben Formen zu gestalten (Beispiele finden Sie in der Anleitung) und diese anschließend kurz zu befeuchten oder in einen Wasserbottich zu tauchen.
- Sie können den praktischen, gestalterischen Teil mit einem Ideenfindungsprozess und einer abschließenden Präsentation verbinden.

## Modul 2: DIY-Traces, Programmierung durch Freiformfaltung

## Benötigtes Material

Schrumpffolie, schwarze Farbstifte, Infrarotlampe(n) – 150 Watt, Scheren

## Vorbereitung

Schneiden Sie ggf. die DIN A4 großen Schrumpffolien-Blätter auf ein bestimmtes Maß vor (bspw. 5cm×5cm = 24 Stk./A4-Blatt). Um eine optimale und gleichmäßige Beleuchtung der Schrumpffolie mit der Wärmelampe zu gewährleisten, empfiehlt es sich, ein Stativ dafür anzufertigen. [\(›Abb. 9\)](#page-19-1) Bedenken Sie, dass eine längere Beleuchtung des Untergrundes zu hitzebedingten Oberflächenirritationen führen kann.

## Vorgangsweise

- Erläuterung der Funktionsweise: Farbauftrag mittels schwarzen Farbstiftes. Einschnitte entlang von schwarzen Linien. (> Abb. 6 und 7)
- Musterstücke werden hergezeigt. Mögliche Muster aufgezeigt. Tipp: Einfache geometrische Muster und eine reduzierte Formensprache in der Linienführung ergeben die spannendsten Ergebnisse. Der Farbauftrag sollte nicht zu leicht stattfinden. (> Abb. 8)
- Weisen Sie die Schüler:innen an, ihre eigenen Muster auf der Schrumpffolie zu kreieren und diese anschließend unter die Infrarotlampe zu legen. Achten Sie dabei auf den richtigen Zeitpunkt, um die Folie wieder von der Hitzequelle zu entfernen. (Sobald keine wesentliche Verformung mehr erkennbar ist.)

## Hintergrundinformationen

## Formvariierende Smart Materials

Hierunter fallen smarte Materialien, die ausgehend von einem äußeren Einfluss ihre Erscheinungsform verändern können.

## Wissenswertes zu Weltraumhabitaten

Die Errichtung von Weltraumhabitaten bringt oft die Herausforderung mit sich, dass dies in sehr unwirtlichen Gegenden zu geschehen hat, die für den menschlichen Körper enorme Belastungen hervorrufen. Aus diesem Grund ist es unerlässlich, autonome (z.B. selbstaufblasbare oder -entfaltbare) Bauweisen zu etablieren. Eine zusätzliche Anforderung ist dabei immer ein möglichst platz- und gewichtssparender Transport. Ein Musterbeispiel für ein solches Habitat ist das "Self-deployable Habitat for Extreme Environments – SHEE", an dessen Entwicklung auch österreichische Forscher:innen beteiligt waren.

## Ausführungen zu Modul 1: Programmierbares Holz, ein hygrosensitives Material

Viele biologische Materialien besitzen sensorische und motorische Fähigkeiten, die im Material selbst "eingebaut" sind. Diese Übung beschäftigt sich mit dem physischen Programmieren von Material, ohne dazu eine mechanische oder elektrische Steuerung einzusetzen und ohne dazu zusätzlichen Strom zu benötigen. Das Material ist die Maschine. Holz ist wasseranziehend. In einer feuchten Umgebung nimmt das Material die Feuchtigkeit in sich auf. In einer trockenen Umgebung gibt es die Feuchtigkeit wieder ab. Dabei sucht das Material ein Gleichgewicht mit der Feuchtigkeit, die in der Umgebungsluft vorhanden ist. Es behält dabei dieselbe Menge an Feuchtigkeit, die in der Luft vorhanden ist. Man kann diese Eigenschaften des Holzes als sensorisch (registrierend, erkennend) bezeichnen. Wenn Holz Feuchtigkeit aufnimmt oder abgibt, verändert sich seine Form. Die Zunahme oder Abgabe von Feuchtigkeit führt zu einer Veränderung der Zellstruktur (Mikro-Fibrillen). So verändern sich die Stärke und die Größe des Holzes. Dieser Vorgang kann als motorischer Prozess bezeichnet werden. Diese Fähigkeiten ermöglicht es Holz, eines der ältesten und am weitesten verbreiteten Konstruktionsmaterialien, so programmiert zu werden, dass es sich mittels Veränderungen der Luftfeuchtigkeit in bestimmte Richtungen biegen kann.

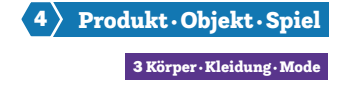

## Wissenswertes zu Faltsystemen

Formgedächtnislegierungen sind aus der Weltraumtechnik nicht mehr wegzudenken. Darunter werden spezielle Metalle verstanden, die in zwei unterschiedlichen Kristallstrukturen existieren können. Dadurch können sie sich nach erfolgter Verformung an ihre ursprüngliche Struktur "erinnern". In der Raumfahrt werden solche Legierungen häufig zum Entfalten von Sonnensegeln benutzt. Auch beim James-Webb-Weltraumteleskop – dem Nachfolger des Hubble-Weltraumteleskops – spielen Formgedächtnislegierungen eine wichtige Rolle. Eine der Kernaufgaben des neuen Teleskopes besteht in der Suche nach Exoplaneten – also Planeten, die um einen anderen Stern als unsere Sonne kreisen. Wird ein solcher gefunden, sollen in weiterer Folge die Atmosphäre und die allgemeinen Bedingungen auf dem Planeten hinsichtlich des Vorhandenseins von Leben untersucht werden. Um dies zu gewährleisten, muss das James-Webb-Weltraumteleskop über einen extrem großen und leistungsstarken Spiegel verfügen. Der Hauptspiegel misst im Durchmesser 6,5 Meter, womit er deutlich zu groß ist, um mit einer herkömmlichen Rakete transportiert werden zu können. Die Konstrukteur:innen entschieden sich daher für 18 sechseckige Segmente, die sich erst an ihrem Einsatzort im All zu einer Spiegeleinheit entfalten. Zusätzlich wurden hunderttausende Mikroblenden eingebaut, die sich nach Bedarf präzise öffnen und schließen lassen, um nur das Licht eines ganz bestimmten Objektes einfangen zu können und alle anderen Lichtquellen auszublenden.

## Ausführungen zu Modul 2: DIY-Traces, Programmierung durch Freiformfaltung

Das Projekt Traces beschäftigt sich mit den Potenzialen eines vergleichsweise simpel anmutenden, formveränderbaren Materials, das scheinbar magische Fähigkeiten entfaltet. Es kann sich unter Hitzeeinwirkung verformen und wir werden versuchen, diese Verformung zu steuern bzw. zu kontrollieren.

Traces basiert auf der Arbeit der israelischen Künstlerin Dana Zelig. Mit ihrem Projekt erforscht sie die Program-

mierbarkeit von Materialien: Es soll physisch so beeinflusst und "programmierbar" gemacht werden, dass es sich selbst formt. Sie verwendet als Ausgangsmaterial ein schrumpfbares Polystyrol. Zuerst werden Muster entwickelt, die in schwarzer Farbe auf das Polystyrol gedruckt werden. Für den Schrumpf-Prozess wird das Material unter ein Infrarotlicht gelegt. Die Folie verformt sich entsprechend der aufgedruckten Linien innerhalb von Sekunden. Die schwarzen Linien fungieren quasi als Scharniere, indem sie mehr Licht aufnehmen als die weiße Fläche. Die Moleküle in diesem Bereich gehen in angeregte Energiezustände über und es entsteht Wärme. So dehnt und faltet sich das Material entlang der Drucke.

## **Berufsorientierung**

Jetzt möchtest du aber genau wissen, wo überall intelligente Materialien eingesetzt werden und wie Hightech-Werkstoffe funktionieren! Hier steht dir ein breites Berufsfeld zur Verfügung, denn geforscht wird hier von der (WELTRAUM-)ARCHITEKTUR bis zur VER-FAHRENSTECHNIK. Wo wirst du smart durchstarten?

ȅ [bic.at](https://bic.at)

4

- [ausbildungskompass.at](https://ausbildungskompass.at)
- ȅ [jopsy.at](https://jopsy.at)

Praxistipp

Wir haben dazu auch Whatchado-Videos:

- ȅ [www.whatchado.com/de/stories/jacoba](http://www.whatchado.com/de/stories/jacoba-kriechmayr/)[kriechmayr/](http://www.whatchado.com/de/stories/jacoba-kriechmayr/) (Material & Process Engineer)
- ȅ [www.whatchado.com/de/stories/barbara](https://www.whatchado.com/de/stories/barbara-imhof-501614)[imhof-501614](https://www.whatchado.com/de/stories/barbara-imhof-501614) (Weltraumarchitektin)

#### Literatur & Links

[Space Matters – Zukunftsmaterialien im gestalterischen Unterricht – ESERO Austria](https://ars.electronica.art/esero/de/space-matters-zukunftsmaterialien-im-gestalterischen-unterricht-2/): <https://ars.electronica.art/esero/de/space-matters-zukunftsmaterialien-im-gestalterischen-unterricht-2/>

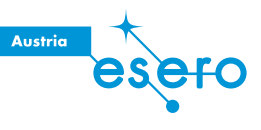

## Unterrichtsverlauf in Bildern

## <span id="page-18-0"></span>Modul 1: Programmierbares Holz, ein hygrosensitives Material

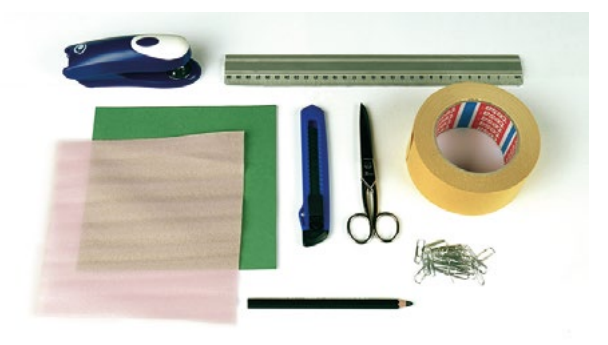

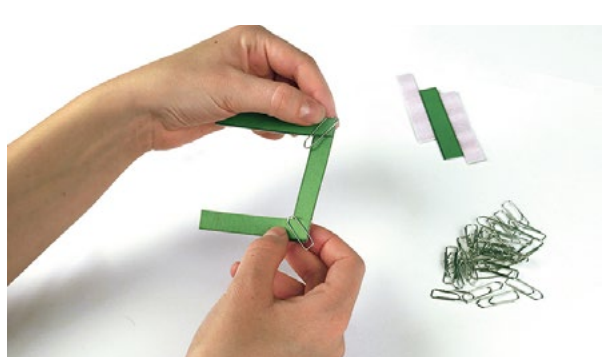

Abb. 1 | Benötigte Utensilien Abb. 2 | Streifen-Arrangement Holz–Papier

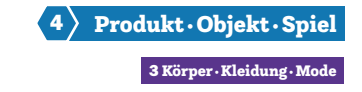

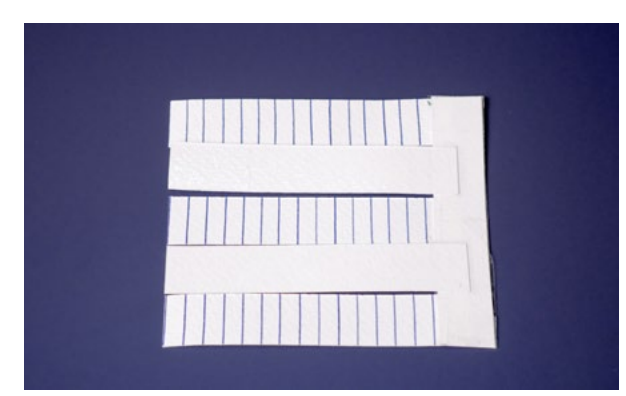

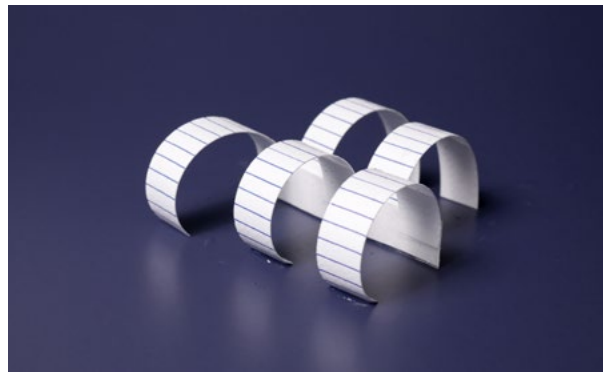

<span id="page-19-0"></span>Abb. 3 | Ergebnis trocken | Compared Abb. 4 | Ergebnis nass

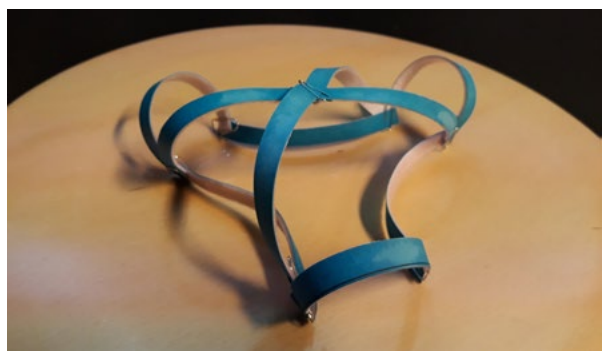

Abb. 5 | Ergebnis

## <span id="page-19-1"></span>Modul 2: DIY-Traces, Programmierung durch Freiformfaltung

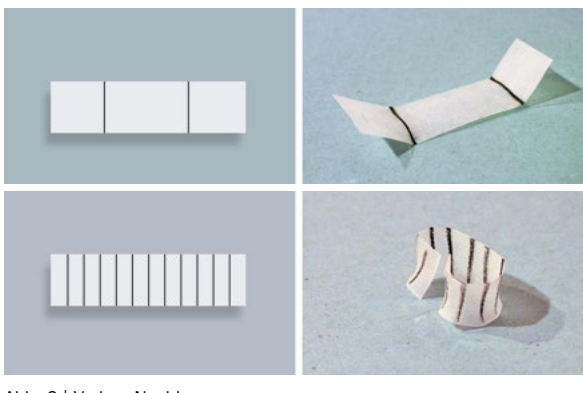

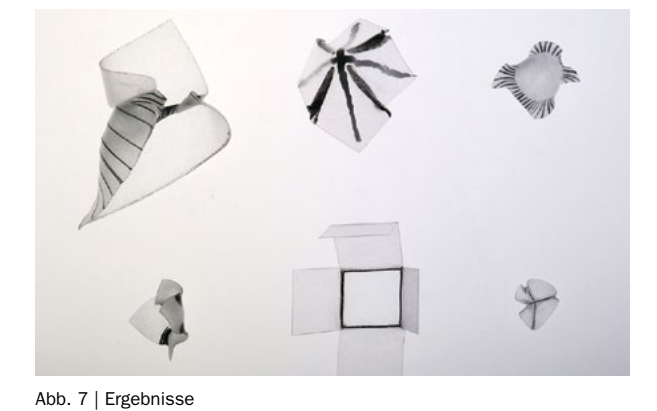

Abb. 6 | Vorher–Nachher

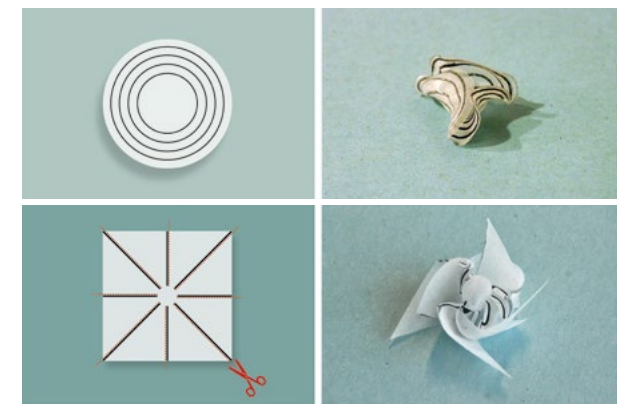

Abb. 8 | Vorher–Nachher

Bildquellen: Alle Bilder © Ars Electronica

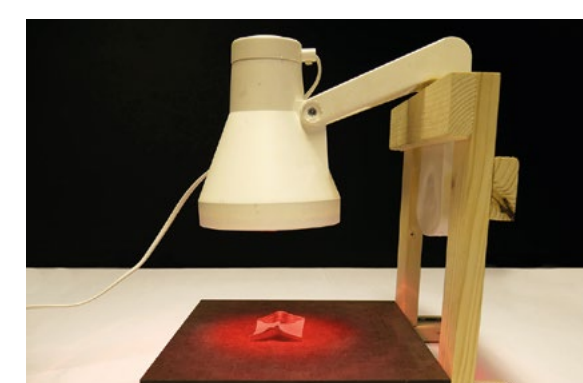

Abb. 9 | DIY-Stativ für Wärmelampe

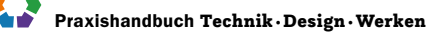

## Eine Karriere bei Lenzing AG

## Wer bist du und was machst du beruflich?

Mein Name ist Susanne Schürz-Peschka. Ich habe Technische Chemie studiert und bin seit 13 Jahren in der Lenzing Gruppe tätig und leite die Forschungsund Entwicklungslabors.

Die Lenzing Gruppe ist Innovationsführer im Bereich nachhaltiger Fasern und Zellstoffe. Als Teil der globalen Innovationsabteilung entwickeln mein Team und ich Spezialfasern aus dem nachwachsenden natürlichen Rohstoff Holz. Unsere Produkte sind in vielen Bereichen des täglichen Lebens zu finden, von Mode (von Outdoor- und Sportbekleidung bis hin zu schwerentflammbaren Schutzanzügen), Heimtextilien (z.B. Bettwäsche, Handtücher), Kosmetik (z.B. Gesichtsmasken) und Hygiene (z.B. Feuchttücher, Binden, Tampons) bis hin zu gewerblichen und industriellen Anwendungen (z.B. als Verpackungsmaterial in Gemüsenetzen, Batterieseparatoren oder Filtermaterialen). An unseren Produkten führt also kaum ein Weg vorbei.

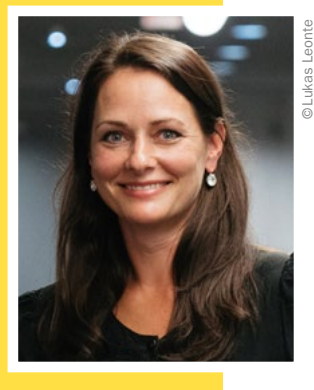

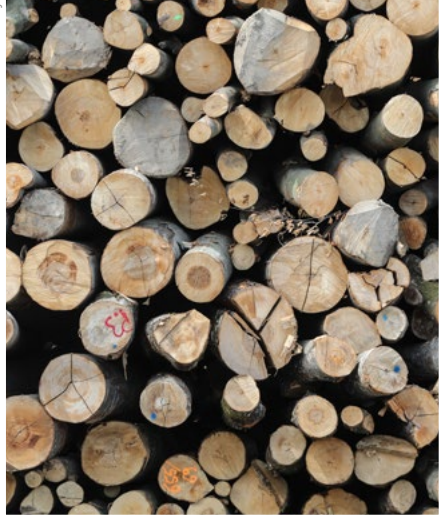

## Was ist das Besondere an deinem Unternehmen?

Nachhaltigkeit ist bei Lenzing die Grundvoraussetzung für alle Neuentwicklungen. Als Pionier für umweltfreundliche Fasern aus Holz beschreiten wir mit Innovationsgeist neue Wege und sind seit Jahrzehnten Impulsgeber der Branche.

Unsere Vision: Eine bessere Zukunft für unseren Planeten zu ermöglichen, indem wir die Transformation der Industrie mit unseren Innovationen unterstützen.

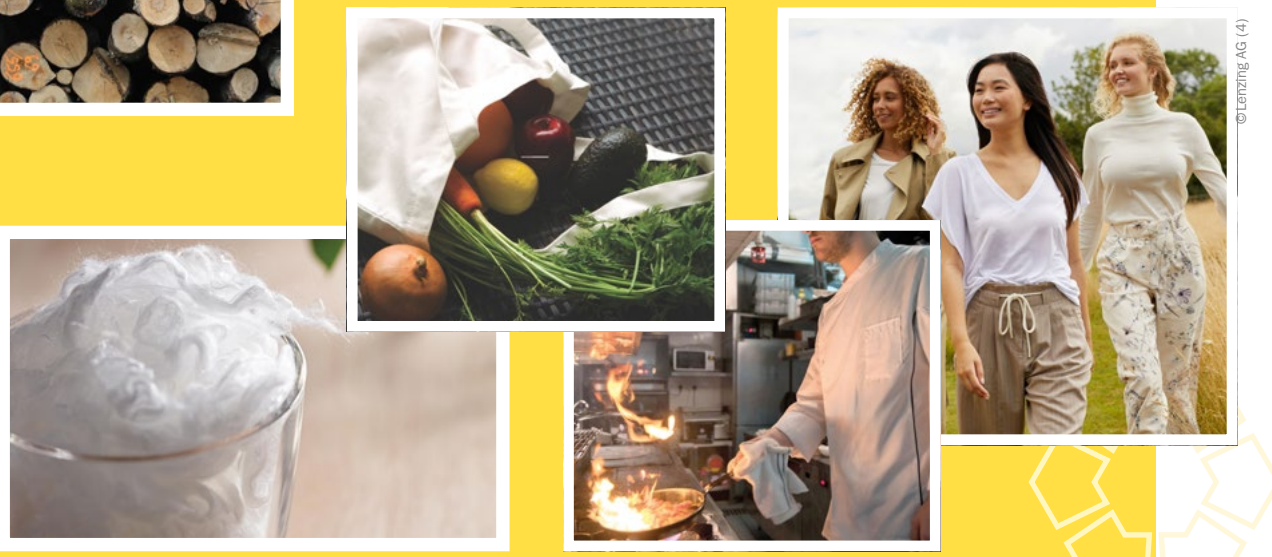

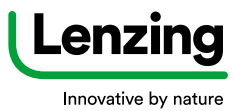

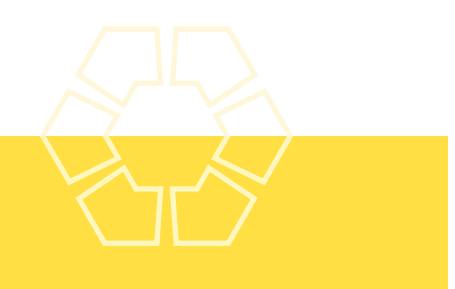

## Was erwartet junge Mitarbeiter:innen in deinem Unternehmen?

Die Tätigkeitsbereiche in der Lenzing Gruppe umfassen eine Vielzahl interessanter und abwechslungsreicher Aufgaben. Lenzing bietet allen Mitarbeiter:innen ein attraktives Arbeitsumfeld mit vielen Entwicklungsmöglichkeiten und sehr guten, langfristigen Perspektiven. Die Weiterentwicklung unserer Mitarbeiter:innen liegt uns am Herzen. Wir bieten ein breites Portfolio an Aus- und Weiterbildungsmöglichkeiten. Mit Leadership Trainings, Social Skill Trainings, Fachtrainings und vielem mehr statten wir unsere Mitarbeiter:innen mit den nötigen praktischen sowie zukunftstauglichen Fähigkeiten aus.

Folgende technische Lehrberufe kannst du bei uns erlernen: Chemieverfahrenstechnik, Labortechnik, Elektrotechnik, Metalltechnik, Textilchemie, Textiltechnologie, Prüftechnik und Prozesstechnik. Aber auch als Absolvent:in einer HTL, Technischen Universität oder Fachhochschule warten bei uns viele spannende Jobs auf dich!

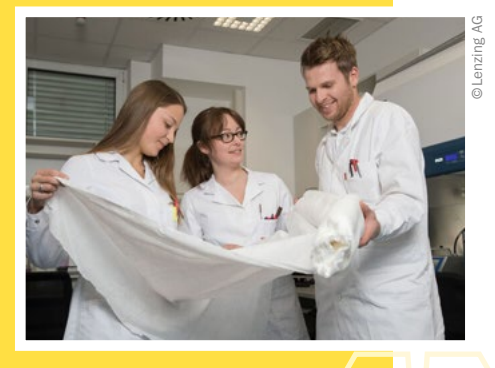

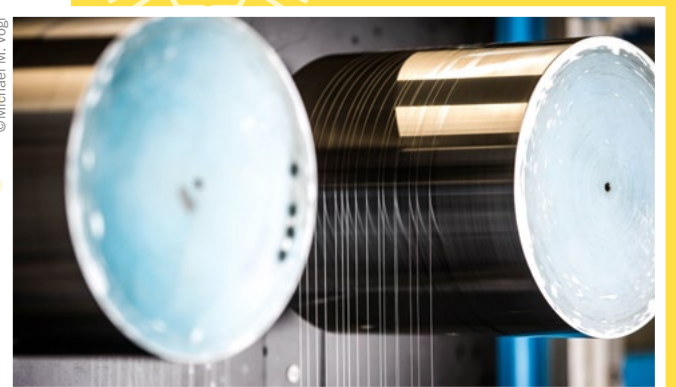

## Was hat das alles mit dem Schulfach "Technik und Design" zu tun?

Technische und handwerkliche Fähigkeiten sind in unserer Arbeitswelt wichtiger denn je. Das Schulfach "Technik und Design" bietet eine hervorragende Möglichkeit, sich schon früh mit diesen Themen auseinanderzusetzen und Interesse zu wecken. Das ist die ideale Basis für eine mögliche spätere Karriere in der Lenzing Gruppe.

## Welche Tipps kannst du mir für meine Berufswahl geben?

Wähle einen Beruf, der dich begeistert, dir Freude bereitet und in dem du deine persönlichen Stärken optimal einsetzen kannst. Nur wenn du etwas gerne machst, wirst du erfolgreich sein.

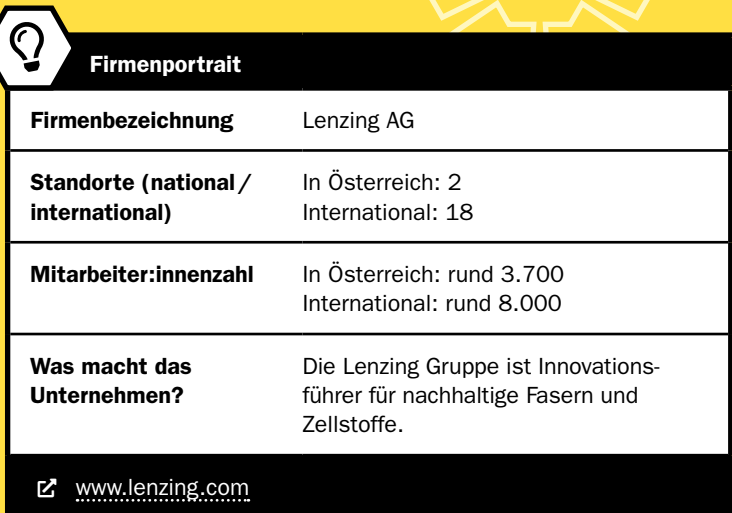

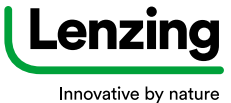

5 Raum·Bauen·Wohnen

# »App ins Holz«

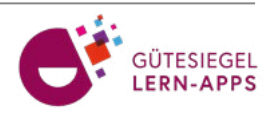

## Die interaktive Lernapp rund um Wald, Holz, Papier und Klimaschutz

Petra Seebacher und Birgit Pudelski • proHolz Steiermark • seebacher@proholz-stmk.at • pudelski@proholz-stmk.at

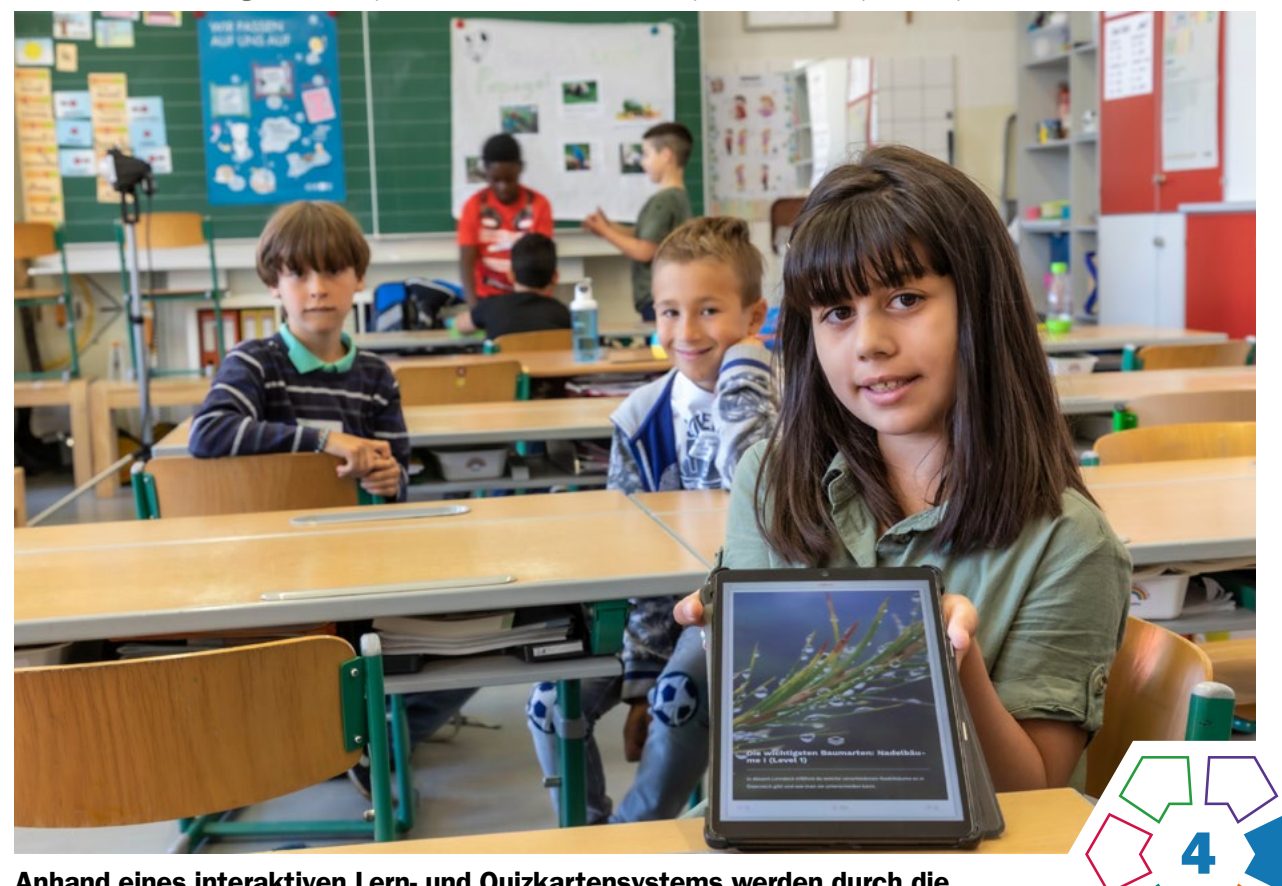

Anhand eines interaktiven Lern- und Quizkartensystems werden durch die App ins Holz wichtige Inhalte zu Wald, Holz, Papier und Klimaschutz vermittelt.

## **Zielgruppe** Ab Schulstufe 3

Dauer: 0

ab einer Doppelstunde

## Schwierigkeitsgrad: ★☆☆☆☆

1–3 Sterne, Schwierigkeitsgrade sind frei wählbar Voraussetzung ist sinnerfassendes Lesen oder eine Anleitung. Schwierigkeitsgrade sind durch Level (1–3) gekennzeichnet.

LP Sachunterricht / Technik und Design (Primarstufe)

LP Technik und Design (Sekundarstufe I) Produkt·Objekt·Spiel/Raum·Bauen·Wohnen

LP Technisches und textiles Werken (Sekundarstufe I) Technik / Raum

Mit dieser App bauen Schüler:innen angeleitet oder selbstständig Kompetenzen zu den Themen Wald, Holz, Papier und Klimaschutz auf. Zu Beginn werden Lernkarten ("Entdecken") unterschiedlicher Schwierigkeitsgrade (Level 1–3) zu verschiedenen Themengebieten von den Schüler:innen durchgearbeitet. Im Anschluss besteht die Sicherungsphase aus einer selbstständigen Überprüfung des Wissens mittels Quizkarten ("Üben"). Hierbei kann sowohl einzeln geübt als auch gegeneinander im Wissensduell ("Spielen") angetreten werden.

## Dimensionen der Handlungsorientierung

Das durch die Lernkarten erworbene theoretische Wissen zu Ressourcengewinnung, Materialeigenschaften und Natur und Umwelt soll die Schüler:innen beim praktischen Umgang mit Holz, holzbasierenden Produkten sowie Papier unterstützen.

Die Beantwortung der Quizfragen sowie die Quizduelle, die von den Schüler:innen durchgeführt werden, helfen ihnen, Antworten auf Fragestellungen im echten Leben zu finden. Entscheidungen sollen wissens- sowie kompetenzbasiert getroffen werden. Reflektiertes Handeln wird gefördert.

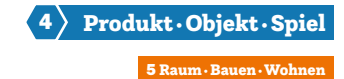

#### Lernziele

#### **Primarstufe**

Vor allem im Bereich Natur und Technik ergänzt die App in der Praxis erworbene Kompetenzen durch theoretische Hintergründe. Ressourcengewinnung, Materialeigenschaften sowie Auswirkungen des Handelns auf Natur und Umwelt können eigenständig digital erforscht werden. Die App kann individuell und in Gruppen bearbeitet werden, die Quizduelle fördern dabei Teamfähigkeit und Sozialkompetenz. Durch die Installation auf mobilen Endgeräten und die Möglichkeit Lernkartendecks herunterzuladen kann die App im Klassenzimmer genauso wie an außerschulischen Lernorten oder z.B. direkt im Wald oder in einer Werkstatt genutzt werden.

## Sekundarstufe I

In allen Schulstufen können die grundlegenden Kompetenzen sowie die zentralen fachlichen Konzepte vieler Anwendungsbereiche bei der eigenständigen und angeleiteten Benutzung der App gefördert werden. Schüler:innen lernen über Gebrauchsgegenstände und -textilien aus nachhaltigen Materialien sowie über Lebensräume und Wohnkonzepte aus Holz. Grundlagen zur Baukonstruktion und Baustatik werden ebenso nähergebracht wie die teilweise spielerische Annäherung an Objekte aus Holz. Die Bedeutung von Nachhaltigkeit vor allem in Bezug auf Städtebau und Raumplanung wird unkompliziert verdeutlicht.

Die Schüler:innen können sich Informationen über Materialqualitäten und Materialbeschaffenheit verschiedenster Holzarten und -werkstoffe selbstständig aneignen und über die damit verbundenen Techniken lernen, ergänzend zu und über die Ausstattung der Werkräume hinaus. Inhalte der App können den Schüler:innen helfen, einen Bezug zur Alltags-, Berufs-, Konsum- und Wirtschaftswelt herzustellen und sogar bei der Berufswahl unterstützen.

#### Kompetenzen

- Kennenlernen von Materialeigenschaften verschiedener Holzarten, Holzwerkstoffe, Papier, sowie weiterer holzbasierter Produkte
- Kennenlernen des Herstellungsprozesses von Papier
- Theoretische Einführung in physikalische Eigenschaften diverser Werkstoffe
- Digitale Kompetenz; Umgang mit einer Lernapp und mit mobilen Endgeräten
- Bewusstseinsbildung in Bezug auf Technikauswirkungen (Technikfolgen) und Klima
- Berufsorientierung: Kennenlernen von Berufen mit Anwendungsmöglichkeiten aus Technik, Design und Werken

#### Differenzierung/Unterrichtsmethode

Die App kann individuell, in Teamarbeit oder als Gruppe genützt werden. Die Level 1–3 geben unabhängig von der Schulstufe das Schwierigkeitsniveau an. Somit kann die Bearbeitung der App dem Wissens- und Kompetenzniveau jeder Nutzerin/jedes Nutzers angepasst werden. Die Einzelarbeit bietet sich für selbstständige Wissensaneignung, also das Wiederholen zu Hause, sowie die Fokussierung auf kleinere Unsicherheiten an. Bei der Team- und Gruppenarbeit können die Lernenden in Expert:innengruppen eingeteilt werden, bei welcher jede Gruppe einen eigenen Fachbereich zugeordnet bekommt. Die gemeinsame Wissensgenerierung erfolgt im Anschluss mittels Plakaten oder auch Kurzreferaten der einzelnen Gruppen. Dadurch werden neben der Präsentationskompetenz auch die sprachlichen Fähigkeiten der Lernenden gefördert. Die Wissenssicherung kann im Anschluss als Quizspiel für die gesamte Klasse aber auch als Teamquizspiel abgehalten werden.

## Fächerübergreifende Aspekte

Durch eine weitreichende Einbettung in den Fachbereich Holz werden ein interdisziplinärer Wissensgewinn und ein Kompetenzerwerb ermöglicht, welche den gesamten naturwissenschaftlichen Fachbereich sowie MINT miteinbeziehen.

## Unterrichtsverlauf

### 1. Download der App und Registrierung

Zuerst muss die kostenlose App aus dem Store (iOS und Android) auf den Endgeräten installiert oder online aufgerufen werden (PC). Jede Schülerin/jeder Schüler braucht einen eigenen Zugang. Hierfür ist nur eine Mailadresse, ein Nickname und ein selbst generiertes Passwort notwendig. Es werden keine weiteren Daten erhoben. Bei jeder weiteren Nutzung sind dies die Logindaten.

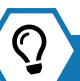

## Praxistipp

Es wird empfohlen, bei der Erstverwendung einen QR-Code auf eine Leinwand zu projizieren (für eine schnelle Installation der App).

ȅ [www.holzmachtschule.at/digital/app-ins-holz/](https://www.holzmachtschule.at/digital/app-ins-holz/)

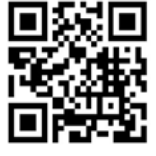

QR Code zum Download "App ins Holz"

#### 2. Mein Profil

Nach erfolgreicher Registrierung bzw. erfolgreichem Login erscheint "Mein Profil". Auf diesem werden mehrere Informationen und Buttons angezeigt. Es dient quasi als "Schaltzentrale" der App, da von hier aus allen wichtigen Features zugänglich sind. Als kleinen Anreiz gibt es für bearbeitete Lern- und Fragekarten, sowie für gespielte Quizduelle Punkte. Es können, aber müssen nicht,

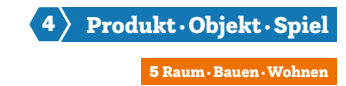

Wochenlernziele definiert werden, die an den Punktestand der Spielerin/des Spielers gekoppelt sind.

Eine Rangliste aller angemeldeten Schüler:innen zeigt die Gesamtplatzierung aller Schüler:innen an, eine wöchentliche Liste gibt Aufschluss über den aktuellen Stand.  $($ ) [Abb.](#page-25-0) 1)

#### 3. Lernen ("Entdecken") und Quiz ("Üben")

Über den Reiter "Entdecken" gelangen die Schüler:innen in den Lern und Quizkartenbereich.

Hier sind im Moment 11 verschiedene Themenbereiche zur Auswahl gestellt. Diese werden ständig erweitert: Bäume, Wälder, Wald und Bäume für Einsteiger, Biodiversität, Holz (ab Ende 2023), Weg des Holzes, Berufe und Ausbildung, Papier, Klima, Heimische Wildtiere, Lern- und Quizkarten zur kosten[losen digitale](#page-25-0)n Schulmappe "Rund um Wald und Holz". (> Abb. 2 und 3)

Durch Klicken auf einen Themenbereich öffnen sich alle dazugehörigen Lernkartendecks. Zu jedem Deck gibt es zwei Buttons: "Entdecken" und "Üben". Durch Klicken auf "Entdecken" gelangen die Schüler:innen zu den zugehörigen Lernkarten. Erst wenn diese bis zum Ende durchgearbeitet wurden, ist der Button "Üben" freigeschaltet. Hier finden die Schüler:innen im Anschluss die zugehörigen Quizkarten. Diese fordern von den Schüler:innen eine (oder mehrere) Interaktionen: Die Beantwortung einer Frage, das Ausfüllen eines Lückentexts, Zuordnen von Fotos, etc. Richtige Antworten werden grün hinterlegt, falsche Antworten rot. Die richtige Antwort wird immer zuletzt angezeigt. Erst wenn diese Interaktion vollständig abgeschlossen ist, wird die nächste Fragekarte geöffnet.  $($  [Abb. 4](#page-25-0))

Wurden in einem Themenbereich mehrere Lernkartendecks bearbeitet, gibt es hier die Möglichkeit, über den Button "Üben" zum gesamten Themenbereich eine Übungssession zu starten. Diese besteht aus einer Auswahl aus den Quizkarten der bereits bearbeiteten Lernkartendecks.

### 4. Duelle

Über den Reiter "Spielen" gelangen die Schüler:innen zu den Quizduellen. Diese können gegen ausgesuchte Personen oder zufällig zugeordnete Schüler:innen gespielt werden.

Die Duelle gehen über drei Runden, in denen jede Spielerin/jeder Spieler 3 Fragen beantworten muss. Wer in einer Runde mehr Fragen richtig hat, gewinnt die Runde. Wer mehr Runden für sich entscheiden kann, gewinnt das Duell. Bei Gleichstand gibt es ein Unentschieden, Revan-chen sind immer möglich. (> [Abb.](#page-25-0) 5)

#### 5. Art der Lernmöglichkeiten

Die App ist flexibel einsetzbar. Sie kann für tägliche 5-Minuten-Sessions genutzt werden, da sie sich die Fortschritte der Schüler:innen merkt. Es können aber auch mehrere Unterrichtseinheiten damit gestaltet werden, mit einem abschließenden Klassenduell, ähnlich einem Kahoot.

Die Lernkarten können gemeinsam im Klassenverband besprochen oder durch einzelne Schüler:innen bearbeitet werden. Die Fortschritte und Richtigkeit der Antworten werden bei den Quizkarten eindeutig angezeigt. Schüler:innen mit Leseschwierigkeiten oder Sprachbarrieren können Partner:innen zur Seite gestellt, Quizfragen können als Gruppe beantwortet werden.

#### 6. Materialien

41

- Mobile Endgeräte (Mobiltelefone, Tablets) für die App oder PCs für die Web-Version,
- Internetzugang zum Herunterladen der Decks. Diese können auch offline angesehen und das Übungsquiz kann gespielt werden. Die Duelle können nur mit Internetzugang gespielt werden.

## **Berufsorientierung**

Möchtest du nach deinem Pflichtschulabschluss beruflich direkt als FORST- oder HOLZTECHNIKER:IN durchstarten? Oder ist der Weg über ein Studium – z. B. im Studienfach RESSOURCENMANAGEMENT – dein Karrieresprungbrett in die Holzwirtschaft?

Im Beitrag › Betriebserkundungen im Bereich Inspirationen findest du einen spannenden Testimonialbeitrag zur Ausbildung als PAPIERTECHNIKER:IN.

- ȅ [bic.at](https://bic.at)
- ȅ [ausbildungskompass.at](https://ausbildungskompass.at)
- **乙** [jopsy.at](https://jopsy.at)
- ȅ [genialeholzjobs.at](https://genialeholzjobs.at)

## Praxistipp

Geniale Holzjobs findest du auf den Webseiten:

- ȅ [www.proholz-stmk.at/jobs/genialeholzjobstage](https://www.proholz-stmk.at/jobs/genialeholzjobstage/)
- [www.proholz.at/ausbildungswege](https://www.proholz.at/ausbildungswege)
- ȅ [www.proholz.at/woodbenice](https://www.proholz.at/woodbenice)

## pro:Holz

Steiermark

#### Literatur & Links

App ins Holz: <https://www.holzmachtschule.at/digital/app-ins-holz/> Holz macht Schule: <https://holzmachtschule.at/> proHolz Steiermark:<https://www.proholz-stmk.at/> Papier macht Schule: <https://www.papiermachtschule.at>

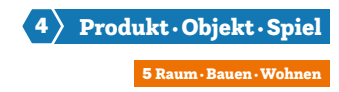

## <span id="page-25-0"></span>Unterrichtsverlauf in Bildern

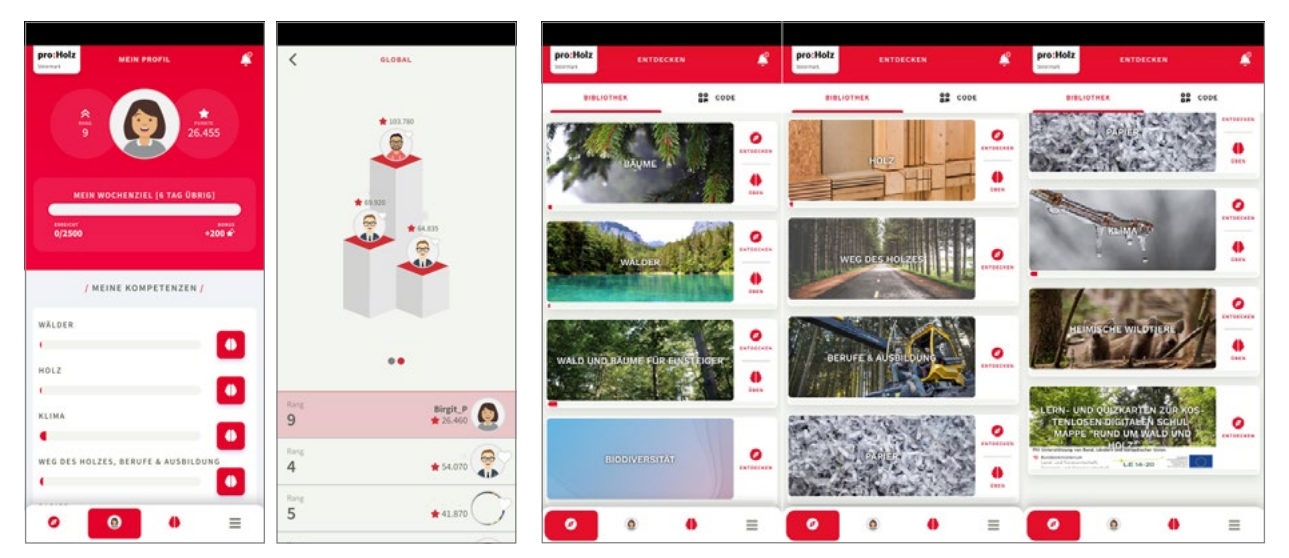

Abb. 1 | Beispiele für die Startseite "Mein Profil" und die Rangliste Abb. 2 | Die Themenliste der App

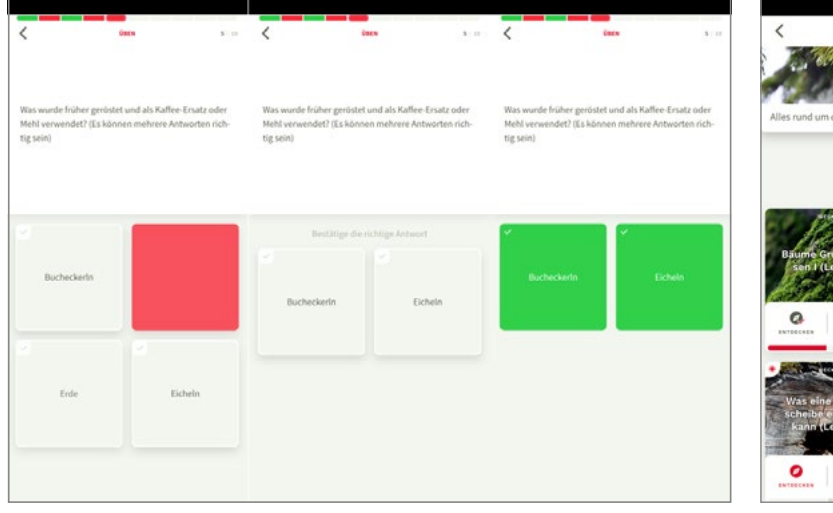

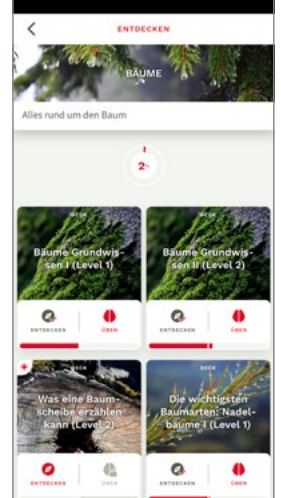

Abb. 3 | Falsche und richtige Antworten **Abb. 4 | Ein Beispiel für Lernkartendecks** 

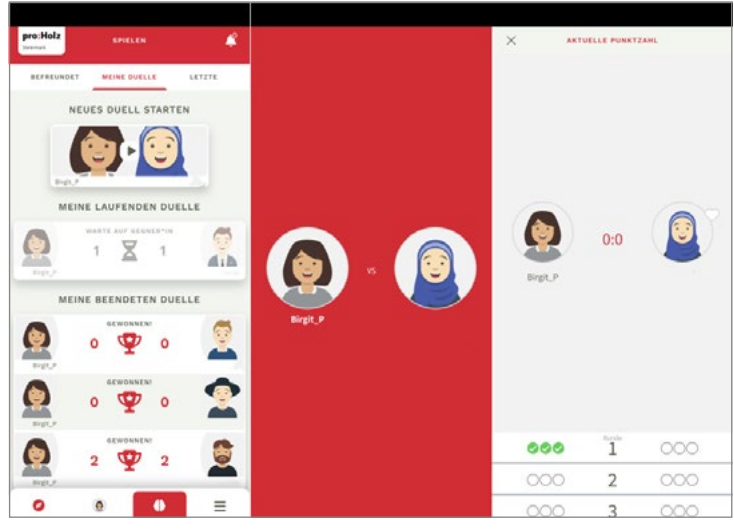

Abb. 5 | Quizduell

Bildquellen © Birgit Pudelski

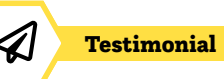

## Eine Karriere bei Mayr-Melnhof Holz

## Wer bist du und was machst du beruflich?

Ich bin Martin Klingenbrunner und 33 Jahre alt. Nach dem Gymnasium in Tulln und dem Bundesheer studierte ich Wirtschaftsingenieurwesen & Maschinenbau an der Technischen Universität Wien, sammelte danach Erfahrung in der Produktion bei Mayr-Melnhof Holz am Standort in Gaishorn und verantworte jetzt am Standort in Leoben im neuen Brettsperrholzwerk als Produktionsleiter die Produktion von Holzbauelementen.

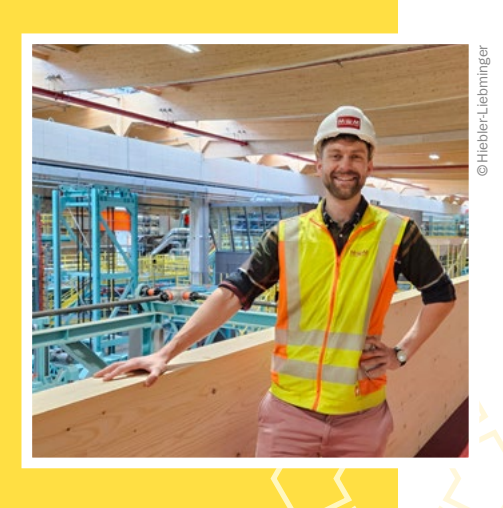

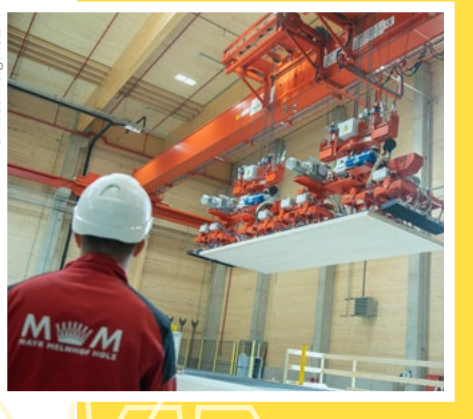

## Was ist das Besondere an deinem Unternehmen?

Mayr-Melnhof Holz ist ein international führendes Unternehmen in der zukunftsträchtigen, wachsenden Holzbranche. Wir betreiben mehrere Sägewerke und Holzweiterverarbeitungen an drei Standorten in Österreich und weiteren Standorten in Deutschland, Tschechien und Schweden.

In Summe sind wir rund 1.600 Mitarbeiter:innen. Wir produzieren Schnittholz, Pellets und natürliche Holzbauelemente – und das ausschließlich mit Holz, das wir aus nachhaltig bewirtschafteten Wäldern beziehen.

## Was erwartet junge Mitarbeiter:innen in deinem Unternehmen?

Wir arbeiten als EIN großes Team. Handson-Mentalität und Eigenverantwortung sind für uns maßgebliche Eckpfeiler, um den hohen Qualitätsansprüchen an uns selbst und unserer Kund:innen gerecht zu werden. Durch unsere Internationalität haben viele unserer Mitarbeiter:innen die Möglichkeit, sich on-the-job und in facheinschlägigen wie persönlichkeitsbildenden Seminaren weiterzubilden. Learning-by-doing in verschiedensten Projekten steht bei uns stark im Fokus. Dadurch festigt sich das Knowhow, wird erweitert und neue Ideen können entstehen, die unsere Arbeitsprozesse und Abläufe verbessern.

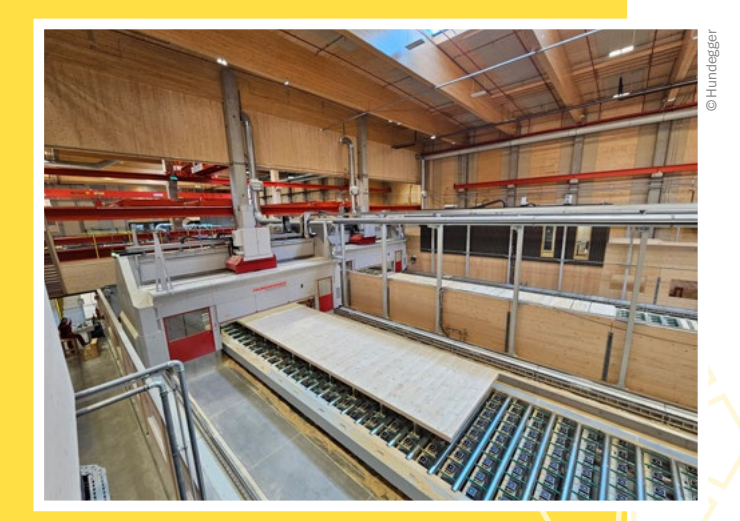

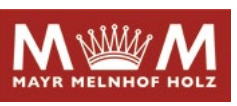

## Was hat das alles mit dem Schulfach "Technik und Design" zu tun?

Dein Hausverstand und dein handwerkliches Geschick werden mit technischem Backgroundwissen und Methoden erweitert, du lernst fächerübergreifend zu denken, über den Tellerrand zu schauen und im Team Ideen auf den Boden zu bringen.

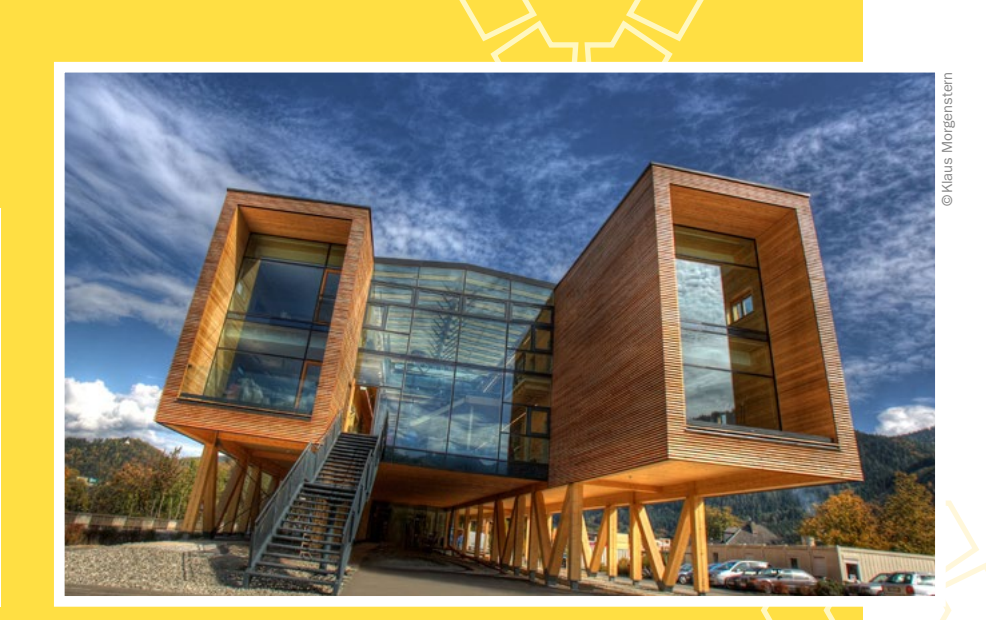

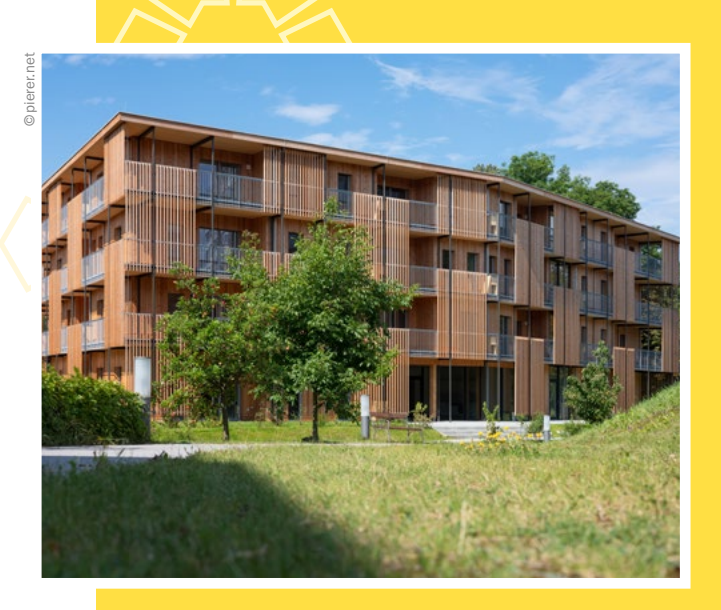

## Welche Tipps kannst du mir für meine Berufswahl geben?

Wichtig finde ich, dass du deine Leidenschaft herausfindest und ihr folgst. Das geht gut, wenn du in mehrere Bereiche und Unternehmen – zum Beispiel bei Praktika – hineinschnupperst und mit vielen Leuten über ihre Arbeit sprichst. In meinem Fall ist es das Interesse am Werkstoff Holz, an Produktionsabläufen und Hightech-Anlagen, die mich zu meinem Traumjob als Produktionsleiter geführt haben.

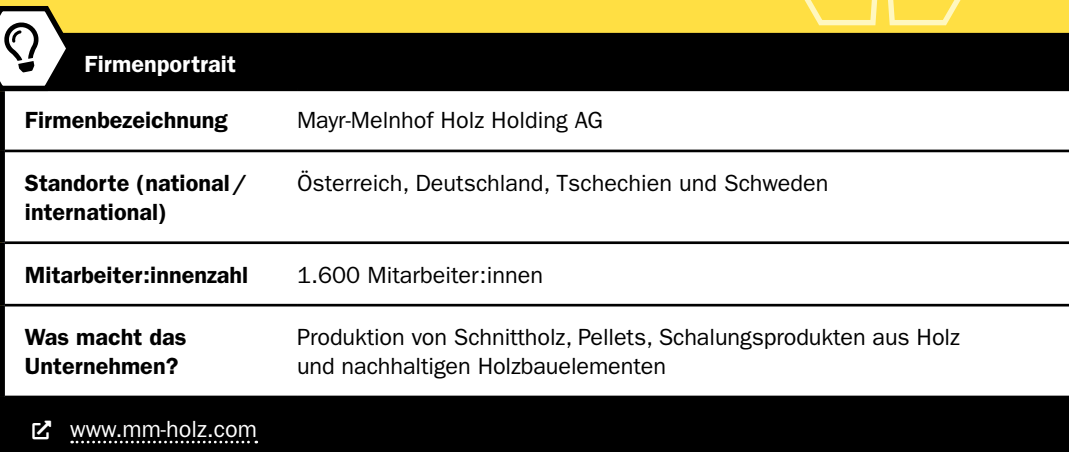

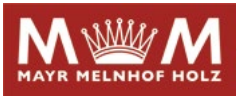

## »Blackboxes«

## Herstellung von gezinkten, rätselhaften Boxen und spielerisches Erforschen des Inhalts

Peter Hausegger • Pädadgogische Hochschule Tirol/WRG Ursulinen Innsbruck • peter.hausegger@ph-tirol.ac.at

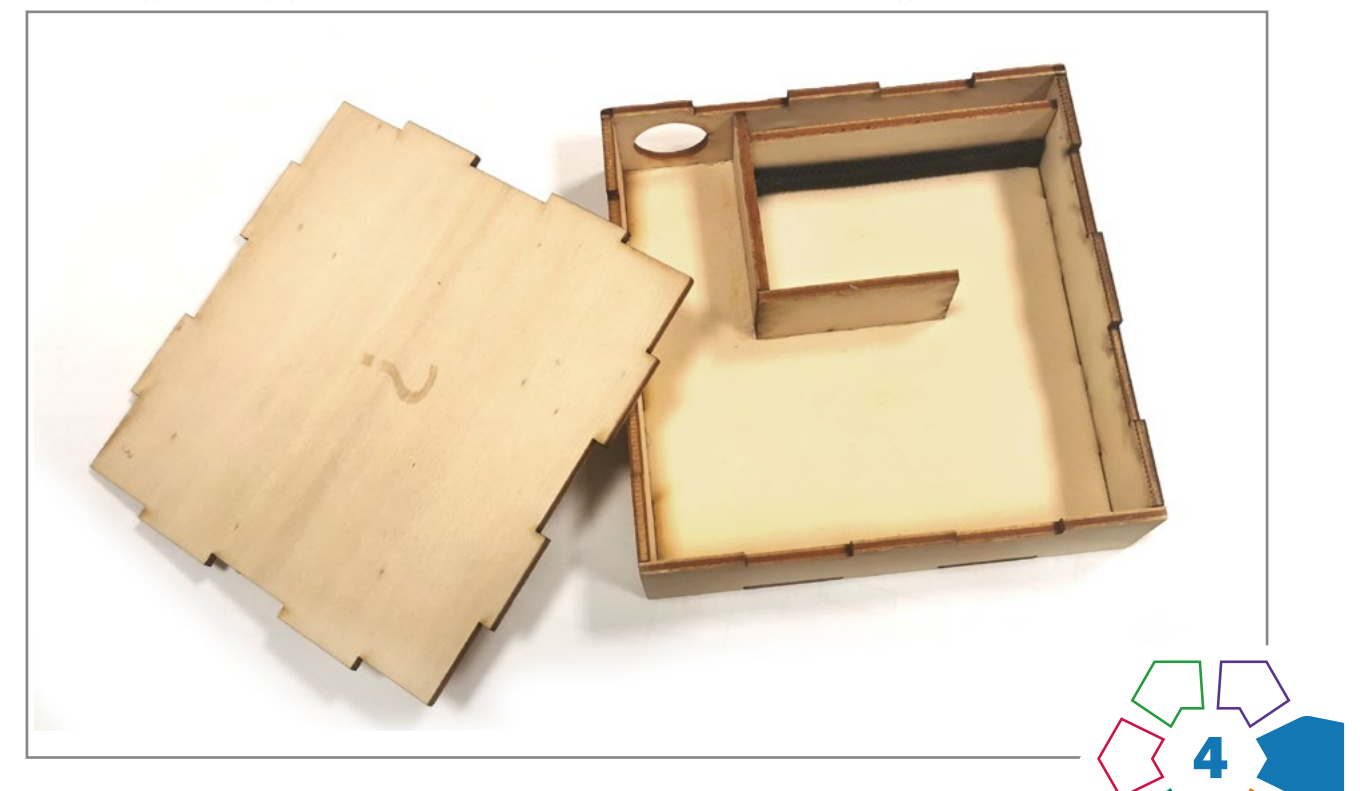

Schüler:innen können Lasercutter einsetzen, um dreidimensionale Objekte aus Holzplatten zu fertigen und entdecken spielerisch die Bedeutung von Experimenten.

#### **Zielgruppe** Schulstufe 5–8

Dauer:  $\bullet \circ \circ \circ$ 1–4 Doppelstunden, abhängig vom Schwierigkeitsgrad

Schwierigkeitsgrad: ★★☆☆☆ 2–5 Sterne

LP Technik und Design Produkt·Objekt·Spiel

LP Technisches und textiles Werken Technik

Schüler:innen fabrizieren kleine geschlossene Boxen, in denen sich ein unbekanntes Innenleben versteckt. Nicht eingeweihte Personen sollen im Anschluss das versteckte Rätsel der "Blackboxes" mit diversen Experimenten erforschen und Vermutungen dazu skizzieren. Die Theorien können im Nachhinein überprüft werden, indem die Boxen geöffnet werden.

Ein Lasercutter ist prädestiniert dafür, um mit Schüler:innen einfache stabile Holzkonstruktionen zu fertigen. In diesem Unterrichtsbeispiel wird der Prozess erklärt, wie die nötigen Dateien für gezinkte Kisten gezeichnet

werden und was bei der Benützung von Lasercuttern mit Schüler:innen beachtet werden sollte. Steht kein Lasercutter zur Verfügung, ist die Fabrikation mit herkömmlichen Maschinen und Werkzeug möglich. Der beschriebene Prozess ist sowohl zur Herstellung von gezinkten Boxen als auch für andere Projekte wie Aufbewahrungs- oder Ordnungssysteme anwendbar.

## Dimensionen der Handlungsorientierung

Neben den vermittelten Methoden zur Herstellung der Boxen lernen die Schüler:innen die grundlegende Bedeutung des Zusammenspiels von Theorie und Praxis (Experiment) und somit das Wesen von Wissenschaft kennen. Die Boxen eignen sich ideal, um gezielt physikalische Vorgänge zu verstecken und von Schüler:innen untersucht und beschrieben zu werden.

## Lernziel

Die Schüler:innen können sowohl die Box als auch den Inhalt selbstständig gestalten und zusammenbauen.

### Kompetenzen

Die Schüler:innen können:

- handwerkliche und digitale Grundfertigkeiten sachgemäß, flexibel und innovativ einsetzen
- durch Experimente und einen forschenden Zugang eigene Ideen entwickeln und umsetzen

## Differenzierung/Unterrichtsmethode

Je nach Schulstufe kann das Projekt unterschiedlich intensiv im Unterricht bearbeitet werden. Wird auf fertige Boxen oder Bausätze zurückgegriffen, da die Gestaltung des Inhalts durch die Schüler:inen im Fokus steht, können die Blackboxes bereits in einer Doppelstunde fertiggestellt und ausprobiert werden. Sollen die Schüler:innen die Boxen selbstständig designen, lasern, zusammenbauen und sich einen raffinierten Inhalt ausdenken, müssen mindestens vier Doppelstunden eingeplant werden.

### Fächerübergreifende Aspekte

Die hier beschriebenen BLACKBOXES eignen sich ideal, um in einem fächerübergreifendem MINT- oder STEAM-Projekt eingesetzt zu werden (MINT: Mathematik, Informatik, Naturwissenschaften, Technik; STEAM: Science, Technology, Enginieering, Arts, Mathematics).

## Unterrichtsverlauf

Für die Fertigung einer Blackbox müssen Schüler:innen

- 1. ein verstecktes, rätselhaftes Innenleben entwerfen,
- 2. eine entsprechende Box zeichnen bzw. laserschneiden und
- 3. die Box zusammenbauen und auf ihre Funktionalität überprüfen.

Es ist möglich, das zum Beispiel bereits vorgefertigte Boxen für die Rätsel verwendet oder gezinkte Boxen für andere Zwecke eingesetzt werden.

### 1. BLACK – Das rätselhafte Innenleben

In der Wissenschaft versteht man unter einer Blackbox ein System, das nur durch die Betrachtung von Input und Output, ohne Blick auf das Innenleben, erforscht wird. Die Schüler:innen überlegen sich frei, was sie in der Box verstecken wollen und wie man diese erforschen könnte. Je rätselhafter das Innenleben ist, umso spannender wird das Lüften des Geheimnisses im Nachhinein. Ein Input könnte das Schütteln der Box in verschiedene Richtungen, ein Abhören und Abtasten mit von außen eingebrachten Gegenständen, Licht, Magneten, Kugeln oder das Bewegen von herausstehenden Teilen sein. Der Output, wie ein überraschendes Geräusch, ein Geruch oder visueller Effekt, verrät Details über den versteckten Inhalt der Box. Durch Einsatz von unterschiedlichen Materialien kann viel über deren physische Eigenschaften gelernt werden.

Nachdem die Schüler:innen ihre Ideen zum versteckten Innenleben skizziert haben, beginnen sie eine passende Box zu konstruieren. In > [Abb. 1](#page-31-0) sieht man diverse Blackbox-Entwürfe von Schüler:innen mit versteckten Zahnrädern und Spiegel bzw. Überlegungen, wie man mehrere Boxen stapeln könnte.

## 2. BOX – Herstellung einer verschließbaren, gezinkten Box mit dem Lasercutter

Die verwendete Box sollte nur bei Bedarf geöffnet werden können. Es bietet sich an, mit gezinkten und verleimten Platten zu arbeiten. Der abnehmbare Deckel wird lediglich aufgesteckt. Bereits mit 3mm dickem Pappelsperrholz sind die Kisten relativ stabil.

## Schritt 1

In einem ersten Schritt muss eine digitale, zweidimensionale Zeichnung erstellt werden, die der Lasercutter ausschneiden kann.

- Die einfachste Variante ist, dass Schüler:innen gezinkte Boxen mit einem Online-Boxgenerator wie [https://](https://www.makercase.com/) [www.makercase.com/](https://www.makercase.com/) oder https://[www.festi.info/](https://www.festi.info/boxes.py/) [boxes.py/](https://www.festi.info/boxes.py/) zeichnen und diese als Ausgangszeichnung verwenden. Nachdem man das gewünschte Modell, individuelle Abmessungen, Materialstärke und Anzahl der Zinken festgelegt hat, kann eine automatische Zeichnung generiert und gespeichert werden. (> [Abb. 2](#page-31-0)) Die generierten SVG-Dateien werden anschließend ins Programm des Lasercutters importiert. Die Zeichnungen können nun weiter mit Ausnehmungen oder Beschriftungen modifiziert und ergänzt werden.
- Alternativ können die Schnittlinien von den Schüler:innen eigenständig ausgedacht und in einem Vektorgrafikprogramm wie Inkscape oder direkt in der Software des Lasercutters gezeichnet werden. Um effizient vorzugehen, erstellt man zuerst eine Muster-Zinken-Schnittlinie. Die Breite der Zinken (b) entspricht der Materialstärke. Die Höhe (h) ist beliebig wählbar. Im nächsten Schritt wird eine Mantelfläche des zu erzeugenden Körpers mit Hilfe der Musterzinken zusammengebaut. Die Anzahl und Richtung der Zinken auf den Seitenflächen müssen zueinander kompatibel sein. (> [Abb. 3](#page-31-0)) Es kann nötig sein, dass die Zinken bei schrägen Winkeln und Ecken noch nachträglich abgeschliffen oder entfernt werden müssen.
- Eine dritte Möglichkeit ist, die Boxen in einem CAD-Programm zu zeichnen. In dem kindergerechten Programm TINKERCAD sollte mit Vorkenntnissen und Hilfestellungen mindestens eine Doppelstunde eingerechnet werden. In komplexeren CAD-Programmen wie OnShape oder Fusion360 gibt es auch die Möglichkeit, automatisiert Zinken für überlappenden Flächen zu erstellen. Beherrscht man die Programme, können Lehrkräfte mit wenigen Klicks die nötigen Zeichnungen aus den Entwürfen der Schüler:innen generieren. In ›[Abb. 4](#page-31-0) sieht man diverse digitalisierte Entwürfe von Schüler:innen, die lasergeschnitten und später weiterbearbeitet werden können. Bei Interesse kann der Autor die erstellten Dokumente teilen bzw. eine genaue Anleitung für das browserbasierte und für Bildungseinrichtungen kostenfreie Programm OnShape weiterleiten.

## Schritt 2

Im nächsten Schritt werden die erstellten Zeichnungen in einem Programm für die Bedienung des Lasercutters geöffnet und geeignete Lasereinstellungen gewählt. Es sollte sich um eine lesbare Vektorgrafik (meist .svg, .dxf oder .ai) handeln. Die unterschiedlichen Programme für die Bedienung von Lasercuttern wie BeamStudio, RD Works, Lightburn oder Glowforge funktionieren meist nach einem ähnlichen Prinzip. Auf einer Fläche, die dem Arbeitsbereich des Lasercutters entspricht, können Grafiken importiert und gezeichnet werden. Die Zeichnungen werden auf verschiedenen Ebenen mit unterschiedlichen Farben abgelegt. Für jede Ebene/Farbe kann bestimmt werden, wie stark und schnell der Lasercutter arbeiten soll. Bewegt

sich die Laserspitze langsam und die Röhre arbeitet mit viel "Power" kann ein Material durchtrennt werden. Wird eine Ebene/Farbe hingegen mit mehr "Geschwindigkeit" oder weniger Leistung eingestellt, wird lediglich in das Material hineingebrannt und somit werden Linien graviert. Geschlossene Vektoren oder Pixelgrafiken können auch mit einer Flächengravur, das heißt die ganze Fläche wird Linie für Linie eingraviert, versehen werden.

Um den Verschnitt zu minimieren, bietet es sich an, dass mehrere Zeichnungen platzschonend nebeneinander im Arbeitsbereich positioniert werden.

#### Schritt 3

Im Anschluss werden die Platten in den Lasercutter gelegt und dieser gestartet. (>[Abb. 5](#page-31-0))

Nachdem das Gerät seinen Job erledigt hat und der entstandene Rauch abgesaugt wurde, werden die fertigen Teile entnommen. Wenn es sich um viele oder filigrane Stücke handelt, kann man diese vor dem Entnehmen mit einem Kreppband in der zerschnittenen Platte fixieren. Man vermeidet dadurch, dass man kleinere Teile verliert. Die Rückseite der zusammengeklebten Platte kann so im Anschluss leichter geschliffen werden.

## 3. Black Box – Zusammenbau und Nachbearbeitung der Rätselbox

Um das Zusammenbauen von Boxen zu erleichtern, wird das fertige Netz vorab aufgelegt und noch einmal kontrolliert, ob die Teile richtig orientiert sind. Der Leim wird auf die sich überlappenden Zinken aufgetragen. Nach dem Zusammenbau wird der Körper mit Kreppband fixiert, bis die Verbindungen gut ausgehärtet sind. Das versteckte Innenleben wird im Anschluss eingebaut und die fertige Box kann bei Bedarf noch geschliffen, geölt oder lackiert werden. (>[Abb. 6\)](#page-31-0)

## Praxistipp

Bevor man den Laser arbeiten lässt, sollte man sich vergewissern, dass der Laserfokus richtig gewählt wurde und die eingestellten Werte tatsächlich zu dem gewünschten Ergebnis führen. Bei teureren Materialien ist es empfehlenswert, kleine Probeschnitte durchzuführen und komplexere Geometrien vorab mit einem billigen Werkstoff, wie Karton oder Pappelsperrholz, auszuprobieren. Um die beim Verbrennen auftretenden "Schmauchspuren" zu minimieren, kann vorab Kreppband auf den Schnittflächen angebracht werden.

#### Maschinen

Ein CE-zertifizierter CO<sub>2</sub>-Lasercutter mit Absaugung (im Idealfall mit mindestens 40W Leistung, einem Arbeitsbereich von 30cm×30cm und einer eingebauten Kamera)

### **Material**

- 3–4 mm Pappelsperrholzplatten (oder vergleichbares Material),
- Expressleim,
- Kreppband zum Fixieren der geleimten Boxen,
- diverse Materialien für den Bau des Rätsels.

## Schneiden und Gravieren:

- Besonders gut geeignet sind: Furniere, Sperrholzplatten, Karton, Papier oder Baumwolle (geringe Rauchund Geruchsbelastung).
- Geeignet sind: Leder und Filz (starke Rauch- und Geruchsbelastung).
- Eher vermeiden: Kunststoffe (unangenehme und giftige Dämpfe können beim Schneiden entstehen).
- Gravieren: Auch nicht organische Materialien wie Stein oder Aluminiumplatten können mit Gravuren versehen werden.

#### $\mathcal Q$ **Berufsorientierung**

Das Tüfteln an der Blackbox und das Zeichnen der Pläne haben dich begeistert? Du hast ein gutes räumliches Vorstellungsvermögen und kannst gut mit Zahlen umgehen? Dann wartet als **CAD-KONS-**TRUKTEUR:IN von der Zimmerei-, Holz- und Möbelindustrie bis hin zur Maschinen- und Metallbranche eine Vielzahl an Jobmöglichkeiten auf dich.

Warum sind manche Materialien besser als andere für die Bearbeitung mit dem Lasercutter geeignet? Wenn du dieser Frage auf den Grund gehen möchtest, dann tauche ein in den Bereich der wERK-STOFFTECHNIK. Hier lernst du die Qualitätsmerkmale der unterschiedlichsten Materialien kennen und vielleicht entwickelst DU einen neuen Werkstoff!

■ [bic.at](http://bic.at) ȅ [ausbildungskompass.at](http://ausbildungskompass.at)

ȅ [jopsy.at](http://jopsy.at)

## Literatur & Links

Zwei Homepages mit vielen vorgefertigten, anpassbaren Boxen: <https://www.festi.info/boxes.py/> & [https://www.makercase.com/](https://www.makercase.com/ )  Informative Homepage zum Thema Lasercutten in der Schule:<https://www.lasercutteninderschule.ch/>

Link zu der in der Anleitung gezeichneten Box (diese kann kopiert und bearbeitet werden): [https://cad.onshape.com/documents/f65fa968d96266](https://cad.onshape.com/documents/f65fa968d96266d5a85ad7d2/w/c4c809e403dad42a556d7cdf/e/8ddcce7356a04585b3840d4c?renderMode=0&uiState=64118cb4badb7f42512f5eee) [d5a85ad7d2/w/c4c809e403dad42a556d7cdf/e/8ddcce7356a04585b3840d4c?renderMode=0&uiState=64118cb4badb7f42512f5eee](https://cad.onshape.com/documents/f65fa968d96266d5a85ad7d2/w/c4c809e403dad42a556d7cdf/e/8ddcce7356a04585b3840d4c?renderMode=0&uiState=64118cb4badb7f42512f5eee) Übersicht von für Lasercutter geeigneten Materialien und Schnitteinstellungen: [https://wiki.happylab.at/w/Laser\\_Cutter#Materialien](https://wiki.happylab.at/w/Laser_Cutter#Materialien)

## <span id="page-31-0"></span>Unterrichtsverlauf in Bildern

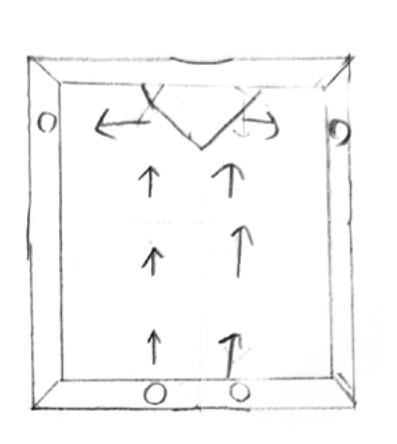

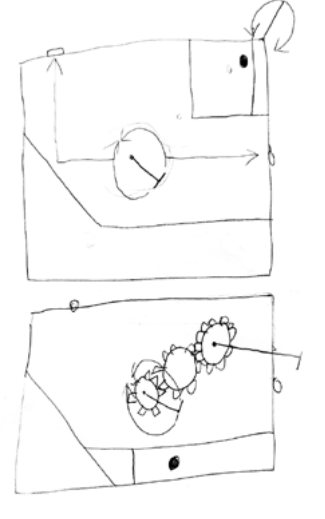

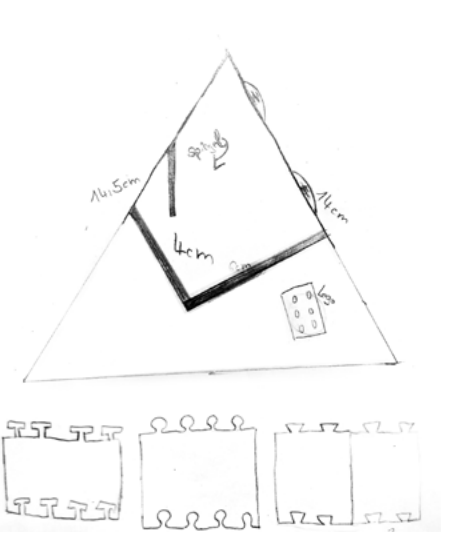

Abb. 1 | Skizzen

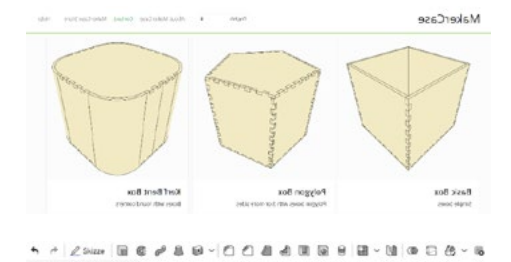

 $\overline{\mathbf{v}}$ 

nnnnnn

Abb. 2 | Screenshots MakerCase und OnShape

 $|0\rangle$ 

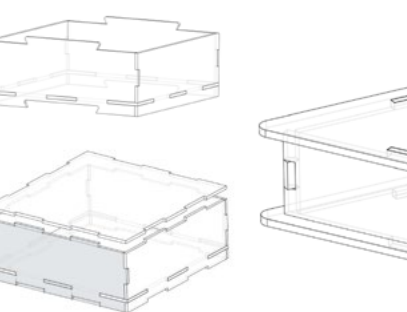

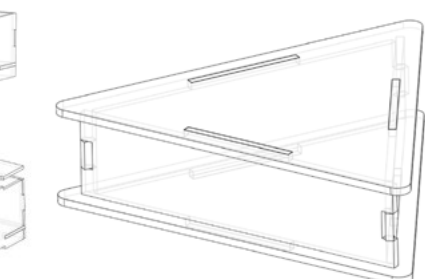

Abb. 4 | Entwürfe von Schüler:innen

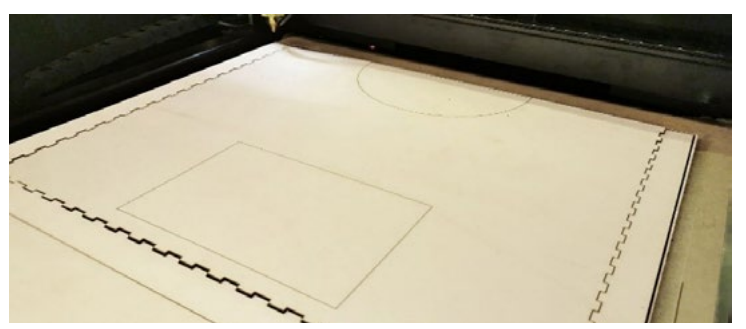

Abb. 5 | Lasercutter

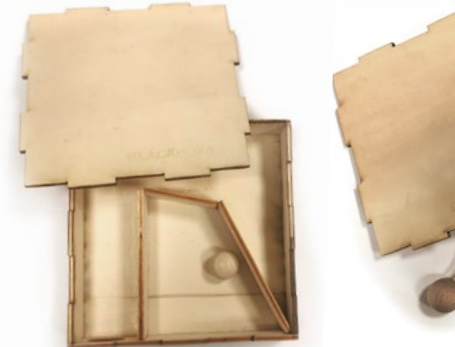

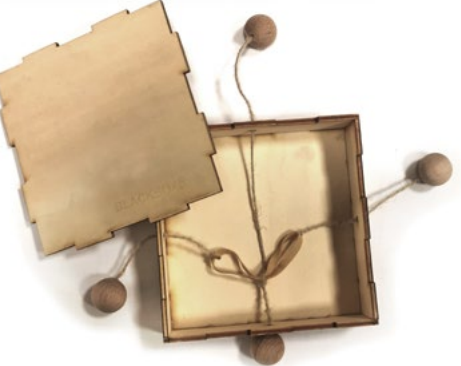

Abb. 3 | Zinken

Dran<br>Dran  $+$  (ii) Part Studio 1

Bildquellen Alle Abbildungen: © Peter Hausegger

Abb. 6 | Fertige Boxen

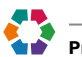

## »Griff bereit? Griffbereit!«

## Ein Beispiel für funktionale Gestaltgebung

Birgit Kriegner • Pädagogische Hochschule Oberösterreich • birgit.kriegner@ph-ooe.at

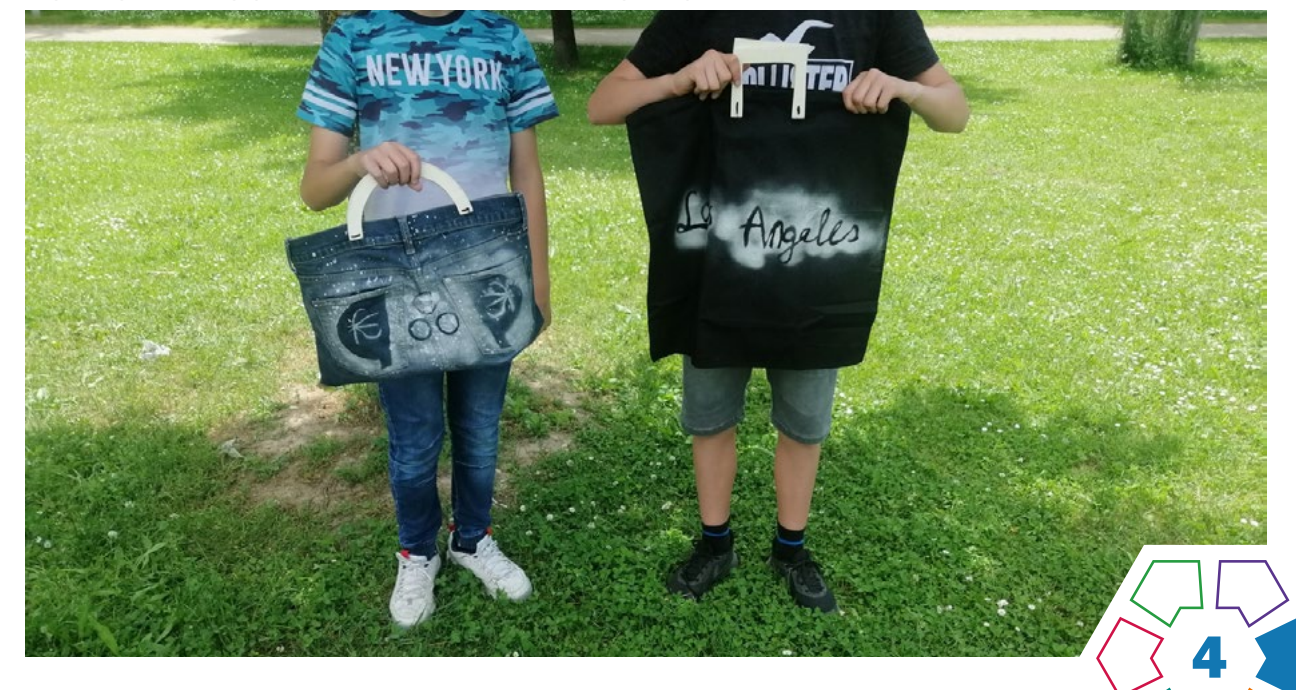

In diesem Projekt geht es um die Herstellung ergonomischer Taschengriffe und das Finden einer passenden Lösung, um diese mit der Tasche zu verbinden. Die Schüler:innen lernen Zusammenhänge und Unterschiede der Begriffe "Ergonomie und Industriedesign" sowie "Technik und Technologie" kennen und können diese bei der Herstellung der "Tasche mit Griff" praktisch anwenden.

## **Zielgruppe** Schulstufe 6 und 7

Dauer:  $\boldsymbol{0} \boldsymbol{0} \boldsymbol{0} \boldsymbol{0} \boldsymbol{0} \boldsymbol{0}$ 

5–6 Doppelstunden

Schwierigkeitsgrad: ★★☆☆☆ 2 Sterne

LP Technik und Design Produkt·Objekt·Spiel

LP Technisches und textiles Werken Körper, Technik

Es werden Taschengriffe aus Holz angefertigt, die unseren ergonomischen Bedürfnissen entsprechen. In der Entwurfs- und Fertigungsphase findet eine Anpassung an die eigenen Körpermaße statt, sodass eine effektive Benützung der Tasche gewährleistet ist. Für die Verbindung der Holzgriffe mit der Tasche stehen unterschiedliche Materialien und Verfahrensweisen zur Verfügung. Ökonomische, ökologische, ästhetische sowie soziokulturelle Faktoren werden berücksichtigt.

## Dimensionen der Handlungsorientierung

Einen Taschengriff nach den Abmessungen der eigenen Hand zu gestalten, legt die Auseinandersetzung mit wesentlichen Kriterien von Ergonomie und Produktdesign zu Grunde. Eine Verbindung von Holz und Stoff, also Griff und Tasche zu erfinden, fördert Einfallsreichtum in Entwurf und Umsetzung. (> [Abb. 2\)](#page-34-0)

## Lernziel/Kompetenzen

Die Schüler:innen vertiefen ihre Kompetenzen im Produktdesign. Sie können einen Taschengriff so entwerfen, dass er an die Größe ihrer eigenen Hand angepasst ist. Bei der Herstellung wenden sie unterschiedliche Technologien an, die bei der Holzverarbeitung zum Einsatz kommen und verwenden zielgerichtet jene Materialien und Werkzeuge, die ihr eigener Entwurf erfordert. Bei der Präsentation und Dokumentation werden gemeinsam Variationsmöglichkeiten in Bezug auf Taschengriff, Tasche und Verbindungsmöglichkeiten erörtert.

## Differenzierung/Unterrichtsmethode

Es gibt einige Differenzierungsmöglichkeiten bei diesem Projekt.

• Es könnte beispielsweise statt der Griffe, die mit der Hand gehalten werden, eine Tragemöglichkeit für die Schulter entwickelt werden oder eine Kombination aus beiden, die gestalterisch harmoniert. (> [Abb. 7](#page-35-0))

- Als Stoffelement wurden Polsterüberzüge mit Reißverschluss gekauft und entweder mit den bestehenden Abmessungen von 50cm×50cm verwendet oder verkleinert. Auswahl und Bearbeitung der Stoffe geben viele Variationsmöglichkeiten an die Hand.
- Die Griffe wurden entweder angeschraubt oder angenäht. Dabei kann eine Zierstich- bzw. Zierknotentechnik ins Spiel gebracht werden.
- Die Gestaltung der Taschenfläche lässt ebenfalls viele Variationen zu.

## Fächerübergreifende Aspekte

Das Unterrichtsfach Biologie und Umweltbildung eignet sich besonders gut für eine Zusammenarbeit, da zum einen der menschliche Körper und seine Funktionsweisen Teil des Lehrplans sind, und zum anderen Themen wie "Recycling" und "Upcycling" gemeinsam aufgegriffen werden können.

## Unterrichtsverlauf

Der Unterrichtsverlauf ist in vier Phasen eingeteilt.

## Phase 1

## Aufgabenstellung / Sachinformation / Ideenfindung

Zum Einstieg erhält jede Schülerin/jeder Schüler eine Handvoll weißen, glatten Modellierton. Es wird ein Handabdruck angefertigt, der jenen Zwischenraum anzeigt, der entsteht, wenn wir Menschen mit der Hand etwas umgreifen. Das persönliche "Greifobjekt" dient als Ausgangspunkt für die Entwurfsskizze eines maßgefertigten Taschengriffs. Begleitet wird diese Phase mit Sachinformationen zu den Begriffen: "Ergonomie", "Produktdesign" und "Human Centered Design".

Praxistipp

Es ist sinnvoll, einen Gurt zum Umhängen mitzuplanen, sodass die Tasche auf zwei Arten getragen werden kann.

## **Berufsorientierung**

Du möchtest im Designbereich durchstarten und deinen Fokus auf Nachhaltigkeit legen? Dann informiere dich doch einmal über die Studienrichtung DESIGN & PRODUKTMANAGEMENT. Ein von dir entworfenes Logo soll einmal eine Tasche, eine Social-Media-Seite oder ein riesiges Werbebanner zieren? Dann starte als GRAFIKDESIGNER:IN durch. Einen Einblick, was du in diesem Beruf alles erreichen kannst, gibt dir unser [Testimonial Lena Decker.](#page-36-0)

## ■ [bic.at](http://bic.at)

ȅ [ausbildungskompass.at](http://ausbildungskompass.at)

ȅ [jopsy.at](http://jopsy.at)

## Materialien und Werkzeuge

- weißer Modellierton
- Skizzenpapier
- Bleistift

## Phase 2

### Herstellung der Holzgriffe

- Die Skizze wird im Maßstab 1:1 auf eine Holzplatte übertragen. Es bieten sich hierfür Mehrschichtplatten (8–10mm) an, Fichte ist leichter zu bearbeiten, Buche jedoch stabiler und langlebiger. Hier gibt es viele Möglichkeiten einer Materialvariation.
- Die Griffe, angepasst an Holzqualität und geplantem zeitlichen Rahmen, werden entweder mit einer Dekupier-, Laub- oder Bandsäge (Lehrperson) ausgesägt und dann geraspelt, gefeilt und geschliffen. Das Holz kann am Ende mit Lack, Lasur oder Holzwachs veredelt werden.
- Für die Verbindung mit der Tasche braucht es Bohrungen, die in Anzahl, Durchmesser und Platzierung dem Entwurf entsprechen.

## Materialien und Werkzeuge

- Bleistift
- Sperrholzplatten Buche oder Fichte (10mm)
- Holzsäge
- Raspel
- Feile
- Schleifpapier (grob, fein)

## Phase 3

## Verbindung mit der Stofftasche

Die Schüler:innen haben nun den Auftrag, eine Verbindung von Stoff und Holzgriff zu finden und umzusetzen. Es stehen unterschiedliche Materialien und Verfahrensweisen zur Verfügung, wie z.B. Nähen (> Abb. 3), Schrauben (› [Abb. 4 und 5\)](#page-34-0) oder Applizieren (› Abb. 6).

### Materialien und Werkzeuge:

- Ösenzange und Ösen
- Lochzange
- Rundkopfschrauben
- Hutmuttern
- dünne Holzleisten • Garn
- große, spitze Nadeln
- Schere
- Lederreste

### Phase 4

### Gestaltung der Tasche

Je nach Zeitkontingent kann die Tasche passend zum Griff gestaltet werden. Es stehen dabei unter anderem Techniken wie Stencil, Stoffmalerei, Sticken und Drucken zur Verfügung.

## Materialien und Werkzeuge

- Karton
- Klebefolie
- Spraydosen
- Stoffmalfarbe

## Literatur & Links

Felgentreu, S., Nowald, K., (2020). Basiswissen Schule: Kunst (4. Aufl.). Duden, Kempten. [http://designlexikon.net/](http://designlexikon.net/Fachbegriffe/E/ergonomie.html) [Fachbegriffe/E/ergonomie.html](http://designlexikon.net/Fachbegriffe/E/ergonomie.html)

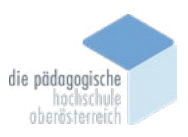

## <span id="page-34-0"></span>Unterrichtsverlauf in Bildern

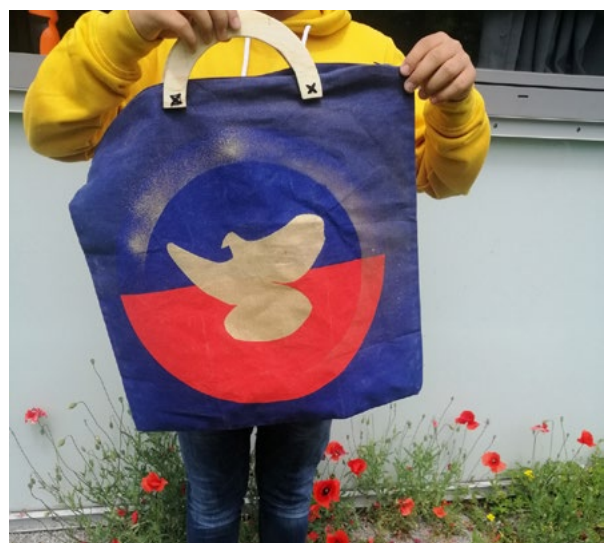

Abb. 1 | Tasche mit Holzgriff Abb. 2 | Griff

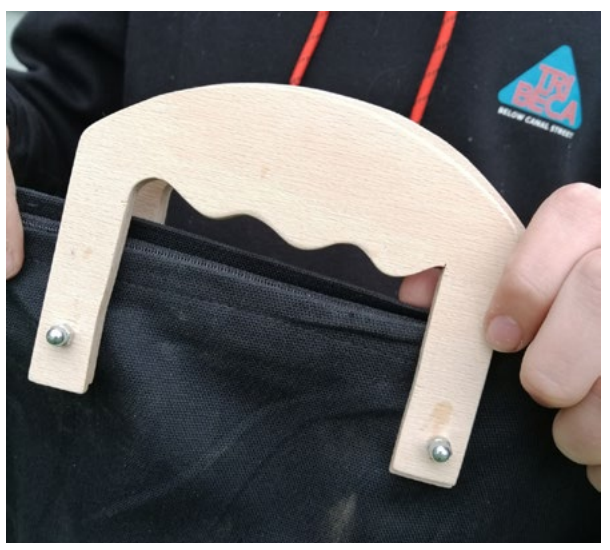

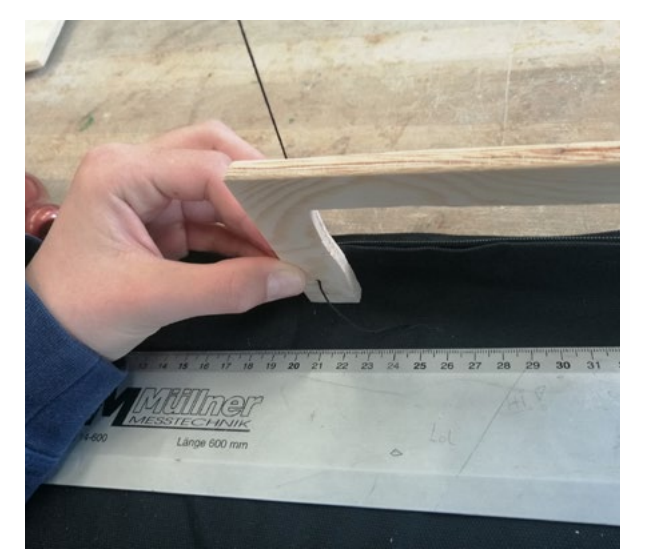

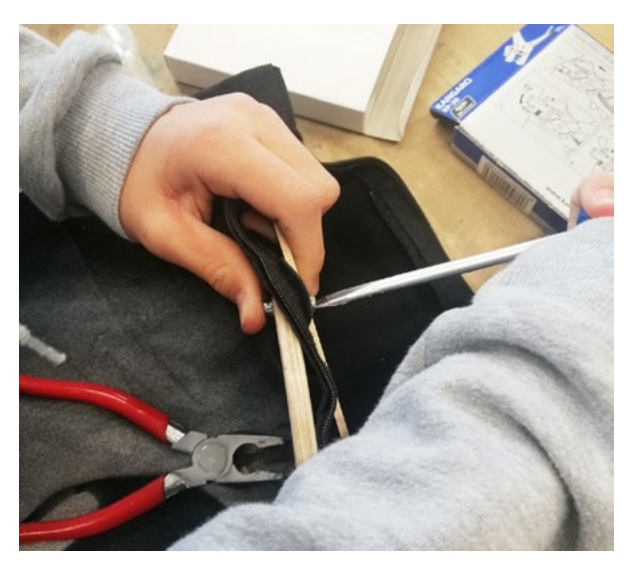

Abb. 5 | Schrauben **Abb.** 6 | Applikation

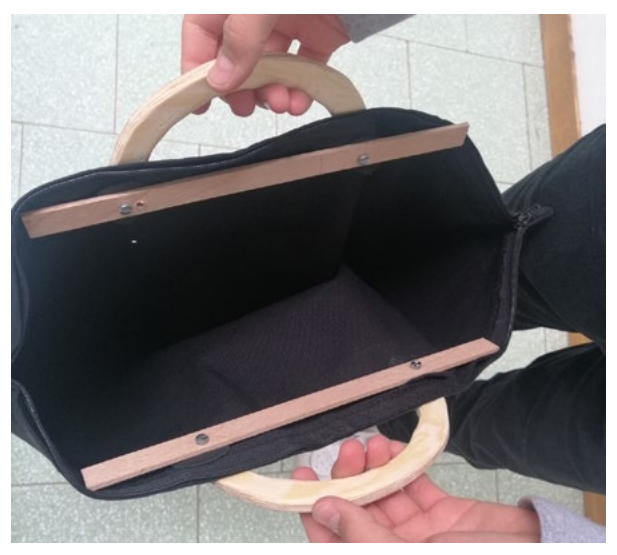

Abb. 3 | Nähen Abb. 4 | Griffe mit Stabilisierung

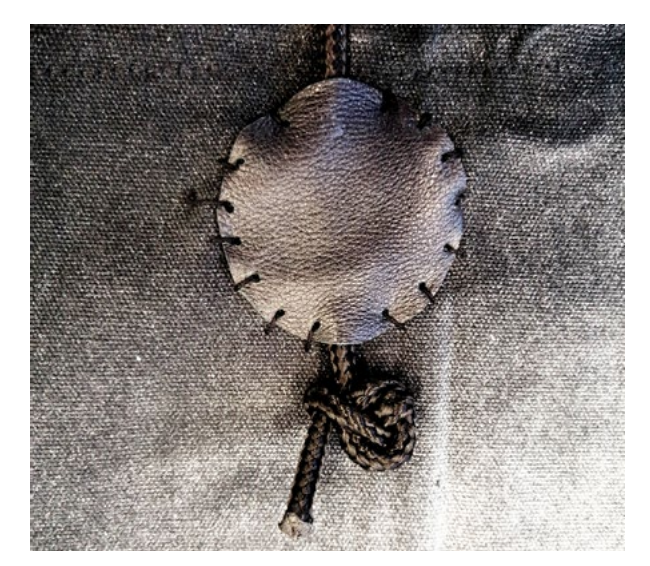

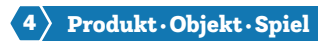

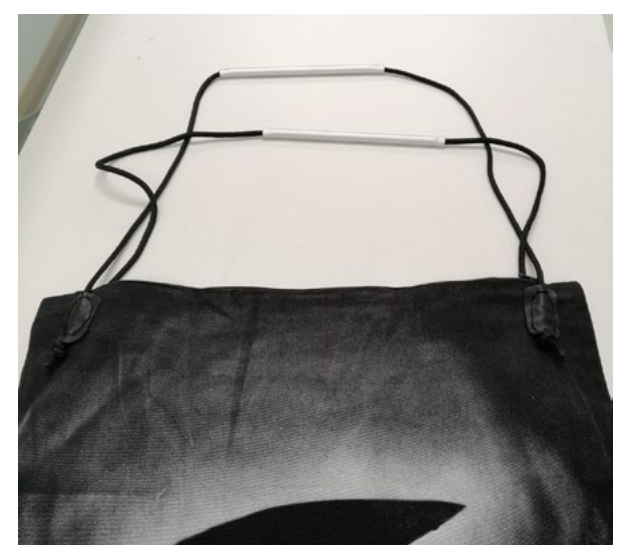

Abb. 7 | Kordel mit Alurohr **Abb. 8 | Modell Froschkönig** 

<span id="page-35-0"></span>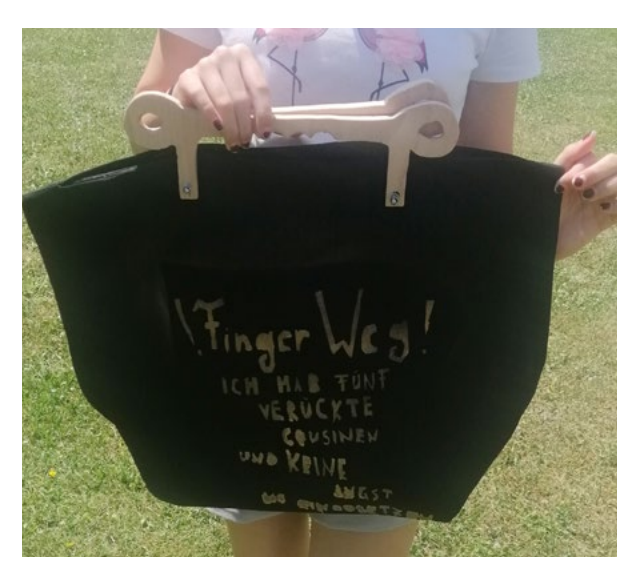

Abb. 9 | Modell "Finger weg"

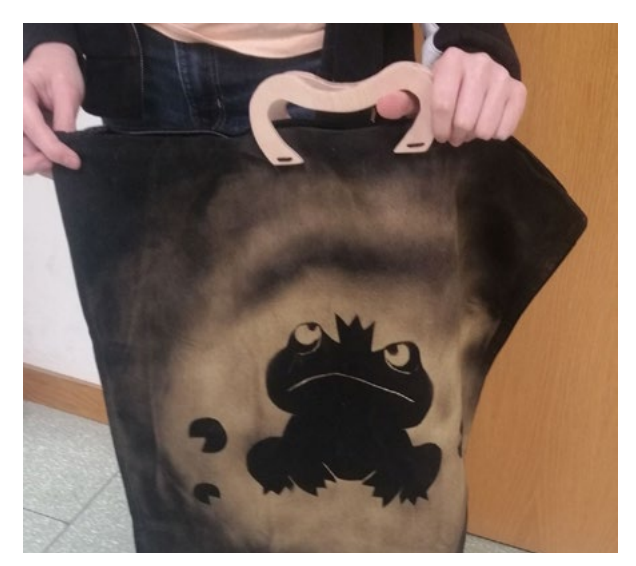

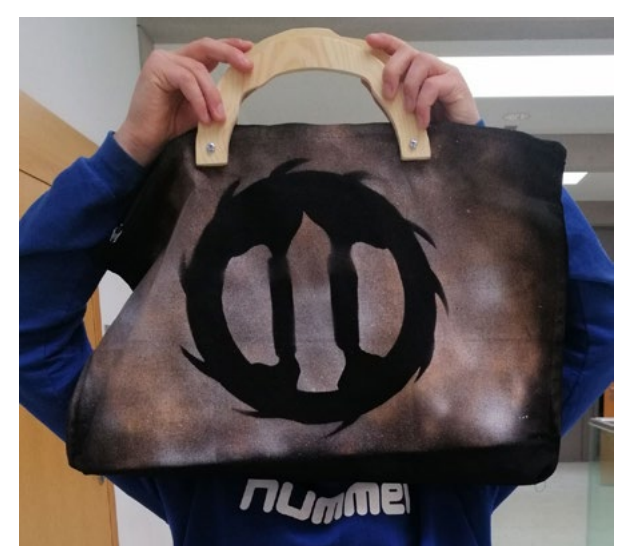

Abb. 10 | Modell Hummel

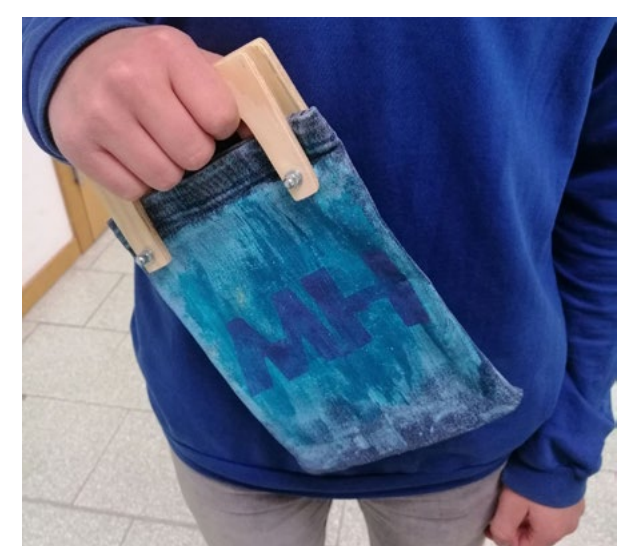

Abb. 11 | Modell klein

Bildquellen Alle Abbildungen: © Birgit Kriegner

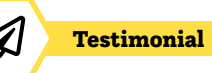

## <span id="page-36-0"></span>Eine Karriere als Grafikdesignerin

## Wer bist du und was machst du?

Hallo, ich bin Lena Decker und Grafikdesignerin mit Leidenschaft bei der Firma Northlight in Innsbruck. Mein Job ist es, meine kreativen Ideen in die Welt zu bringen, sei es durch die Gestaltung von Logos, Printprodukten oder digitalen Medien. Im Grunde genommen bin ich für all die visuellen Elemente verantwortlich, die uns tagtäglich begegnen – sei es in Form von Werbung, Plakaten, Verpackungen, Magazinen oder den sozialen Medien.

## Welche Ausbildung machst du?

Die Ausbildung an der HTL Bau Informatik Design hat mein Verständnis für Grafikdesign geprägt und den Weg für meine berufliche Reise geebnet. Besonders wichtig für mich war jedoch das intensive Training für WorldSkills – den Berufsweltmeisterschaften, wo ich Österreich im Beruf Grafik Design vertreten durfte. Hier habe ich nicht nur viel gelernt, sondern auch meine Fähigkeiten entscheidend erweitern können.

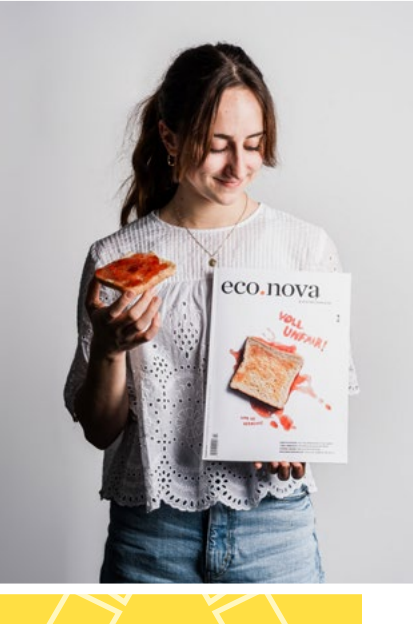

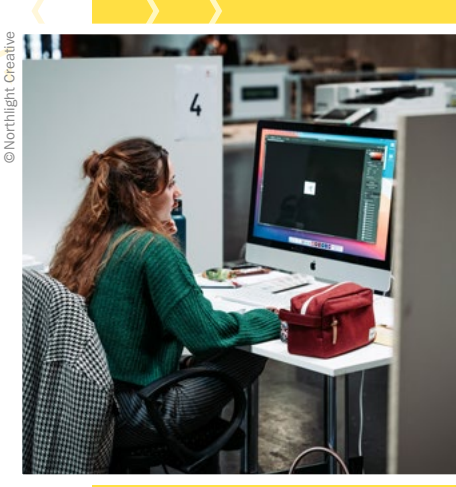

## Welche Eigenschaften und Fähigkeiten sind für deinen Beruf wichtig?

Offene Augen für die Welt und Anpassungsfähigkeit sind im Beruf unverzichtbar. Denn die Fähigkeit, Inspiration aus der Umgebung zu schöpfen, ist ein essenzieller Teil im kreativen Arbeiten. Gleichzeitig ist Flexibilität entscheidend, um sich auf die Bedürfnisse verschiedener Kund:innen einzustellen und für alle eine maßgeschneiderte Lösung zu entwickeln.

## Was ist das Coolste an deinem Beruf?

Ich kann die Welt mitgestalten und so positive Veränderungen in der Gesellschaft bewirken! Ziemlich cool! Es liegt bei mir, wie Menschen Marken, Botschaften oder Informationen wahrnehmen.

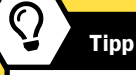

Lena konnte sich im Wettbewerbsberuf Grafik Design Technologie den österreichischen Staatsmeistertitel holen und hat Österreich bei WorldSkills 2022 sehr erfolgreich vertreten.

■ [skillsaustria.at](http://www.skillsaustria.at)

## NORTHLIGHT

## Shiborihefte Färben und Buchbinden

Hannah Lechner • Akademisches Gymnasium Salzburg • hannah.lechner@gmx.net

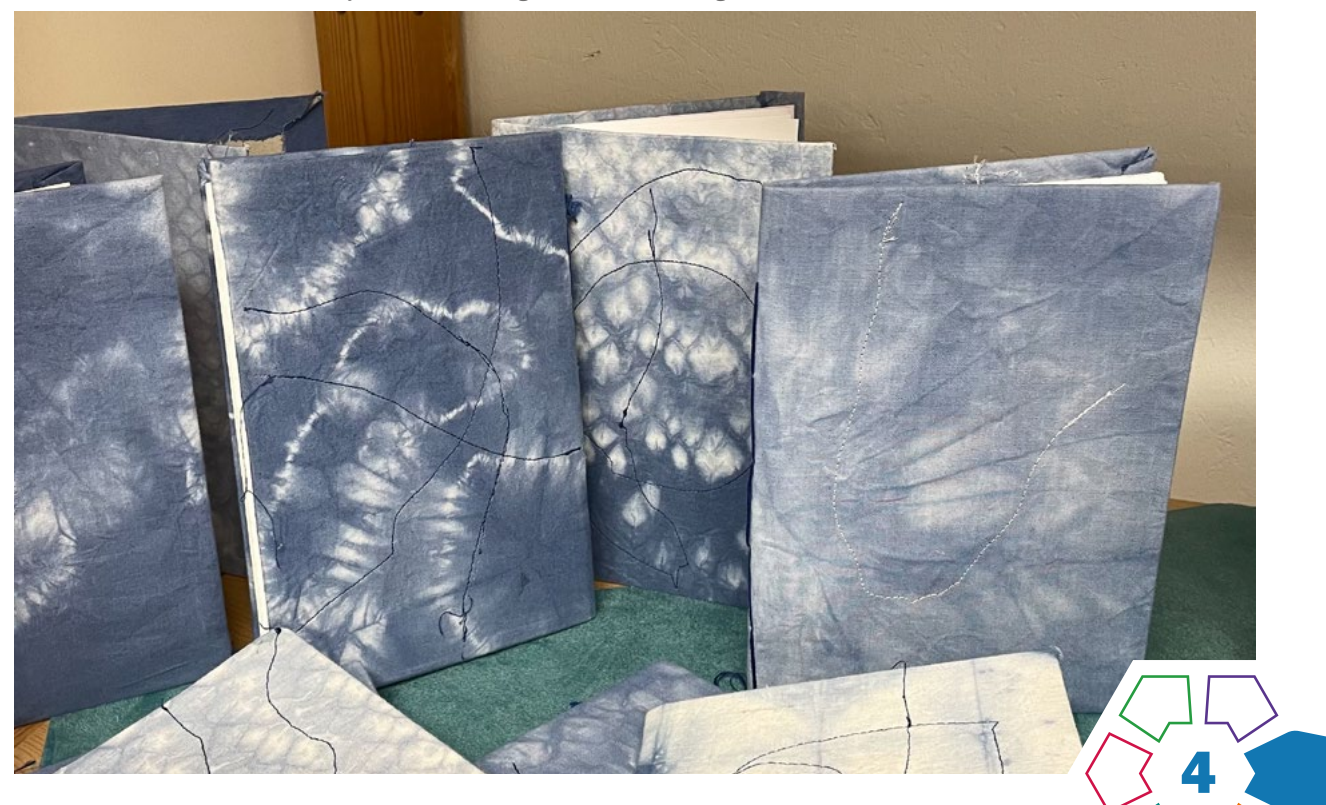

Das hier vorgestellte Unterrichtsbeispiel beruht auf der Idee, gefärbte Baumwollstoffe als Einbände für Heftbindungen/japanische Bindungen zu verwenden.

#### **Zielgruppe** Schulstufe 5 und 6

#### Dauer: **Q Q Q Q Q**

Mind. fünf Doppelstunden (Je nach gewählter Unterrichtsmethode beziehungsweise optionaler Erweiterung durch Papierschöpfen verlängert sich die Dauer der Umsetzung.)

Schwierigkeitsgrad: ★★☆☆☆ 2–3 Sterne

LP Technik und Design Produkt·Objekt·Spiel

LP Technisches und textiles Werken Körper

Gebunden wird ein Buch im Format A5, dessen Umschlag im Voraus eingefärbt wird. Dabei kommen Shibori-Falttechniken zum Einsatz. Das gewählte Baumwollstoffstück (größer als A4) wird mithilfe von Buchbinderleim oder Kleister auf den Buchrücken geleimt; die Seiten werden mittels Heftbindung an den Buchrücken angenäht.

## Dimensionen der Handlungsorientierung

Die Aufgabenstellung aktiviert bereits vorhandenes Wissen hinsichtlich Vor- und Rückstich; gleichzeitig fügt sie neue Aspekte hinzu. Neben der Oberflächengestaltung des Buches geht es auch um das exakte Binden des Buches.

## Lernziel/Kompetenzen

Die Schüler:innen testen mehrere Shibori- und Batiktechniken aus; eine Probe wird letzten Endes für das Buch gewählt. Schon vorhandenes Wissen über die Eigenschaften von Papier, Karton und deren Verarbeitung wird beim Buchbinden angewendet.

Kompetenzbereich Herstellung: Der Umgang mit Werkstoffen (Baumwollstoff, Papier, Karton) und analogen Verfahren (Buchbinden, Färben) ist von Bedeutung. Hier werden ästhetische und funktionale Gestaltungskriterien vorgegeben.

Kompetenzbereich Entwicklung: Kompetenzen zu Recherche, Ideenfindung, Planung und Gestaltung werden trainiert. Dabei werden Fakten zum Buchbindeverfahren analog (ausgegebene Literatur) und digital recherchiert (Internet).

Es kommen die Anwendungsbereiche Gebrauchsgegenstände und Gebrauchstextilien zum Tragen. Die Gestaltung des eigenen Produkts soll beschrieben und die Entscheidung für eine gewisse Färbe- und Nähtechnik begründet werden (Kompetenzbereich Reflexion).

## Differenzierung/Unterrichtsmethode

Differenzierungsmöglichkeiten sind denkbar in Bezug auf Färbetechniken (Wachs, Abbinden, Nähen, etc.) sowie Buchbindearten (Heftbindung, koptische Bindung, japanische Bindung, etc.). Ebenso sind das Papierschöpfen und die Einarbeitung von verschiedenen Buchseiten möglich.

### Fächerübergreifende Aspekte

Das Shibori-/Batikheft-Projekt kann mit dem Unterrichtsfach Geografie und wirtschaftliche Bildung verknüpft werden, da die Technik der Batik ursprünglich aus Indonesien stammt, wo Batik übersetzt "mit Wachs schreiben" bedeutet. Mit heißem Wachs werden Motive auf Stoffe getropft, die nach dem Färben herausgebügelt werden. Shibori war im 6. Jahrhundert beliebt: War das Geld für neue Kleider knapp, so konnten mit Stofffarbe neue Effekte auf alten Kleidern erzielt werden.

Der Bezug zum Unterrichtsfach Biologie und Umweltbildung kann hergestellt werden, da sich zum Färben Stoffe aus Naturfasern, wie beispielsweise Baumwolle, Leinen, Seide, Hanf, Wolle und Viskose eignen. Bei Mischgeweben soll der Naturfaseranteil bei 60 % liegen.

## Praxistipp

◁

Beim Färben sollten Plastikhandschuhe und Kleidung, um die es nicht schade ist, getragen werden, da die Farbe nicht auswaschbar ist.

## **Berufsorientierung**

Du möchtest mehr über das Binden von Büchern, Broschüren etc. erfahren, dann mach dich über den Beruf BUCHBINDETECHNIKER:IN und POSTPRESS-TECHNOLOGIE schlau. Die Gestaltung des Stoffes hat dein Interesse geweckt? Dann bringe deine kreativen Ideen auf den Stoff als TEXTILDESIG-NER:IN. Fachschulen, Höhere Lehranstalten oder Studien in den Bereichen Kunst, Textil und Design (auch als Lehramt möglich) könnten dein Karrieresprungbrett sein.

#### ■ [bic.at](http://bic.at)

- ȅ [ausbildungskompass.at](http://ausbildungskompass.at)
- ȅ [jopsy.at](http://jopsy.at)

## Unterrichtsverlauf

Der Unterrichtsverlauf gliedert sich in drei Phasen.

### Phase 1: Färben von Baumwollstoffen durch Abbinden bzw. Reservierung durch Wachs/Nähseide

#### Kompetenzen für diese Phase

- Farbflotten vorbereiten
- Anwendung diverser Batik-/Shiboritechniken
- Experimentell arbeiten
- Entwurf besprechen
- Falten und Ausmessen von Stoffen

## Material/Werkzeug

- weiße Baumwollstoffe
- Lineal
- Bleistift
- Shiborifarbe
- Garne
- Seile
- evtl. Wachs bzw. Nähgarn und Nähmaschine

## Phase 2: Binden des Hefts / Buches mithilfe der Heftbindung oder Ähnliches

### Kompetenzen für diese Phase:

- Bügeln der gefärbten und trockenen Stoffe
- Sauberes Anleimen des Buchrückens an das gefärbte **Stoffstück**
- Vorstechen von Löchern mithilfe einer Ahle
- Sauberes Falten der Buchseiten
- Anwendung der Heftbindung
- Vernähen des Garns auf der letzten Buchseite

### Material/Werkzeug

- gewähltes gefärbtes Baumwollstoffstück
- Buchrücken aus Karton
- Buchseiten mit hoher Grammatur
- Garn
- Sticknadel mit spitzer Spitze (z.B. Nr. 18)
- Ahle

## Phase 3: Benähen des Buchrückens mit der Hand oder Nähmaschine

#### Kompetenzen für diese Phase:

- Experimentelles Nähen
- Bezugnehmen auf das Shiborimuster
- Dokumentation und Präsentation des genähten Buches (Kamera)

## Material/Werkzeug

- Nähseiden
- Nähnadeln
- Nähmaschine
- evtl.: ausrangierte, stumpfe Nähmaschinen-Nadeln

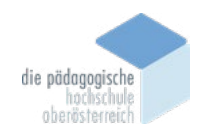

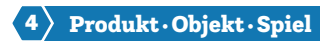

## Unterrichtsverlauf in Bildern

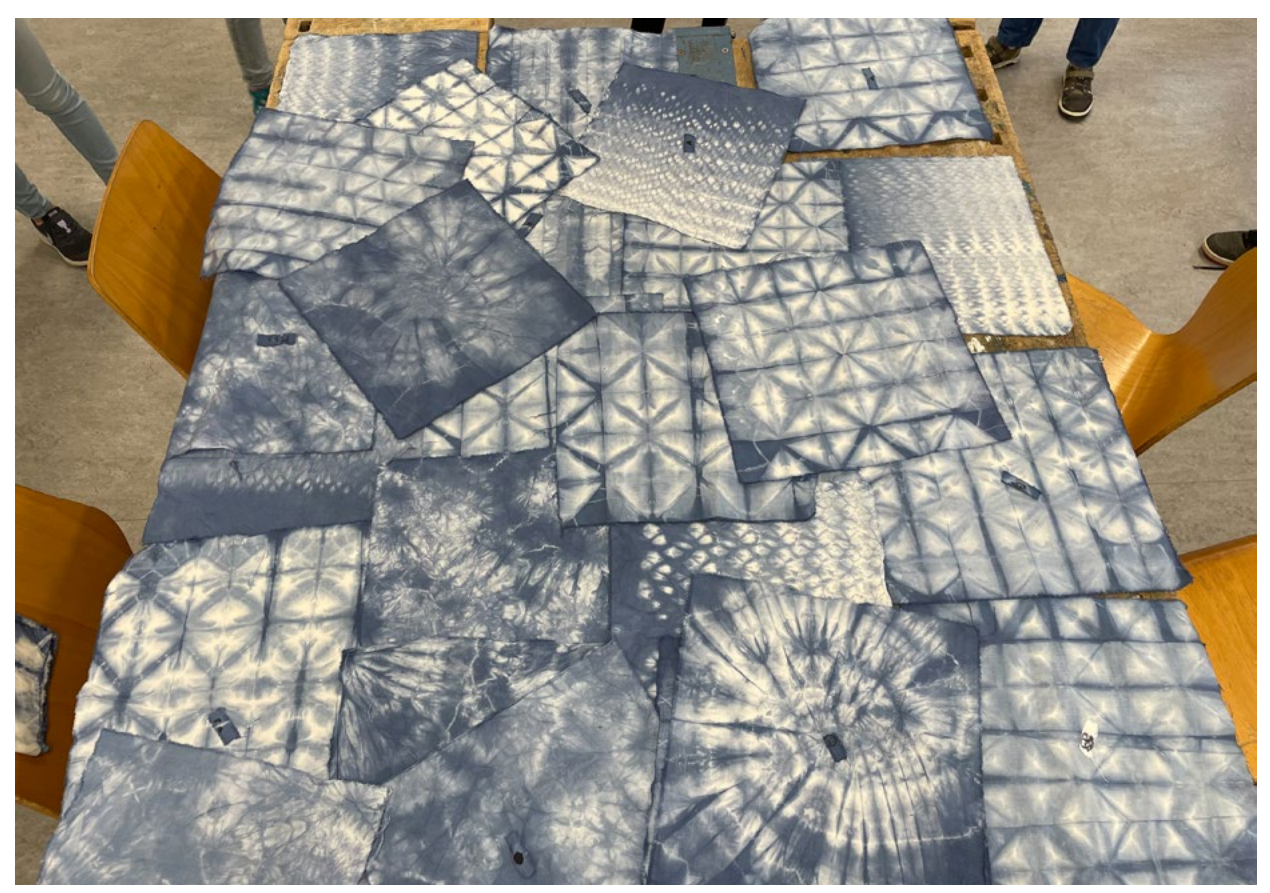

Abb. 1 | Experimentieren, 1e

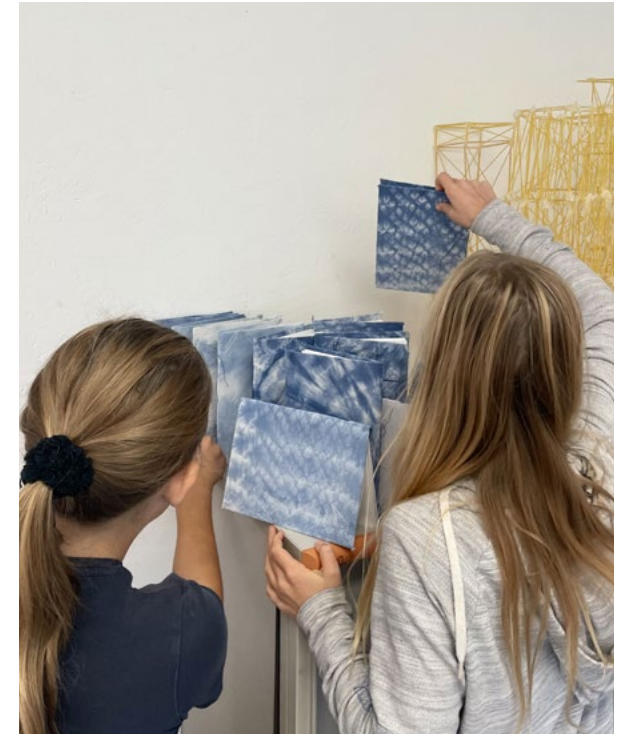

Abb. 2 | Präsentation und Reflexion, Anna und Emilia, 1e

Bildquellen Alle Abbildungen: © Hannah Lechner

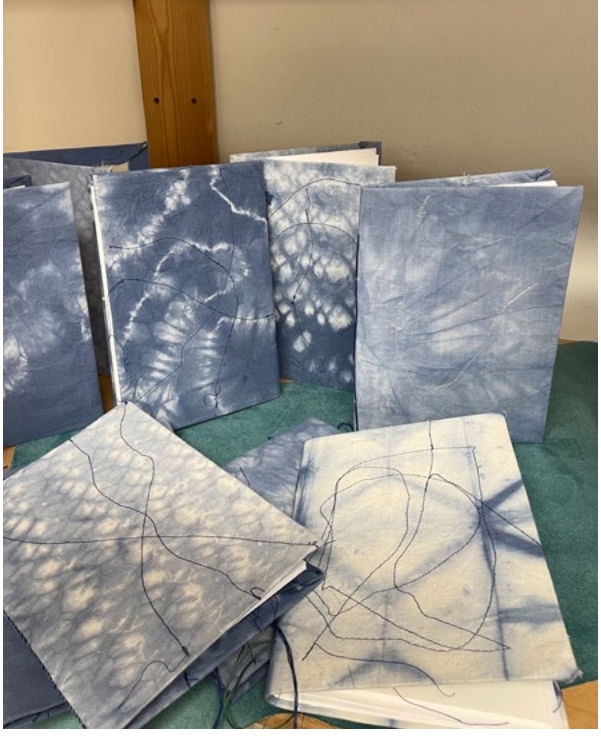

Abb. 3 | Präsentation und Reflexion, 1e

## Eine Karriere in der Textilbranche

## Wer bist du und was machst du?

Mein Name ist Demirkol Derya und ich arbeite als Assistentin im Bereich Rohwarenkontrolle Schautisch in der Weberei der Firma Getzner Textil in Bludenz. Zu meinen Haupttätigkeiten gehören die tägliche Qualitätsprüfung der Rohware in der Weberei, sowie die Unterstützung der Leitung Rohwarenkontrolle in verschiedensten Angelegenheiten.

## Welche Ausbildung hast du gemacht?

Ich habe eine Lehre als Textiltechnologin gemacht und diese Ende März 2023 mit Auszeichnung abgeschlossen.

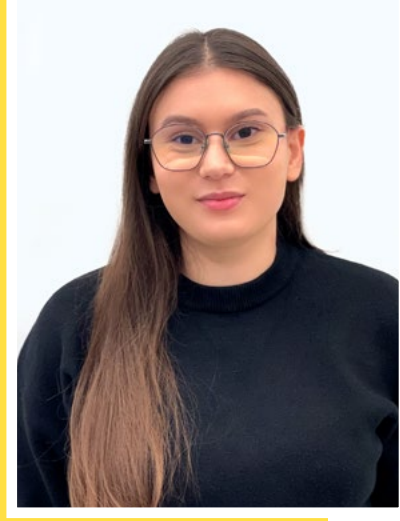

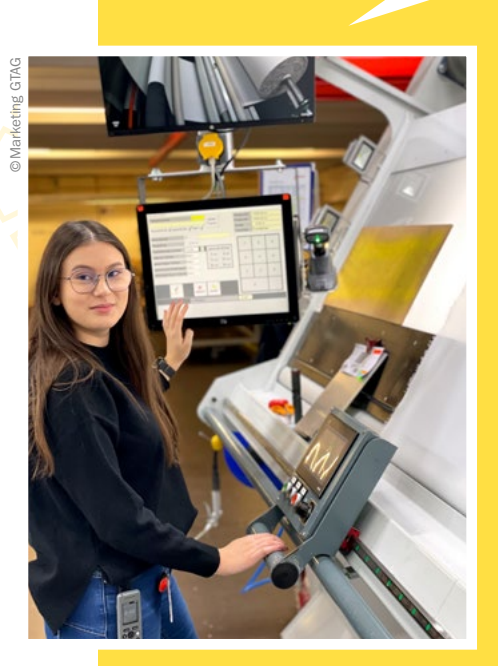

## Welche Eigenschaften und Fähigkeiten sind für deinen Beruf wichtig?

Da ich hauptsächlich in der Qualitätsprüfung arbeite, sind für mich Feingefühl für die unterschiedlichen Gewebearten und ein gutes Sehvermögen, damit ich die kleinsten Fehler wahrnehmen kann, besonders wichtig. Und natürlich ist Teamfähigkeit für alle meine Aufgabenbereiche wesentlich, da ich tagtäglich mit vielen unterschiedlichen Personen im Bereich aber auch bereichsübergreifend zusammenarbeite.

## Was ist das Coolste an deinem Beruf?

Für mich ist das Coolste, dass jeder Tag anders ist und mein Job somit sehr abwechslungsreich ist. Du weißt nie genau, was auf dich zukommt. Durch die vielen verschiedenen Aufgaben kann ich jeden Tag etwas Neues lernen. Ich finde es großartig, dass das Unternehmen Weiter- und Fortbildungen fördert und auf die Bedürfnisse der Mitarbeiter:innen eingeht. Es fühlt sich gut an, unterstützt zu werden und eine Chance zu bekommen, sich beruflich weiterentwickeln und verwirklichen zu können.

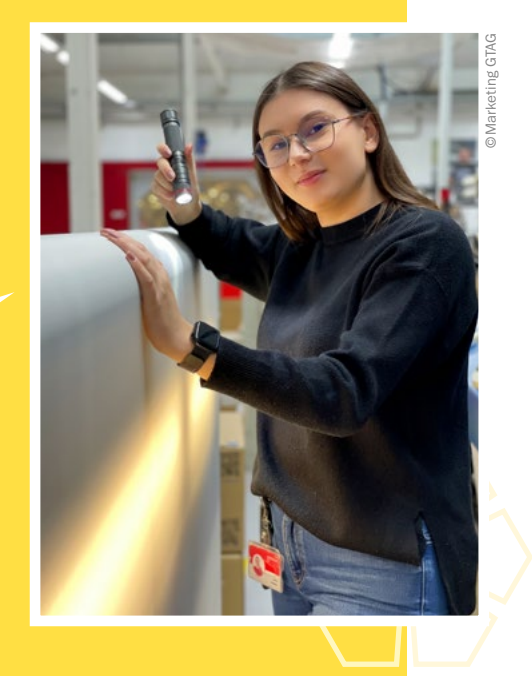

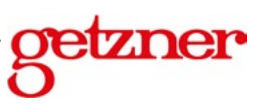

## punch-needle/tufting Von der Werkzeugherstellung bis zum getufteten Objekt

Tamara Lang • BRG Fadingerstraße Linz • tamara.lang@bildung.gv.at

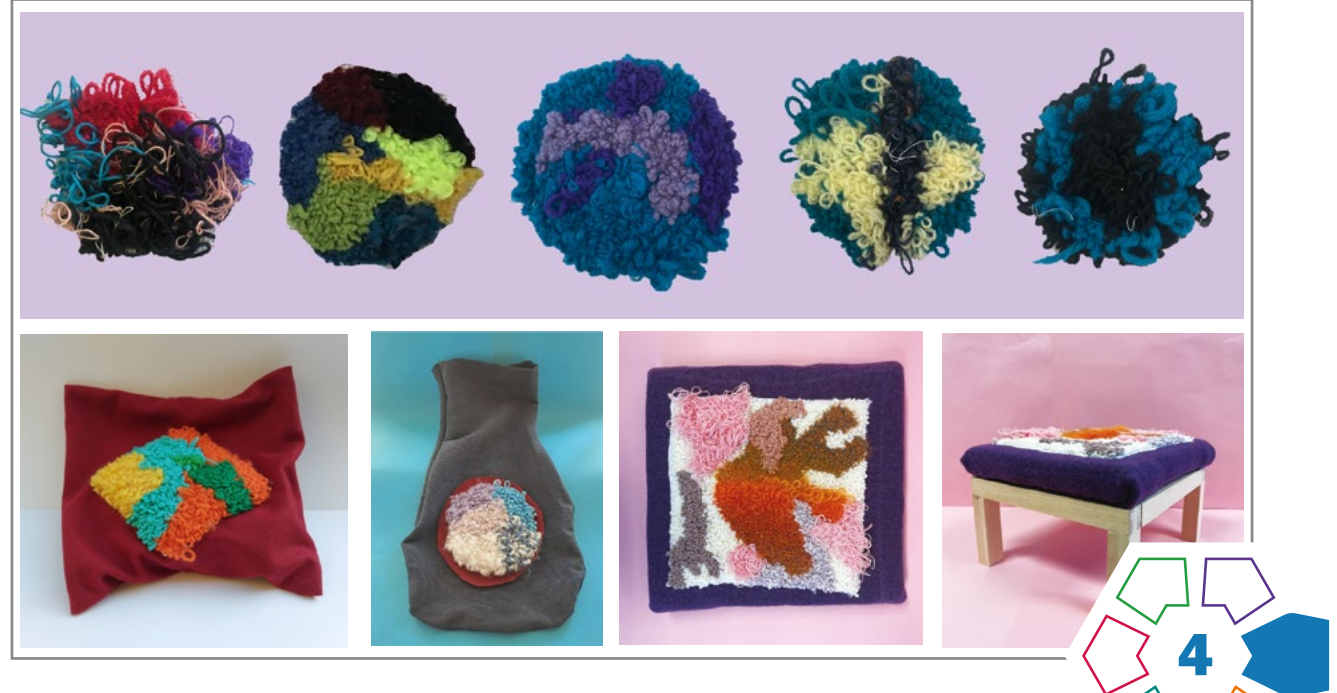

Die Schüler:innen sind in der Lage, mit Hilfe von selbst hergestellten Werkzeugen ein textiles Objekt zu tuften.

## **Zielgruppe** Schulstufe 7 und 8

## Dauer:  $\boldsymbol{0}$  **C**  $\boldsymbol{0}$  **C**  $\boldsymbol{0}$  **C**  $\odot$   $\odot$

Je nach Weiterverarbeitung des getufteten Textils dauert das Projekt 6–8 Doppelstunden und kann durchaus auf ein ganzes Semester ausgedehnt werden.

#### Schwierigkeitsgrad: ★★★★☆

4–5 Sterne. Der Schwierigkeitsgrad ist für die 7. und 8. Schulstufe anspruchsvoll, aber nicht überfordernd. Kenntnisse in der Holz- und Metallbearbeitung sowie im Umgang mit der Nähmaschine erleichtern das Projekt.

LP Technik und Design Produkt·Objekt·Spiel

LP Technisches und textiles Werken Körper, Technik

Tufting ist eine textile Technik für die Teppichherstellung. Es wird ein Tuftingrahmen sowie eine Tuftingnadel hergestellt. Danach folgt die Entwicklung eines abstrakten, flächigen Designs, das Aufbringen des Tuftingstoffes auf den Rahmen und das Tuften selbst. Die Rückseite des getufteten Teils wird schließlich mit selbst hergestelltem Biokunststoff fixiert. Die Weiterverarbeitung ist flexibel und kann je nach Fähigkeiten und Fertigkeiten individuell angepasst werden.

### Dimensionen der Handlungsorientierung

Bei der Werkzeugherstellung durchlaufen die Schüler:innen die Kompetenzbereiche Entwicklung (Erforschen bereits vorhandener Werkzeuge und dazugehöriger Bauanleitungen), Herstellung und Reflexion bzw. Optimierung der Werkzeuge. Beim Tuften liegt der Schwerpunkt auf Ausdauer und präzisem Arbeiten, vor allem aber auf dem Designprozess.

### Lernziel/Kompetenzen

Mit der eigenen Erarbeitung der Werkzeugherstellung lernen die Schüler:innen den Aufbau einer präzisen Anleitung zu schreiben und diese auch umzusetzen. Sie entwickeln Lösungen für die Griffkonstruktion, um die Handhabung der Tuftingnadel zu optimieren. Sie rufen Kenntnisse der Grundbearbeitung in den Bereichen Holz und Metall ab. Beim Tuften arbeiten sie präzise und ausdauernd. Für die Weiterverarbeitung setzen sie individuelle Schnittmuster nach ihren Bedürfnissen bzw. Fähigkeiten und Fertigkeiten um.

## Differenzierung/Unterrichtsmethode

Die Werkzeugherstellung findet grundsätzlich durch Recherche der Schüler:innen statt: Dies kann erleichtert werden, indem die Lehrkraft von Anfang an einen Bau- und Arbeitsplan vorgibt. Der Griff der Tuftingnadel kann je nach Können und Zeit von einem einfachen Stück Schaumstoff bis zu einem ergonomischen Griff aus z.B. Holz variieren. Bei der Endverarbeitung kann je nach motorischen Fähigkeiten der Schüler:innen, Zielsetzung der Lehrperson und zur Verfügung stehender Zeit zwischen einer einfachen

(einfacher Wandbehang), einer mittelschweren (individuelles Schnittmuster, auf das das Tuftingteil appliziert wird) und einer schwierigeren Variante (vor der Weiterverarbeitung LEDs mit leitendem Faden/Draht und Knopfbatterie auf der Rückseite des Tuftingteils einarbeiten) gewählt werden.

## Fächerübergreifende Aspekte

- Kunst und Gestaltung zum Thema harmonische Farben, Farbkontrast und Farbkomposition
- Biologie und Umweltbildung und Chemie zum Thema Bioplastik und dessen Herstellung
- Physik, wenn der Stromkreis mit Serien- und Parallelschaltung thematisiert und LEDs in das getuftete Teil eingebaut werden.

## Begriffsdefinitionen

- $\cdot$  Tufting / Punch Needle = textile Technik zur Teppichherstellung
- $\cdot$  Tuftingnadel = eine Kreuzung aus Sticknadel und Knüpfhaken
- $\cdot$  Flor = Schlaufen, die unterschiedliche Längen aufweisen und im Nachhinein gestutzt oder geschoren werden können
- $\cdot$  Plattstich = flache Seite: erscheint auf der Seite, wo getuftet wird und eignet sich z.B. für Konturen oder flache Flächen
- Schlaufenstich = Schlaufenseite: erscheint auf der Seite, wo die Nadel durchdringt und eignet sich zum Füllen von Flächen
- Künstler:innenreferenz: Rose Pearlman (von der Collage zum Design), Vanessa Barragao (Natur als Inspiration), Angela Anh Nguyen (lebensgroße Figuren) und Josie Saboia (Form und Farbe)

## Unterrichtsverlauf

Der Einstieg beginnt mit einer Begriffserklärung und Demonstration des Tuftens. Das abstrakte Design entsteht durch drei simple Objekte, die jeweils einfach, geometrisch, organisch und komplex dargestellt werden. Drei der entstandenen zwölf Entwürfe werden auf Transparentpapier übertragen und so übereinandergelegt, dass ein interessanter kreisförmiger oder quadratischer Ausschnitt ent-steht (> [Abb. 1](#page-43-0)). Die Farbkomposition wird ebenso überlegt.

Für die Werkzeugherstellung werden Tuftingrahmen und Tuftingnadel von den Schüler:innen untersucht und eine Schritt-für-Schritt-Anleitung erstellt. Der Rahmen aus Holzleisten wird mit Nägeln versehen, damit der Stoff später gespannt werden kann (>Abb. 2). Die Tuftingnadel aus Messing wird nach dem Feilen und Bohren mit einem Griff aus z.B. Holz oder Schaumstoff versehen (> [Abb. 3\)](#page-43-0).

Der Stoff wird fest auf den Rahmen gespannt, das Design übertragen und das Tuften unter Einhalten der "goldenen Regeln des Tuftens" (siehe Praxistipp) durchgeführt  $($  $\lambda$  [Abb. 4](#page-44-0)).

Um die Schlaufen zu fixieren und das Objekt dennoch flexibel zu halten, wird auf der Rückseite selbst hergestelltes Bioplastik aufgetragen (> [Abb. 5\)](#page-44-0).

Für die weitere Verarbeitung sind folgende Varianten möglich:

- Das Objekt wird in einen Stickrahmen gespannt und aufgehängt.
- Der Stoff um das getuftete Objekt wird gekürzt und auf ein Stück Stoff appliziert, das dann z.B. zu einer Wärmflaschen- oder Kirschkernkissenhülle weiterverarbeitet wird. ( $\lambda$ [Abb. 6\)](#page-44-0).
- Vor dem Aufbringen des Bioplastiks können z.B. drei LEDs mit einer Knopfzelle eingebaut werden. Die LEDs können einfach durch den Stoff gesteckt und farblich mit dem Design kombiniert werden (> [Abb. 7\)](#page-44-0). Das fertige Objekt kann z.B. als leuchtender Wandbehang, Anhänger oder einer Tischlampe weiterverarbeitet werden.

## **Material**

## Rahmen

- Holzleisten (an die benötigte Größe angepasst)
- Schrauben (an die Holzleisten angepasst)
- Bohrmaschine
- Leim
- Nägel
- Hammer

## **Tuftingnadel**

- Messingrundrohr (10cm Länge und 0,4mm oder 0,5mm Durchmesser, abhängig von der Garnstärke)
- Feile
- Hammer
- Vorstecher/Bohrer und Materialien für den Griff wie Schaumstoff, Holz, Heißkleber, o.ä.

### Tuften

- Tuftingstoff (z.B. Mönchstoff)
- Wolle in unterschiedlichen Stärken und Farben

### Bioplastik

- 1 TL Essig, 1 EL Stärke, 1 TL flüssiges Glycerin aus der Apotheke, 4–6 EL Wasser
- Kochtopf
- Herdplatte

## Weiterverarbeitung

- Stoffe
- Nähmaschine und Utensilien
- evtl. LEDs und Knopfzelle

## Praxistipp

## Goldene Regeln des Tuftens:

- 1. Nadelgröße und Wollstärke müssen zusammenpassen (Durchmesser)
- 2. Keine Spannung am Arbeitsfaden
- 3. Nadel bleibt immer im Kontakt mit dem Stoff
- 4. Nadelöffnung zeigt immer in die Richtung, in der getuftet wird

◁

## **Berufsorientierung**

Die spezielle Tufting-Nadel hat dein Interesse an der Entwicklung von Werkzeug geweckt? Dann wartet vielleicht im Bereich des wERKZEUG- UND MASCHINENBAUS dein Traumjob auf dich. Von einer Lehre in der Werkzeugbautechnik bis hin zu einem Maschinenbaustudium stehen dir hier viele Wege offen. Wenn dich an diesem Beispiel die Herstellung von Biokunststoff besonders interessiert hat, dann kannst du z.B. beim Forschen im Rahmen des Studiums NACHHALTIGE KUNSTSTOFFTECHNIK UND KREISLAUFWIRTSCHAFT Fragen nach ökologischen Werkstoffen oder Lösungen für die Energie- und Klimakrise auf den Grund gehen.

■ [bic.at](http://bic.at)

- ȅ [ausbildungskompass.at](http://ausbildungskompass.at)
- ȅ [jopsy.at](http://jopsy.at)

## Literatur & Links

Idee der Designentwicklung: Mag.art Angelika Schmidl

Website der Künstlerin Rose Pearlman: [https://www.rosepearlman.com/](https://www.rosepearlman.com/ ) [Zugriff 29.06.2023] Designentwicklung von Rose Pearlman:<https://www.youtube.com/watch?v=9TdcYRcxYiQ&themeRefresh=1> [Zugriff 29.06.3023]

die pädagogische oberösterreich

## <span id="page-43-0"></span>Unterrichtsverlauf in Bildern

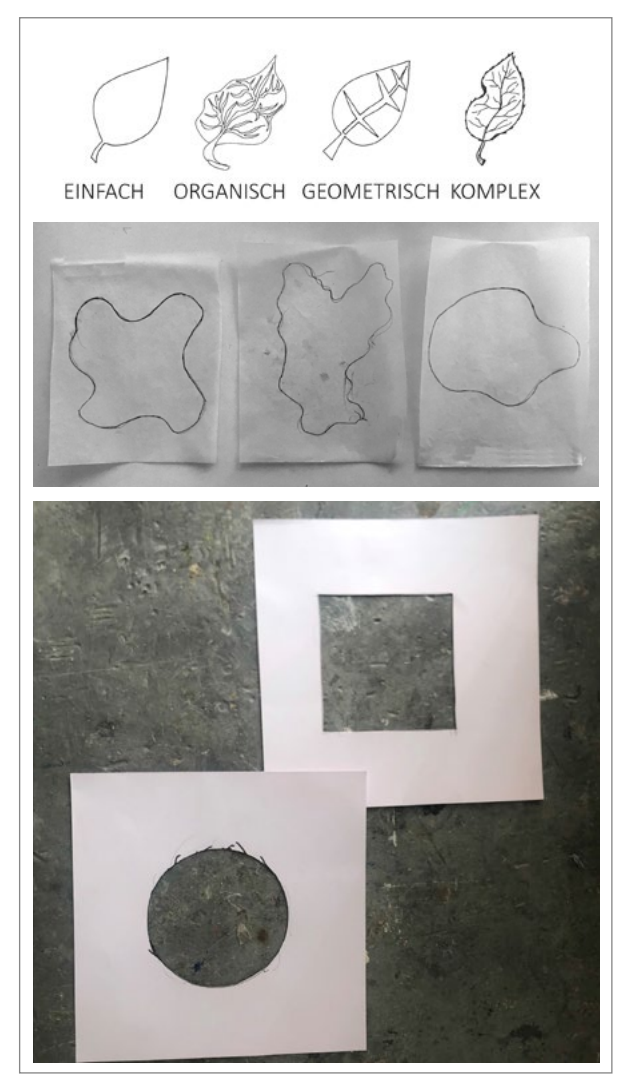

Abb. 1 | Designentwicklung und Schablone

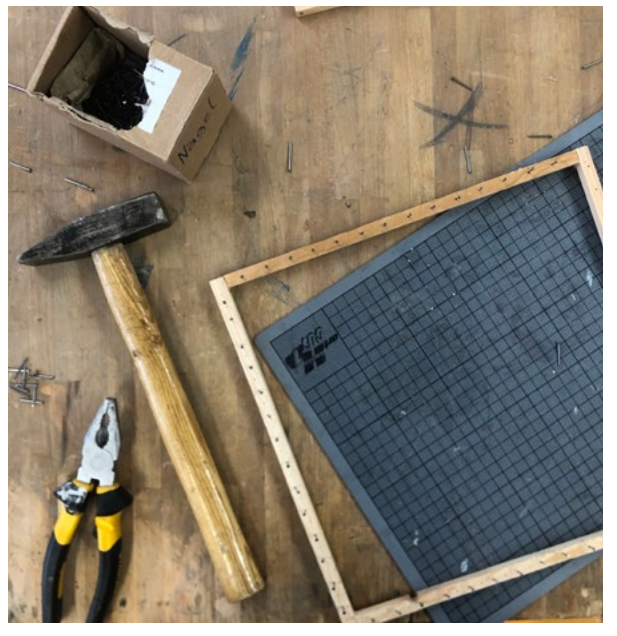

Abb. 2 | Herstellung des Tuftingrahmens

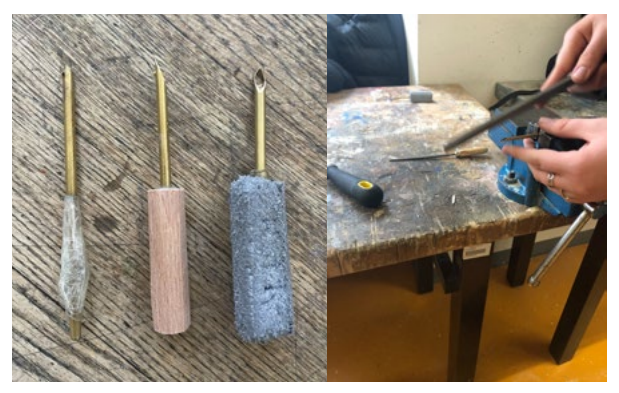

Abb. 3 | Herstellung der Tuftingnadel mit unterschiedlichen Griffen

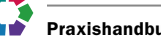

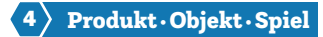

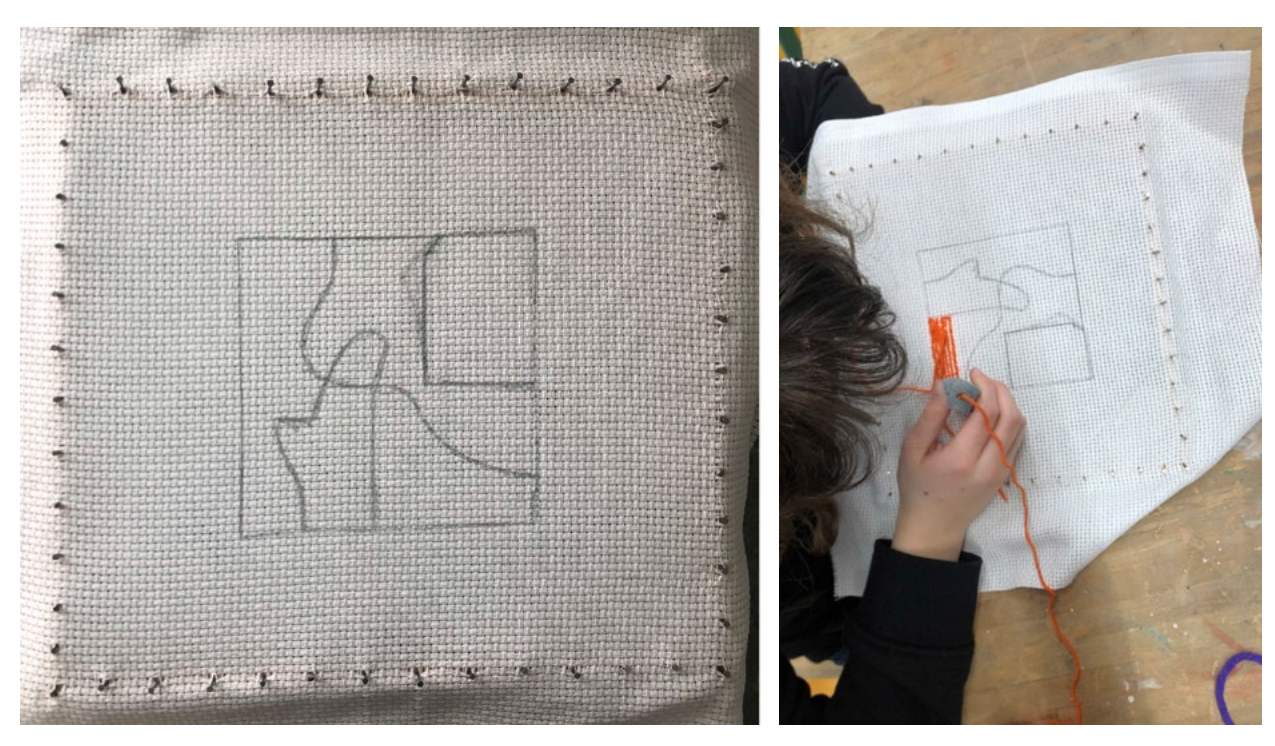

Abb. 4 | Tuftingprozess

<span id="page-44-0"></span>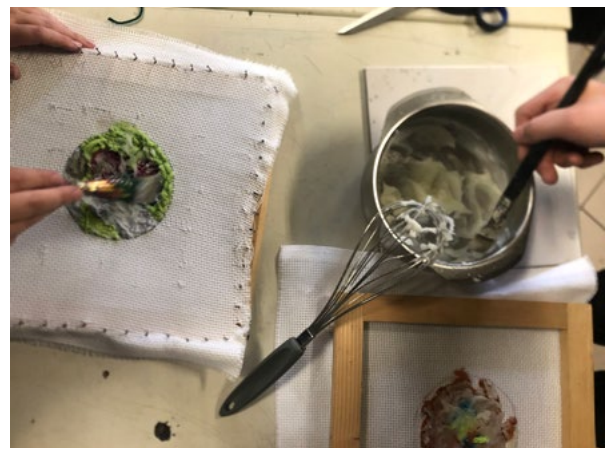

Abb. 5 | Bioplastik

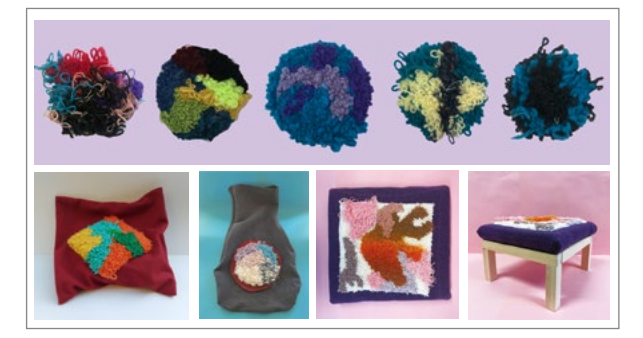

Abb. 6 | Endergebnisse (Schüler:innenarbeiten) Abb. 7 | Getuftetes Objekt mit LEDs

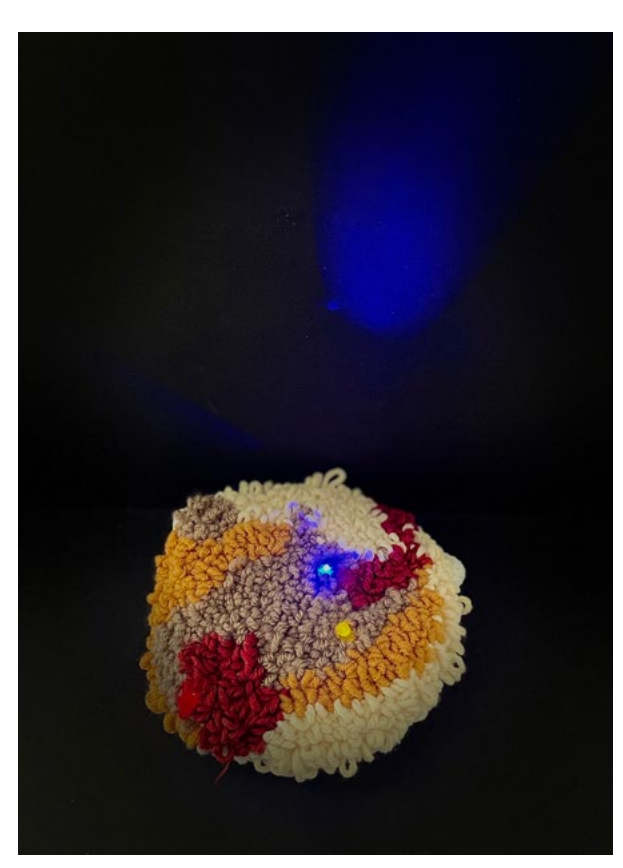

## Bildquellen

Alle Abbildungen: © Tamara Lang

Abb. 1: Schülerinnenarbeit Eva Neubauer • Abb. 4: Schülerinnenarbeit Nina Unterleutner

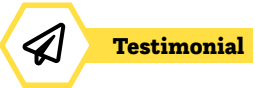

## Traumjob Maschinenbautechnikerin

## Wer bist du und was machst du?

Ich heiße Sophie Adam, bin 19 Jahre alt und im 3. Lehrjahr als Maschinenbautechnikerin bei KNAPP in Hart bei Graz. Zu meinen Hauptaufgaben gehört das Konstruieren und Zusammenbauen von Maschinen, aber auch das Programmieren von CNC-Maschinen, um Maschinenteile zu fertigen.

"Meine Arbeit macht mir sehr viel Spaß. Ich lerne immer wieder etwas Neues dazu und auch nach der Lehrabschlussprüfung stehen mir vielen Türen im Unternehmen offen."

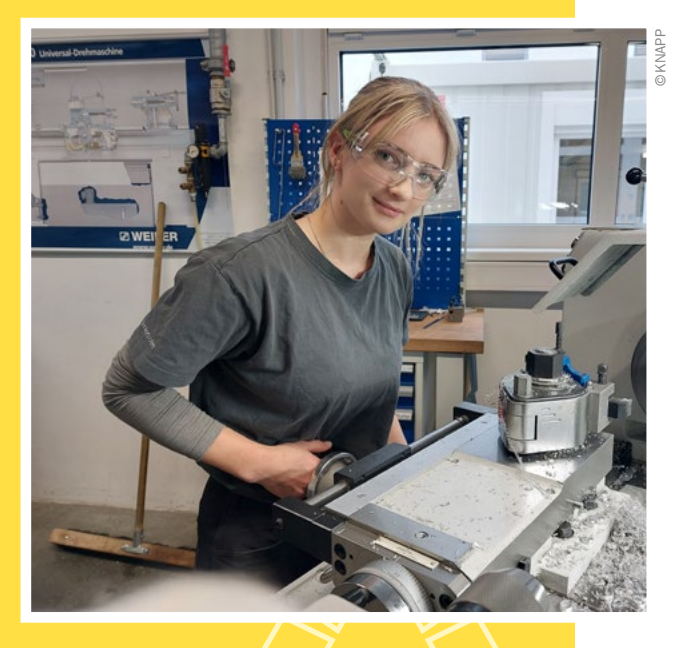

## Welche Ausbildung machst du?

Ich war zwei Jahre in einer Fachschule für Hotel- und Restaurantfachmanagement und habe mich dann aber doch noch für eine technische Lehre entschieden. Ich habe schon als Kind immer meinem Vater gerne in der Werkstatt zugesehen und ihm geholfen.

## Welche Eigenschaften und Fähigkeiten sind für deinen Beruf wichtig?

Ich würde sagen, man braucht auf jeden Fall technisches und handwerkliches Verständnis, aber auch soziale Kompetenzen, weil man sehr viel im Team arbeitet.

## Was ist das Coolste an deinem Beruf?

Besonders cool finde ich die Projekte, in denen wir gemeinsam im Team Maschinen konstruieren, fertigen, zusammenbauen und schlussendlich auch inklusive der Steuerung in Betrieb nehmen.

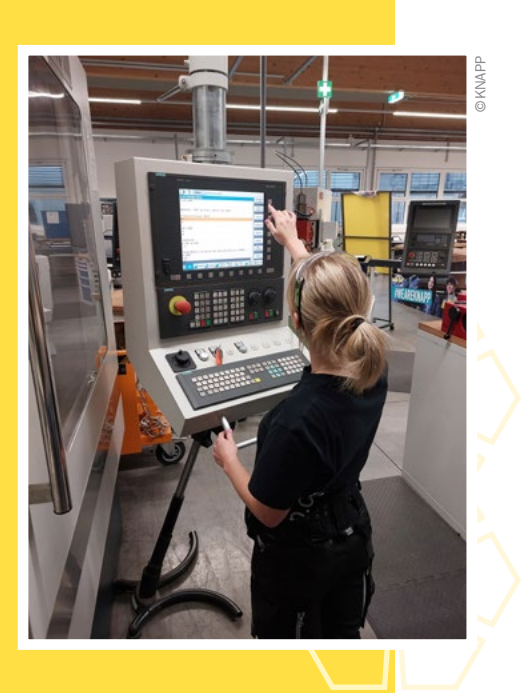

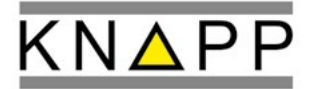

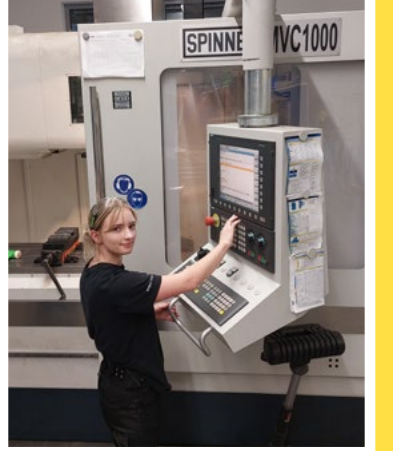

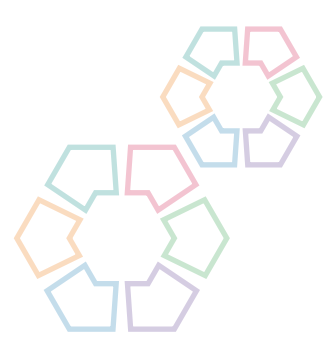

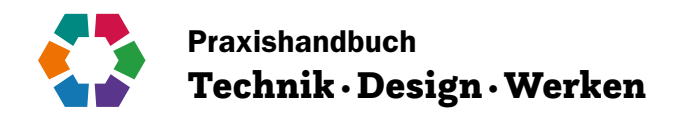

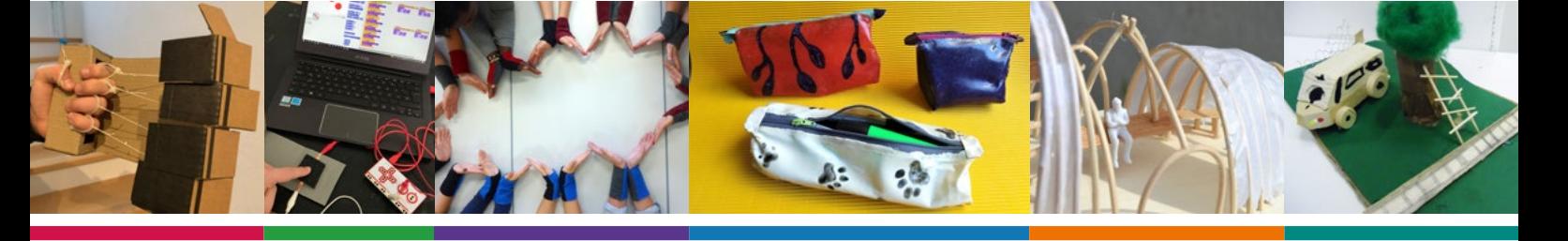

Im Praxishandbuch Technik · Design · Werken wird Ihnen eine Anzahl an schulerprobten Unterrichtskonzepten mit Fokus auf die Sekundarstufe I geboten, verfasst von erfahrenen Pädagog:innen. Diese Konzepte sollen als Ideenpool für den Unterricht dienen und zeigen die Bandbreite des Faches Technik und Design. Das Praxishandbuch ist kein in sich abgeschlossenes Werk, sondern ein dynamisches, ständig erweiterbares Werkzeug. Es dient als Ideenstifter und bietet Möglichkeiten zur Variation und Ergänzung der Beispiele. Testimonials und Beispiele zu ausgewählten Betrieben verknüpfen die schulischen Inhalte mit der Praxis und liefern Ideen zur Berufsorientierung. Der Bereich *Inspirationen* widmet sich übergeordneten Themen wie Kreativität, Transition, Fachdidaktik, Technische Bildung und bietet ergänzende Einblicke in Unterrichtsbeispiele der Primarstufe sowie der Sekundarstufe II.

Handwerk und Innovation bedingen einander, Kreativität und Gestaltung sind wesentliche Merkmale der Lebenswelt. Und genau hier setzt das Praxishandbuch an. Profitieren Sie durch erprobte Projekte aus den Anwendungsbereichen des Lehrplans Technik und Design für die Sekundarstufe I:

Bewegung/Mobilität/Mechanik • Energie/Elektrizität/Elektronik • Körper/Kleidung/Mode • Produkt/Objekt/Spiel • Raum/Bauen/Wohnen

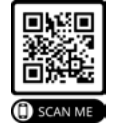

<https://www.technischebildung.at/materialien/>

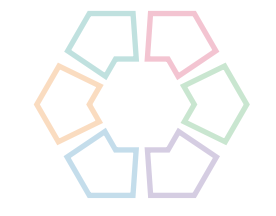

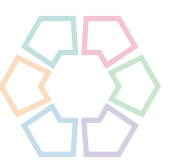

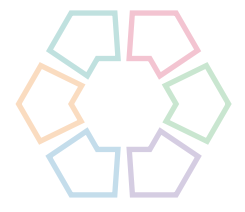

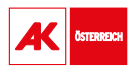

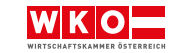

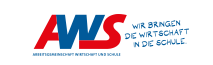

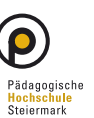

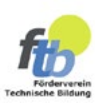